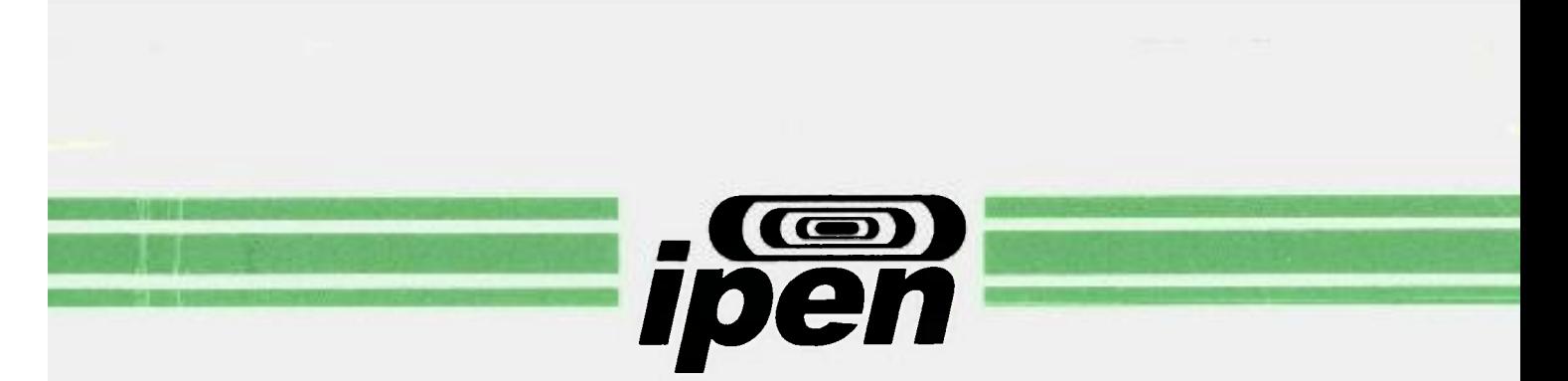

**AUTARQUIA ASSOCIADA À UNIVERSIDADE DE SÃO PAULO** 

# **CALIBRAÇÃO DOS CANAIS NUCLEARES DO REATOR IPEN/MB-01, OBTIDA A PARTIR DA MEDIDA DA DISTRIBUIÇÃO ESPACIAL DO FLUXO DE NÊUTRONS TÉRMICOS NO NÚCLEO DO REATOR ATRAVÉS DA IRRADIAÇÃO DE FOLHAS DE OURO INFINITAMENTE DILUÍDAS**

### **LUCAS BATISTA GONÇALVES**

**Dissertação apresentada como parte dos requisitos para obtenção do Grau de Mestre em Ciências na Área de Tecnologia Nuclear- Reatores.** 

**Orientador: Dr. Ulysses d'Utra Bitelli** 

**São Paulo 2008** 

### INSTITUTO DE PESQUISAS ENERGÉTICAS E NUCLEARES Autarquia associada à Universidade de São Paulo

# CALIBRAÇÃO DOS CANAIS NUCLEARES DO REATOR IPEN/MB-Ol, OBTIDA A PARTIR DA MEDIDA DA DISTRIBUIÇÃO ESPACIAL DO FLUXO DE NÊUTRONS TÉRMICOS NO NÚCLEO DO REATOR ATRAVÉS DA IRRADIAÇÃO DE FOLHAS DE OURO INFINITAMENTE DILUÍDAS

### LUCAS BATISTA GONÇALVES

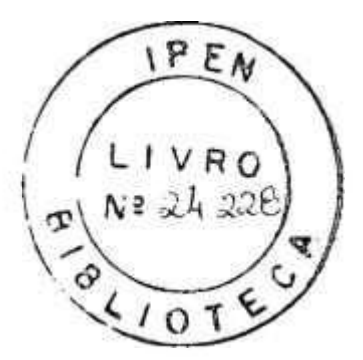

Dissertação apresentada como parte dos requisitos para obtenção do Grau de Mestre em Ciências na Área de Tecnologia Nuclear - Reatores

Orientador: Dr. Ulysses d'Utra Bitelli

São Paulo 2008

COMISSÃO NALIQUAL DE ENEERO MUCLEAR/SP-IPERI

#### AGRADECIMENTOS

Ao Dr. Ulysses d'Utra Bitelli, pela valorosa orientação e ensinamentos, apoio, estimulo, paciência e incentivo durante a execução deste trabalho além da grande amizade;

Aos Drs. Wilson José Vieira e Odair Lelis Gonçalez do Instituto de Pesquisas Avançadas (lEAv) e ao Dr. Aucyone Augusto da Silva do IPEN pelas valorosas avaliações e sugestões para a finalização deste trabalho;

Ao IPEN/CNEN-SP pela disponibilidade do reator IPEN/MB-Ol, dos laboratórios e materiais;

Ao Centro Tecnológico da Marinha em São Paulo (CTMSP) pela disponibilização dos detectores de Germânio Hiper-Puros para espectrometria gama;

A minha mãe, Ana Maria Batista Gonçalves, pelo intenso incentivo, apoio e amor ao longo da minha vida;

A minhas irmãs, Femanda Batista Gonçalves e Tatiana Batista Gonçalves, por sempre estarem ao meu lado;

Ao meu pai, Elias Carlos Gonçalves;

Aos meus avôs, Cecília Miranda Batista e Waldo Batista pelo imenso carinho e amor;

Ao Dr. Renato Kuramoto pelas discussões e sugestões sobre o trabalho;

Ao colegas de IPEN, Luis Felipe Liambos Mura, Pedro de Campos Costa e Femanda Nunes Lima da Rocha pelo convívio, amizade e apoio;

Ao colega, George Gomes, pela dedicação na produção de algumas ilustrações utilizadas na dissertação;

A minha namorada, Paula do Prado Ribeiro, por sempre estar ao meu lado apoiando e confortando em momentos difíceis e por ser além de uma grande namorada, uma grande amiga;

Aos operadores de reator Marco Antônio Sabo e Reginaldo Gilioli pelas operações de irradiação e ajuda na montagem dos arranjos experimentais;

Aos colegas do reator IPEN/MB-Ol, Dr. Ricardo Diniz, Msc. Leda Cristina Cabello Bernardes, Msc. Rinaldo Fuga, Cesar Luiz Veneziani e Rogério Jerez, ao apoio e convivência ao longo de minha jornada na obtenção do título de mestre;

Ao Dr. Hélio Yoriyaz pelas valiosas orientações sobre o código computacional MCNP-4C;

A todos os professores e pesquisadores do Instituto de Pesquisas Energéticas e Nucleares, pelos ensinamentos;

A Deus.

# CALIBRAÇÃO DOS CANAIS NUCLEARES DO REATOR IPEN/MB-OI, OBTIDA A PARTIR DA MEDIDA DA DISTRIBUIÇÃO ESPACIAL DO FLUXO DE NÊUTRONS TÉRMICOS NO NÚCLEO DO REATOR ATRAVÉS DA IRRADIAÇÃO DE FOLHAS DE OURO INFINITAMENTE DILUÍDAS

#### LUCAS BATISTA GONÇALVES

#### RESUMO

Muitos parâmetros nucleares são obtidos através da espectrometria gama de alvos irradiados no núcleo de um reator de pesquisa e este é o caso das folhas de ativação que possibilitam através da medida da atividade radioativa nelas induzidas, determinar o fluxo de nêutrons no local onde foram irradiadas. O m'vel de potência de operação do reator é um parâmetro diretamente proporcional ao fluxo médio de nêutrons no núcleo. Esse trabalho objetiva determinar a potência de operação do reator através da medida da distribuição espacial do fluxo de nêutrons no núcleo do reator IPEN/MB-Ol, através da irradiação de folhas de ouro infinitamente diluídas e criteriosamente posicionadas em seu interior. Essas folhas estão dispostas na forma de ligas metálicas em níveis de concentração tais, que fenômenos de perturbação de fluxo, como o fator de auto-blindagem, se tomem desprezíveis. As folhas de ativação possuem somente 1% de átomos de ouro dispersos numa matriz de alumínio contendo 99% deste elemento. As uradiações das folhas foram realizadas com e sem cobertura de cádmio. A total correlação entre fluxo de nêutrons térmico médio obtido pela irradiação das folhas de ativação infinitamente diluídas e a média dos valores digitais das correntes dos canais nucleares de potência 5 e 6 (câmaras de ionização não compensadas - CINC), permitem a calibração dos canais nucleares do reator IPEN/MB-Ol.

# CALIBRATION OF THE NUCLEAR POWER CHANNELS OF THE IPEN/MB-01 REACTOR OBTAINED FROM THE MEASUREMENTS OF THE SPATIAL THERMAL NEUTRON FLUX DISTRIBUTION IN THE REACTOR CORE THROUGH THE IRRADIATION OF INFINITELY DILUTED GOLD FOILS

#### LUCAS BATISTA GONÇALVES

#### **ABSTRACT**

Several nuclear parameters are obtained through the gamma spectrometry of targets irradiated in a research reactor core and this is the case of the activation foils which make possible, through the measurements of the activity induced, to determine the neutron flux in the place where they had been irradiated. The power level operation of the reactor is a parameter directly proportional to the average neutron flux in the core. This work aims to get the power operation of the reactor through of spatial neutron flux distribution in the core of IPEN/MB-01 reactor by the irradiation of infinitely diluted gold foils and prudently located in its interior. These foils were made in the form of metallic alloy in concentration levels such that the phenomena of flux disturbance, as the self-shielding factors to neutrons become worthless. These activation foils has only 1% of dispersed gold atoms in an aluminium matrix content of 99% of this element. The irradiations of foils have been carried through with and without cadmium plate. The total correlation between the average thermal neutron flux obtained by irradiation of infinitely diluted activation foils and the average digital value of current of the nuclear power channels 5 and 6 (non-compensated ionization chambers - CINC), allow the calibration of the nuclear channels of the IPEN/MB-01 reactor.

# **SUMÁRIO**

# Página

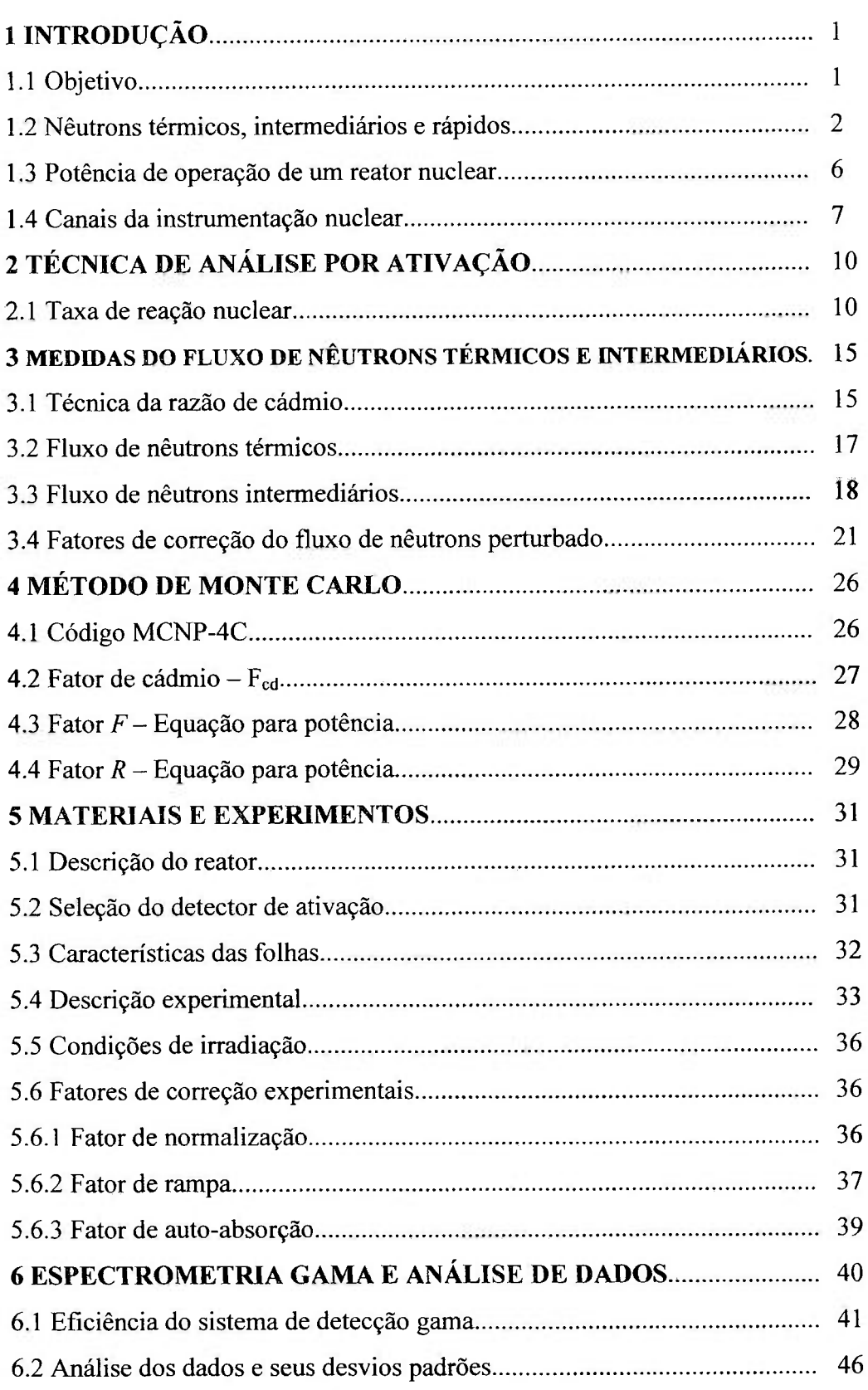

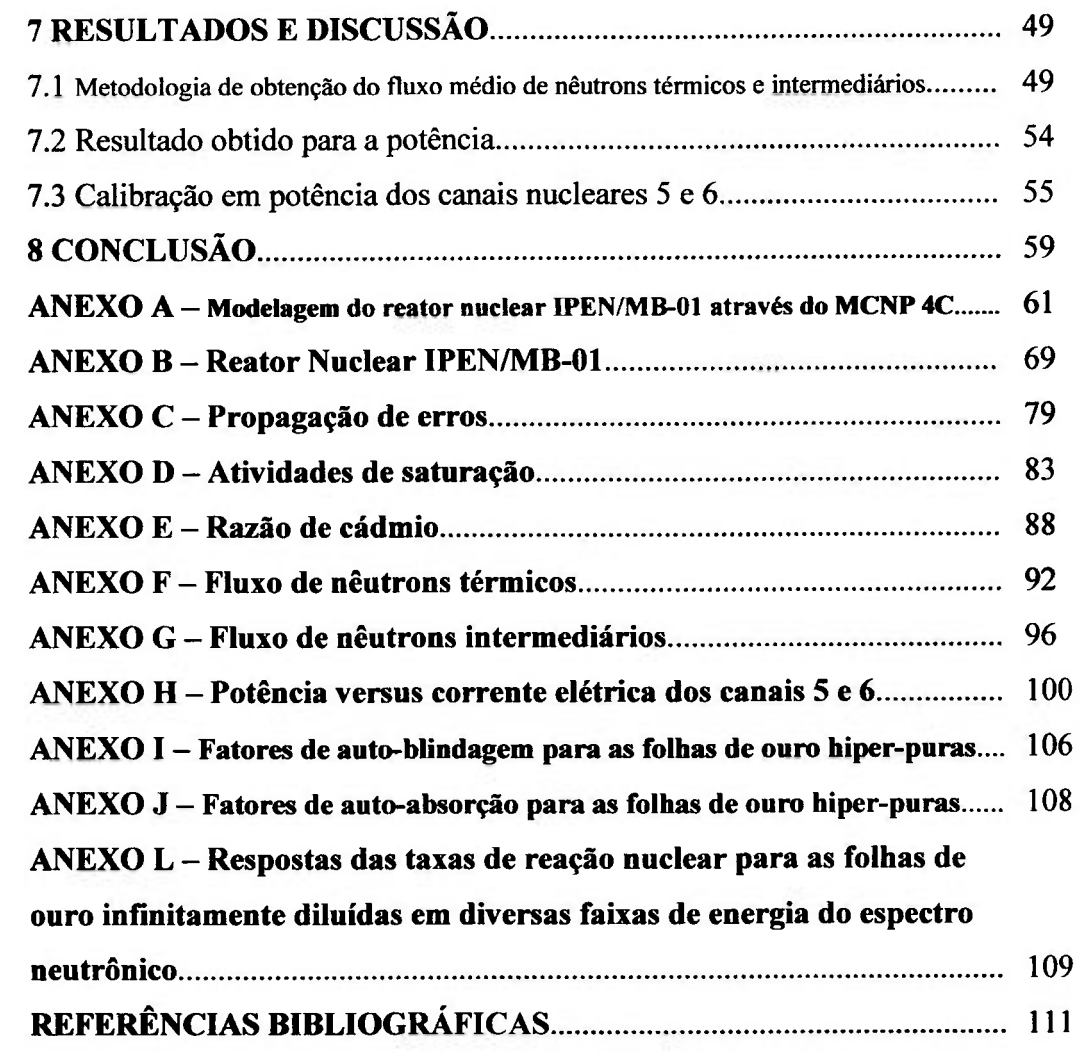

 $\frac{1}{\log(1)}$ 

 $\langle \hat{E} \rangle$ 

광

 $\overline{E}(\cdot)$ 

 $\frac{1}{\sqrt{2}}$ 

 $\frac{1}{2}$ 

### SUMARIO DE FIGURAS

vi

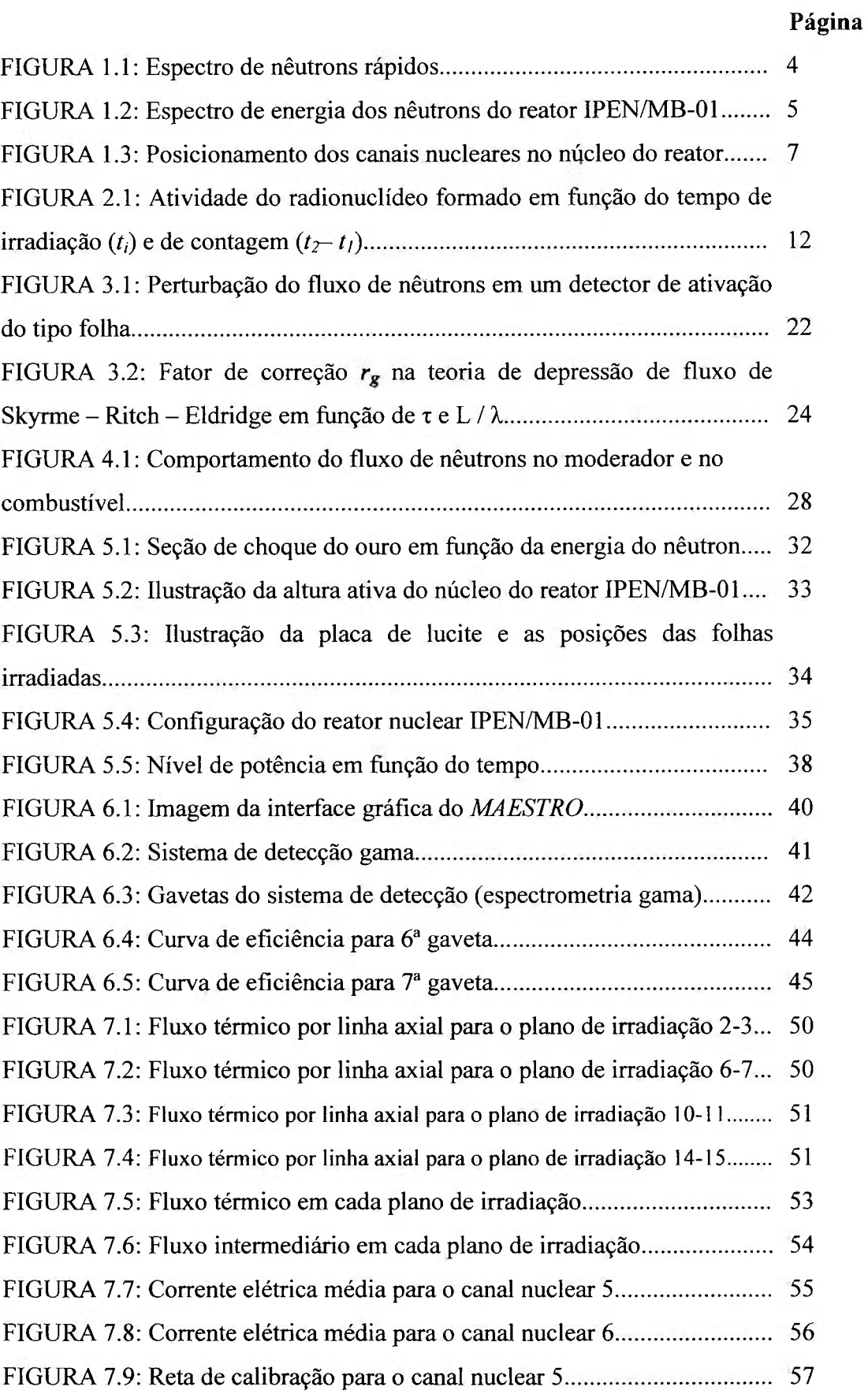

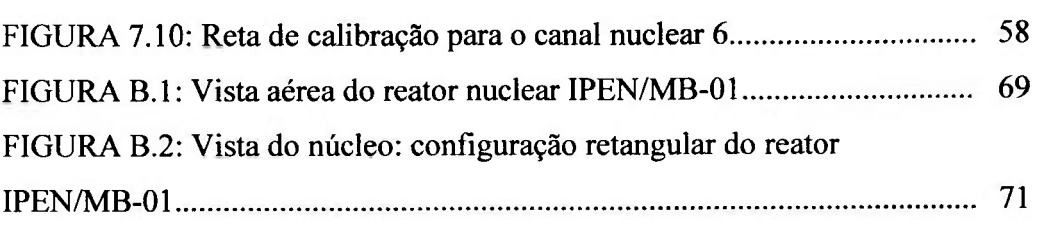

 $\frac{1}{2}$  , and  $\frac{1}{2}$  , and  $\frac{1}{2}$ 

ł,

ņ

 $\tilde{\mathbf{S}}$ 

Ė

 $\tilde{\Omega}$ 

 $\mathbb{R}^N$ 

### SUMARIO DE TABELAS

# Página

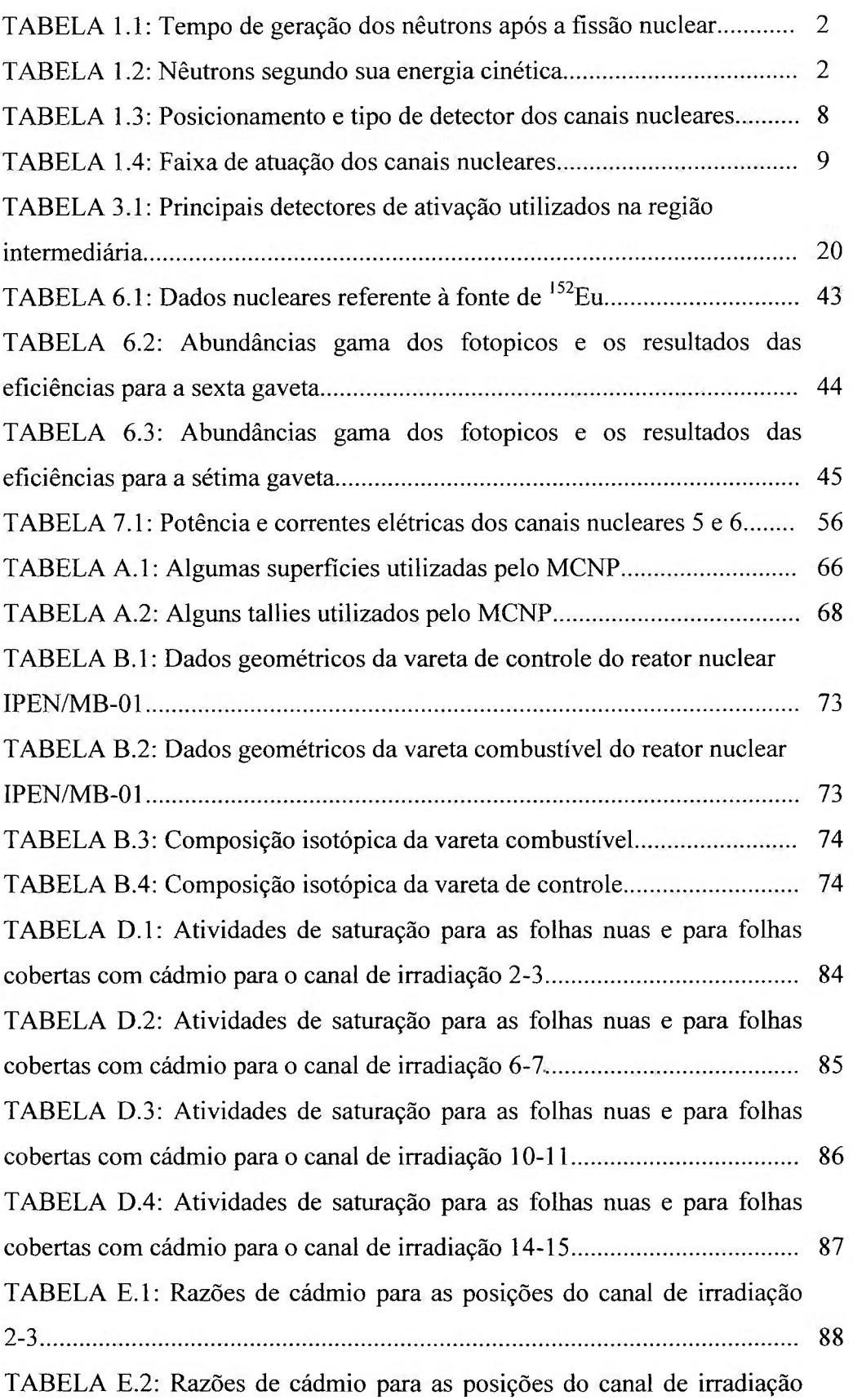

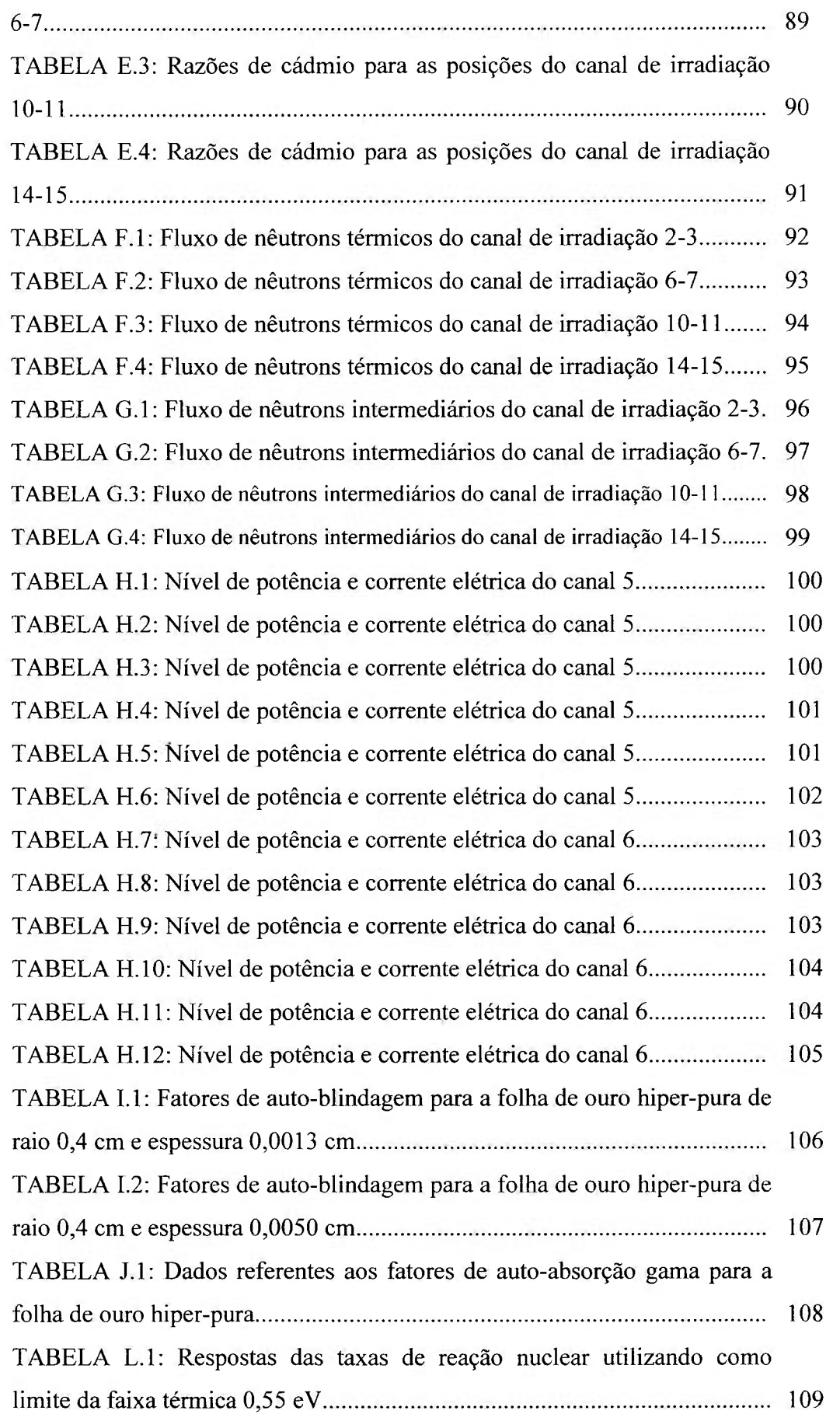

# CONTRAU NACIONAL DE ENERMINAUCLEARISP-IPENY

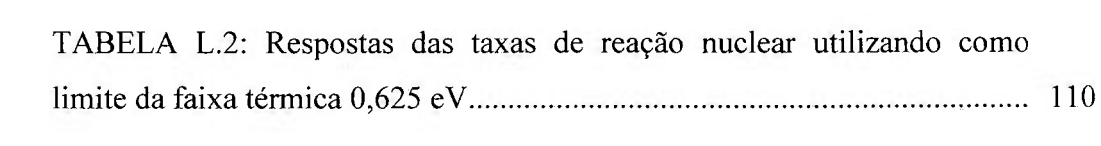

### **1** INTRODUÇÃO

Ŷ.

No início da era nuclear, os primeiros experimentos na área de Física de Reatores tinham o objetivo de obter dados experimentais, que pudessem ser aplicados empiricamente em modelos teóricos que possibilitassem a obtenção de alguns parâmetros fundamentais para o projeto de um reator nuclear. Com o passar dos anos e o desenvolvimento de novas metodologias de cálculo, aliada a maior precisão de dados nucleares, as medidas experimentais passaram a ser de fundamental importância na validação dessas metodologias, bem como no teste de diversas bibliotecas de dados nucleares. No entanto, os experimentos têm que ser altamente precisos para poder servir de padrões de comparação, conhecidos como *benchmarks.* Neste contexto, as medidas têm que ser cuidadosamente planejadas a fim de se obter parâmetros nucleares de interesse à Física de Reatores mais precisos do que as incertezas provenientes do cálculo (incertezas provenientes das bibliotecas de dados nucleares e metodologia de cálculo).

#### 1.1 Objetivo

Este trabalho tem como objetivo a calibração dos canais nucleares do reator lPEN/MB-01 a partir da utilização de uma nova técnica experimental que consisti na irradiação de folhas de ouro infinitamente diluidas no núcleo do reator IPEN/MB-01. Esta nova calibração é novamente realizada, após quase 20 anos, quando os canais nucleares do reator foram calibrados em potência, através da irradiação de folhas de ouro hiper-puras, a partir do mapeamento do fluxo de nêutrons ao longo do núcleo do reator, utilizando-se a técnica de análise por ativação com folhas de ouro infinitamente diluídas. Uma vez conhecido o fluxo médio de nêutrons no núcleo de um reator nuclear pode-se avaliar a potência gerada no mesmo, possibilitando assim, calibrar os canais da instrumentação nuclear, correlacionando suas respostas dadas em sinais de corrente elétrica à potência gerada no núcleo do reator

Um diferencial em relação ao trabalho anterior citado está na eliminação da necessidade de se considerar correções no fator de perturbação do fluxo neutrônico (autoblinadagem) nas folhas de ativação irradiadas, bem como na sua hicerteza associada, decorrente da utilização das folhas de ouro infinitamente diluídas em lugar das de ouro hiper-puras. Além disso, a incerteza é também reduzida devido à utilização de 4 canais de

COMISSÃO NACIONAL DE EMERAN HUCLEAR/SP-FPEA

irradiação do núcleo do reator ao invés de apenas 3 canais e da medida digital dos valores de corrente dos canais nucleares calibrados durante a irradiação das folhas de ouro. Assim, como efeito global, se obtém uma estimativa mais exata e precisa da potência de operação do reator IPEN/MB-Ol.

1.2 Nêutrons térmicos, intermediários e rápidos

A partir das fissões ocorridas no núcleo de um reator nuclear, energia, produtos de fissão e partículas são originadas e uma delas são os nêutrons. Os nêutrons são partículas capazes de induzir reações nucleares por não possuírem carga elétrica.

Os nêutrons são um dos mais importantes produtos da fissão nuclear, pois eles são diretamente responsáveis pela manutenção da reação nuclear em cadeia.

Os nêutrons em um reator nuclear podem ser classificados tanto em fimção do tempo que levam para serem emitidos após a fissão quanto em fimção da sua energia cinética. A TAB. 1.1 mostra a classificação dos nêutrons em fimção do tempo que são emitidos<sup>[1]</sup>.

TABELA 1.1 - Tempo de geração dos nêutrons após a fissão nuclear.

| <b>Nêutrons</b> | Tempo (s)       | $\frac{1}{2}$ |  |
|-----------------|-----------------|---------------|--|
| Prontos         | $\leq 10^{-14}$ | $\sim$ 99.3   |  |
| Atrasados       | $>10^{-14}$     | በ 7           |  |

A classificação segundo a energia cinética é feita em três grupos conforme a TAB. 1.2.

TABELA 1.2 - Nêutrons segundo sua energia cinética.

| <b>Nêutrons</b> | <b>Energia</b>                       |  |
|-----------------|--------------------------------------|--|
| Térmicos        | $\sim E$ < 0,625 eV                  |  |
| Intermediários  | $\sim 0,625$ eV $\le E \le 1000$ keV |  |
| Rápidos         | $\sim E > 1$ MeV                     |  |

**o** conhecimento da distribuição energética dos nêutrons em *um* reator é de fundamental importância, pois do seu conhecimento pode-se aferir com razoável precisão uma série de parâmetros neutrônicos como taxas de reação nuclear, queima de combustível, reatividade, etc. Assim, cada um dos três grupos de nêutrons apresenta um espectro de energia e fluxo de nêutrons característico.

Os nêutrons térmicos são aqueles que estão em equilíbrio térmico com os átomos do meio em que se encontram. A relação entre energia e temperatura é dada por

$$
E = k \, T \tag{1.1}
$$

sendo *k* a constante de Boltzmann (8,6 x 10<sup>-5</sup> eV/K) e T a temperatura em Kelvin (K). Os nêutrons térmicos cobrem essencialmente a região 7 / v das curvas de seção de choque de absorção de nêutrons. As tabelas de seção de choque para reações nucleares para nêutrons térmicos são referenciadas à temperatura de 20,4 °C, correspondente à velocidade de 2200 m/s e energia de 0,0252 eV $^{[1]}$  do nêutron, valor mais provável da distribuição espectral de Maxwell na região térmica do espectro neutrônico.

O espectro de nêutrons térmicos segue em boa aproximação a distribuição maxwelliana. Através de considerações estatísticas, a densidade de nêutrons em função da velocidade e o fluxo de nêutrons térmicos em fimção da energia são dados, respectivamente por $^{[2]}$ 

$$
n(v) = \frac{4}{\sqrt{\pi}} \left(\frac{m}{2kT}\right)^{\frac{3}{2}} v^2 e^{-\frac{mv^2}{2kT}}
$$
 (1.2)

è

$$
\phi_{th}(E) = \frac{2\pi n}{(\pi kT)^{3/2}} \left(\frac{2}{m}\right)^{\frac{1}{2}} E e^{-\frac{E}{kT}},
$$
\n(1.3)

sendo v a velocidade do nêutron, *m* a sua massa e E a sua energia,

**o** espectro de nêutrons intermediários varia na razão inversa a sua energia e para análise toma-se como exemplo um meio infinito do qual nêutrons são emitidos com um espectro de energia *S(E'),* isto é, *S(E')dE'* nêutrons emitidos por cm'^/s tendo energia entre E' e E'+dE'. O fluxo de nêutrons intermediários pode ser escrito como<sup>[2]</sup>

ŧ.

ť

÷

$$
\phi_{\rm int}(E) = \frac{S(E)}{\chi(E) \sum_{\ell} (E)} \tag{1.4}
$$

sendo  $S(E)$  a densidade total da fonte,  $\Sigma$ <sub>s</sub> $(E)$  a seção de choque de espalhamento macroscópica e **x** a moderação dos nêutrons.

O número de nêutrons rápidos por unidade de energía é dado por<sup>[2]</sup>

$$
G(E) = \sqrt{\frac{2}{\pi e}} \sinh \sqrt{2E} e^{-E} = 0,484 \sinh \sqrt{2E} e^{-E}. \qquad (1.5)
$$

**O** gráfico da expressão (1.5) pode ser observado na FIG. 1.1:

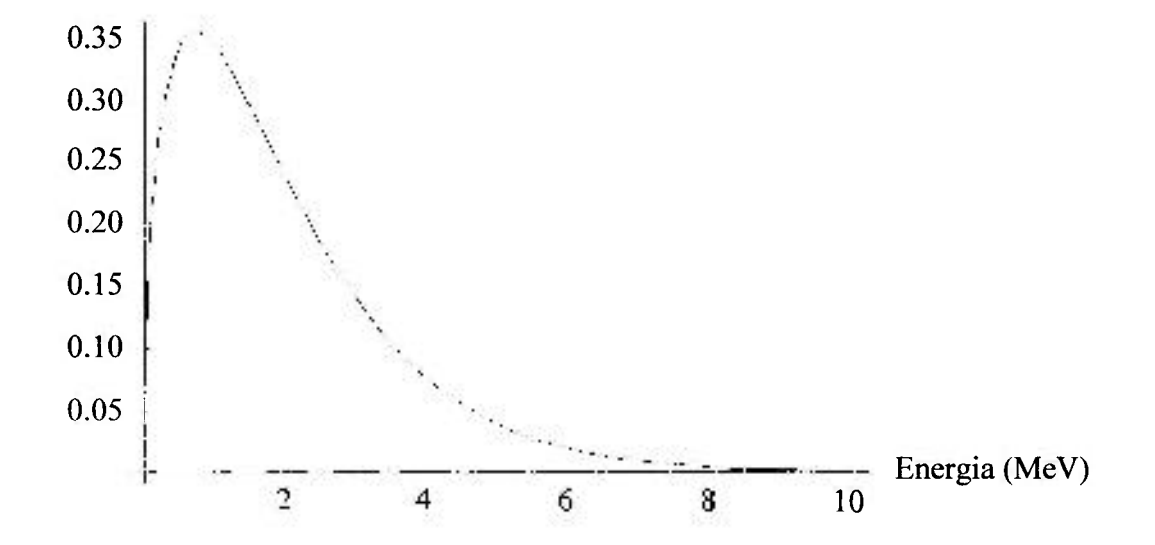

FIGURA 1.1: Espectro de nêutrons rápidos.

**o** fluxo de néutrons rápidos pode ser escrito da seguinte forma.

$$
\phi_{\text{exp}}(E) - \frac{G(E)}{4\pi r^2},\tag{1.6}
$$

onde  $r^2$  possui unidades de área.

ł

ï

ì

ţ.

J.

÷,

A FIG. 1.2 mostra o espectro de energia dos néutrons especificamente do reator IPEN/MB- $01^{[3]}$  onde se pode verificar o comportamento do fluxo de nêutrons nos 3 grupos de energia (térmico, intermediário e rápido).

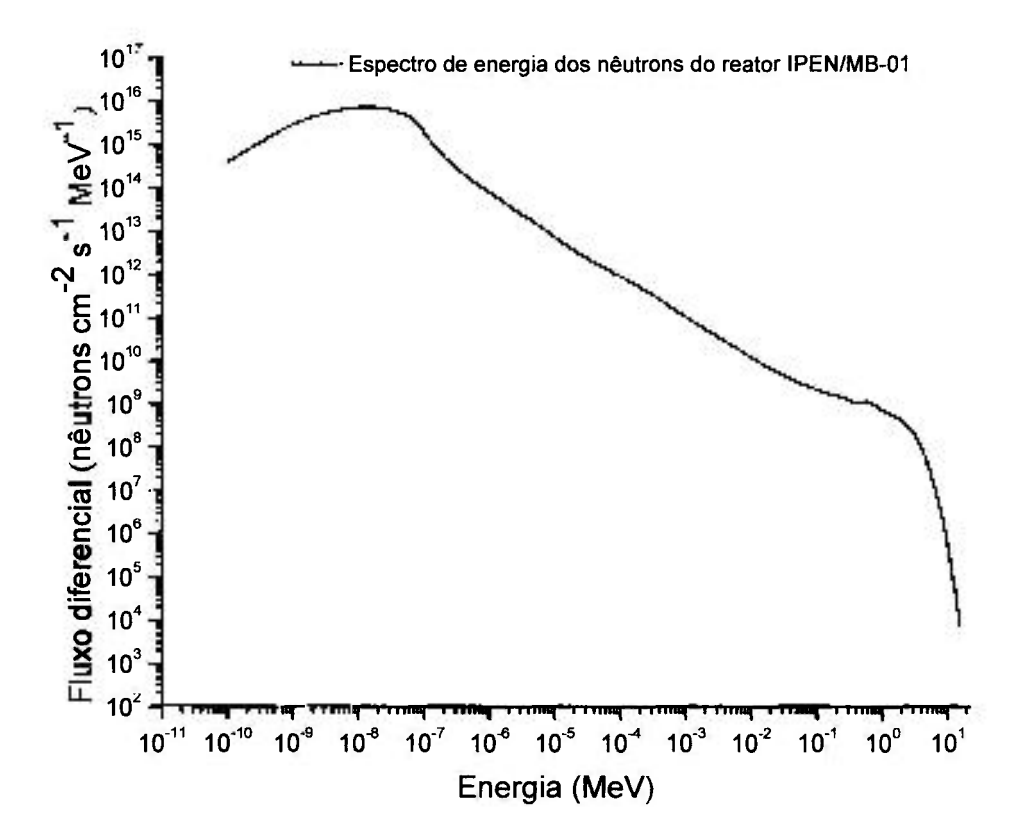

FIGURA 1.2: Espectro de energia dos nêutrons do reator IPEN/MB-Ol.

Do ponto de vista operacional é de fimdamental importância o conhecimento da distribuição espacial e energética do fluxo de néutrons no núcleo de um reator nuclear, pois permite avaliar diversos parâmetros de interesse à Física de Reatores.

1.3 Potência de operação de um reator nuclear

j.

 $\ddot{\phantom{a}}$ 

A exatidão na determinação da potência de operação de um reator nuclear é fundamental para a avaliação de parâmetros importantes como a queima de combustível do núcleo, estimativa do tempo de vida de uma determinada configuração de núcleo e também aspectos ligados às condições de segurança.

A densidade de potência *P* dissipada em um dado volume *V* do núcleo do reator pode ser escrita como $^{[4]}$ .

$$
P = G \int_{V} N_{f}(r) \int_{F} \sigma_{f}(E) \phi(r, E) dE dV, \qquad (1.7)
$$

onde G é o valor da energia recuperável por fissão de aproximadamente 200 MeV, *N/é o*  número de átomos físseis no volume considerado, *oyé a* seção de choque microscópica de fissão e  $\phi$  é o fluxo integral de nêutrons em todo o espectro de energia.

Devido à pequena magnitude do fluxo de nêutrons no núcleo do reator IPEN/MB-01 a queima de combustível é desprezível, isto é,  $N_f$  não depende de sua posição dentro do núcleo<sup>[4]</sup>. Utilizando valores médios de seção de choque e fluxo de nêutrons para os parâmetros  $\sigma_f$  e  $\phi$ , integrados ao longo de todo volume do espectro de energia dos nêutrons, pode se reescrever a equação (1.7) como

$$
P = G N_f \overline{\sigma}_f \overline{\phi} V. \tag{1.8}
$$

Neste trabalho não se está medindo o fluxo médio de nêutrons ao longo de todo espectro de energia e sim, o fluxo de nêutrons térmicos. Além disso, mede-se o fluxo de nêutrons no moderador e não no combustível onde se processam as reações de fissão nuclear, portanto se faz necessário o acréscimo de dois fatores de correção à equação (1.8). Logo, a potência gerada numa dada região do reator é dada por.

$$
P = G \ \Sigma_f \phi_{th} F \ R \ V \,, \tag{1.9}
$$

sendo *F* a razão entre os fluxos de nêutrons no combustível e no moderador *e R o* fator de fissão rápida, isto é, a parcela de fissões que ocorrem com nêutrons rápidos. Desse modo, avalia-se a potência como um parâmetro diretamente proporcional ao fluxo de nêutrons térmico no núcleo do reator.

1.4 Canais da instrumentação nuclear

O reator nuclear IPEN/MB-Ol possui 10 canais nucleares e os detectores nestes canais nucleares estão posicionados dentro de tubos de alumínio fixados nas laterais do núcleo do reator conforme FIG. 1.3.

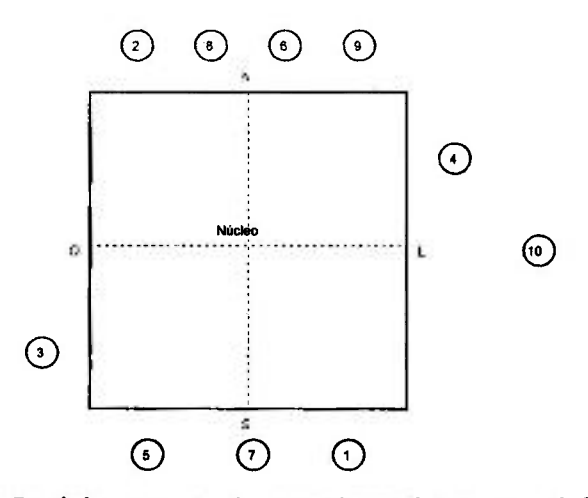

FIGURA 1.3: Posicionamento dos canais nucleares no núcleo do reator.

Cada detector dos canais nucleares é posicionado de modo a operar no intervalo de fluxo de nêutrons para o qual foi projetado. Operacionalmente os canais nucleares podem ser divididos em três grupos:

- 1° Grupo: Faixa de Partida (zero à 100 miliwatts): Canais: 1, 2 e 9.
- 2° Grupo: Faixa de Potência (100 miliwatts à 100 watts): Canais: 3,4, 7, 8e 10.
- 3° Grupo: Controle de potência:

Canais: 5 e 6.

A posição e o tipo de detector de cada canal nuclear pode ser observada na TAB. 1.3:

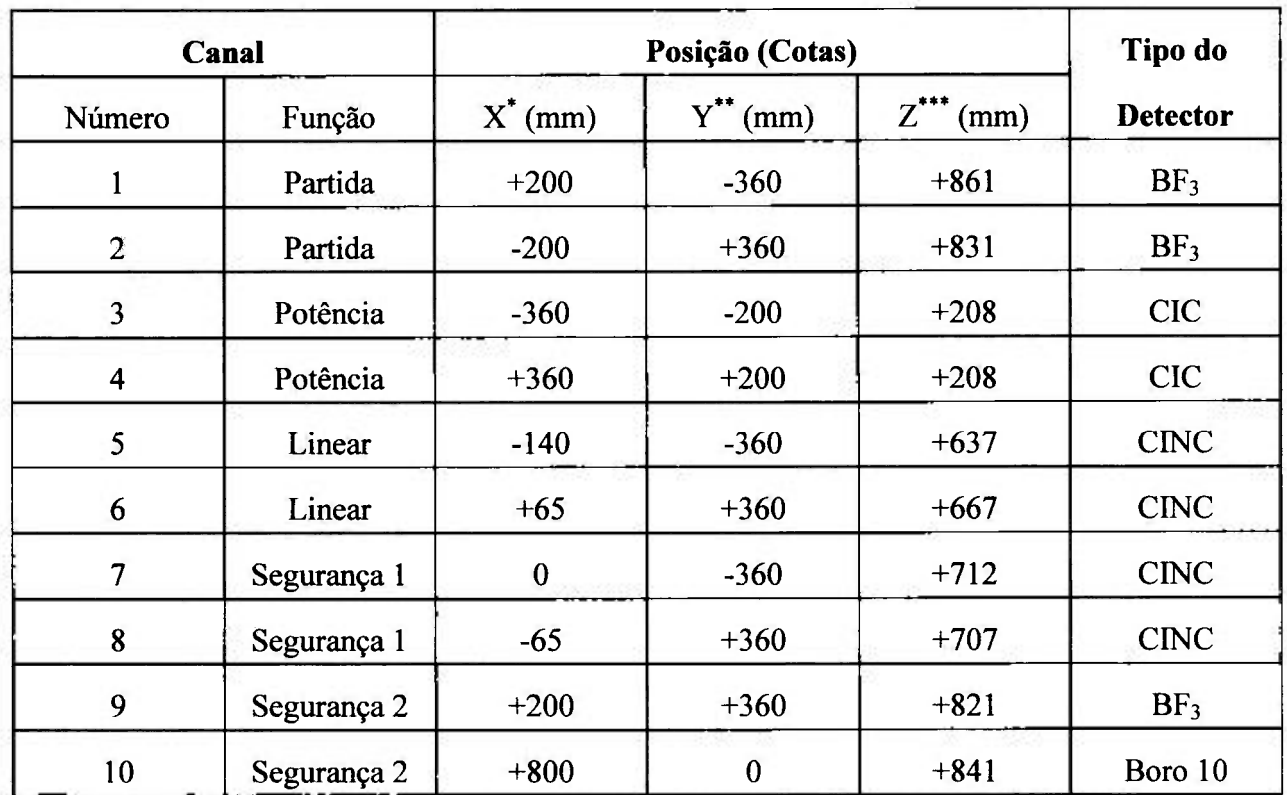

t.

TABELA 1.3 - Posicionamento e tipo de detector dos canais nucleares.

**CIC: Câmara de ionização compensada; CINC: Câmara de ionização não compensada;** 

**BF3: Trifluoreto de boro; \*: Radial Leste-Oeste;** 

**\*\*: Radial Norte-Sul; \*\*\*: Axial.** 

Os canais de partida (canais 1 e 2) são canais de pulso que utilizam detectores tipo proporcional **(BF3),** para monitoração de potência na faixa inicial de operação. Este tipo de detector possui alta sensibilidade a nêutrons, sendo portanto utilizado quando o fluxo de nêutrons é extremamente baixo.

Os canais de potência (canais 3 e 4) são canais de corrente que utilizam detectores do tipo Câmara de Ionização Compensada (CIC), cuja faixa de operação vai desde a parte superior dos canais de partida, (com superposição de 2 décadas), até 1 década acima da potência máxima de operação. O sinal destes detectores é processado pela instrumentação nuclear associada, gerando uma tensão analógica de saída que é proporcional ao logaritmo da corrente de entrada.

Os canais de segurança 7 e **8** são canais de corrente que usam Câmara de Ionização Não Compensada (CINC), operando na faixa superior de potência. O sinal de saída é proporcional ao fluxo neutrônico.

 $\ddot{\cdot}$ 

J.

O canal de segurança 9 opera na faixa inferior de potência, sendo idêntico aos canais de partida, utilizando o mesmo tipo de detector **(BF3)** e abrangendo o mesmo número de décadas. O segundo canal de segurança **10** opera na faixa superior de potência e utiliza detector tipo pulso (Boro **10),** com instrumentação associada semelhante aos canais de partida. Os sinais são processados tendo na saída do canal uma tensão proporcional ao fluxo neutrônico.

Os canais lineares (canais 5 e 6), CINC, são utilizados para medida precisa do fluxo neutrônico e por conseqüência da potência do reator. A faixa de operação abrange 5 décadas, no intervalo entre 10<sup>-3</sup> watts e 10<sup>2</sup> watts, por este motivo estes canais nucleares são os utilizados na calibração de potência do reator lPEN/MB**-01.** 

| <b>Detector</b> |                 | Faixa de atuação (Fluxo de nêutrons)                           |  |
|-----------------|-----------------|----------------------------------------------------------------|--|
| 1               | BF <sub>3</sub> | $10^{-3}$ a $10^{4}$ nêutrons / cm <sup>2</sup> s <sup>1</sup> |  |
| $\overline{2}$  | BF <sub>3</sub> | $10^{-3}$ a $10^{4}$ nêutrons / cm <sup>2</sup> s <sup>1</sup> |  |
| 3               | <b>CIC</b>      | $10^2$ a $10^{11}$ nêutrons / cm <sup>2</sup> s <sup>1</sup>   |  |
| 4               | <b>CIC</b>      | $10^2$ a $10^{11}$ nêutrons / cm <sup>2</sup> s <sup>1</sup>   |  |
| 5               | <b>CINC</b>     | $10^3$ a $10^9$ nêutrons / cm <sup>2</sup> s <sup>1</sup>      |  |
| 6               | <b>CINC</b>     | $10^3$ a $10^9$ nêutrons / cm <sup>2</sup> s <sup>1</sup>      |  |
| 7               | <b>CINC</b>     | $10^3$ a $10^9$ nêutrons / cm <sup>2</sup> s <sup>1</sup>      |  |
| 8               | <b>CINC</b>     | $10^3$ a $10^9$ nêutrons / cm <sup>2</sup> s <sup>1</sup>      |  |
| 9               | BF <sub>3</sub> | $10^{-3}$ a $10^{4}$ nêutrons / cm <sup>2</sup> s <sup>1</sup> |  |
| 10              | Boro 10         | $10^{-3}$ a $10^{4}$ nêutrons / cm <sup>2</sup> s <sup>1</sup> |  |

TABELA **1.4** - Faixa de atuação dos canais nucleares.

### 2 TÉCNICA DE ANÁLISE POR ATIVAÇÃO

A análise por ativação é uma técnica experimental amplamente utilizada por grupos de Física de Reatores e isto se deve principalmente pelas vantagens apresentadas pelos detectores de ativação, dadas a seguir $^{[5]}$ :

- Baixo custo quando comparados com detectores de indicação direta;
- Insensibilidade ao intenso campo gama do núcleo;
- Pequena perturbação no campo neutrônico, devido às suas diminutas dimensões;
- Acessibilidade a regiões do núcleo ou blindagens externas do reator onde detectores de indicação direta não têm acesso;
- Independência de conexões elétricas e de mecanismos mecânicos de arrasto, característica dos detectores de indicação direta;
- Altas seções de choques para nêutrons térmicos, epitérmicos e rápidos;
- Possibilidade de se fazerem medidas em faixas distintas de energia ao mesmo tempo, por exemplo, com nêutrons térmicos, intermediários e rápidos, através de detectores de ativação na forma de ligas.

Por sua vez, estes detectores também possuem suas desvantagens e a principal delas é a impossibilidade de se obter medidas em tempo real, sendo assim, conhecidos como detectores de indicação indireta, pois necessitam ser retirados do campo neutrônico após sua irradiação, para a espectrometria gama e conseqüentemente análise dos dados e obtenção dos parâmetros desejados que são basicamente a taxa de reação nuclear e o fluxo de nêutrons.

#### 2.1 Taxa de reação nuclear

Um detector de ativação ao ser submetido a um campo neutrônico estacionário, produzido por um reator nuclear produz átomos radioativos e a equação que rege tal fenômeno é dada por $^{[6]}$ ,

$$
\frac{dn}{dt} = N\sigma_{av}\phi - n\sigma_a\phi - n\lambda\,,\tag{2.1}
$$

sendo *n* o número de átomos produzidos, N o número de átomos alvo contidos na amostra,  $\sigma_{\alpha\alpha}$  a seção de choque microscópica de ativação média,  $\phi$  o fluxo de nêutrons ao qual este detector esta submetido,  $\sigma_a$  a seção de choque microscópica de absorção média e  $\lambda$  a constante de decaimento do radionuclídeo produzido.

ţ

 $\overline{1}$ 

X.

k.

ÿ

ï

ż ÷

Por sua vez, a taxa de consumo dos átomos contidos no detector de ativação pode ser expressa por.

$$
\frac{dN}{dt} = -N\sigma_{T}\phi\,,\tag{2.2}
$$

sendo esta taxa conhecida como **taxa de consumo de núcleos alvo.** A solução da equação (2.2) é então.

$$
N(t) = N_0 e^{-\sigma_\tau \phi t},\tag{2.3}
$$

sendo *No* o número de átomos alvos no inicio da irradiação. Substituindo esta equação em (2.1), encontra-se

$$
\frac{dn}{dt} = N_0 e^{-\sigma_T \phi t} \sigma_{av} \phi - n(\sigma_a \phi + \lambda). \tag{2.4}
$$

A solução desta última equação é feita através de uma técnica matemática conhecida como técnica do fator integrante que consiste em multiplicar ambos os lados da igualdade pelo fator  $e^{(\lambda + \sigma_a \phi)t}$ , resultando em

$$
\frac{d}{dt}\left[n e^{(i-\tau_s\phi)t}\right] = N_0 \sigma_{av} \phi e^{(i+\sigma_a\phi-\sigma_r\phi)t}.
$$
\n(2.5)

A solução da equação (2.5), considerando que  $\sigma_a \phi \ll \lambda e \sigma_\gamma \phi \ll \lambda \phi$ 

$$
n = \frac{\sigma_{av}\phi \ N_0}{\lambda} \left(1 - e^{-\lambda t}\right),\tag{2.6}
$$

onde *No=NV,* sendo *V o* volume do detector de ativação. Assim, multiplicando ambos os lados da equação (2.6) pela constante de decaimento, obtêm-se

ł.

î

$$
A_{\rm n} = n \ \lambda = \sigma_{\rm av} N \phi \ V[1 - e^{-\lambda t_1}] = \sum_{\rm av} \phi \ V[1 - e^{-\lambda t_1}]. \tag{2.7}
$$

A equação (2.7) fornece a atividade ( $A_0$ ) ao término do tempo  $t_i$  de irradiação, sendo  $\Sigma_{atv}$ conhecido como seção de choque macroscópica média de ativação.

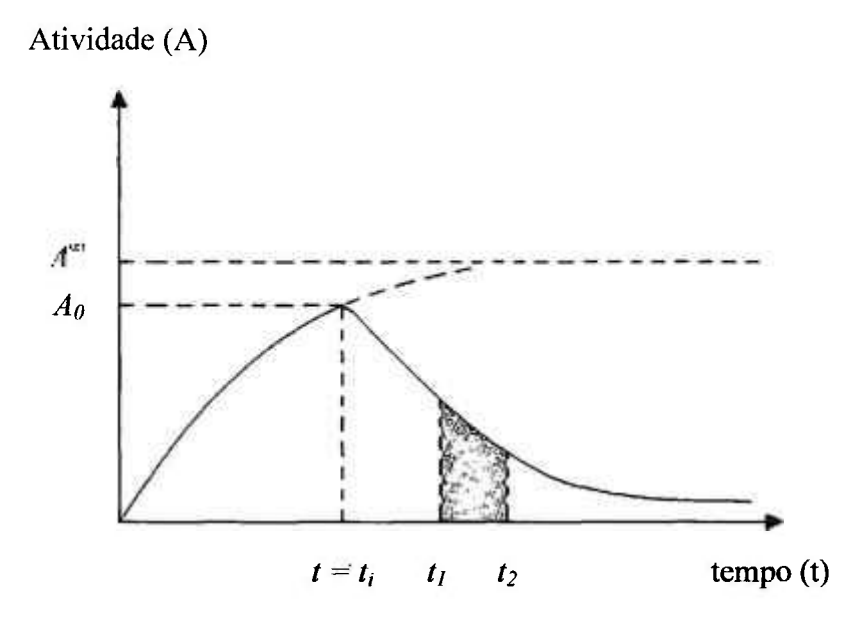

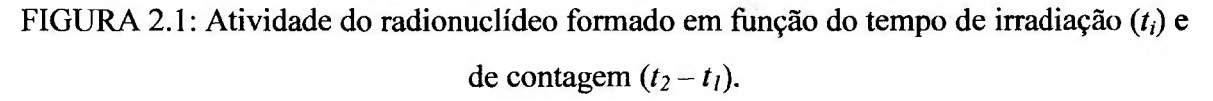

Para um tempo de irradiação muito longo  $(t\rightarrow\infty)$ , o detector de ativação atingirá sua atividade máxima conhecida como **atividade de saturação,** dada por

$$
A^{\prime\prime\prime} - \Sigma_{\alpha\mu} V \phi \,. \tag{2.8}
$$

Portanto, pode-se escrever *Ao cm* termos de *A'".* Assim,

$$
A_0 = A^{\infty} \left( 1 - e^{-\lambda t_i} \right). \tag{2.9}
$$

Ao analisar a equação (2.8), nota-se que a atividade de saturação é a taxa de reação nuclear R de um detector de ativação de massa m, submetido a um fluxo de nêutrons  $\phi$ , desta forma pode-se reescrever a atividade de saturação, *p*  considerando*N* = —*—*, onde *Naéo* número de Avogadro, p é a densidade do detector de

ativação e  $P_a$  o peso atômico do núcleo alvo. Sendo  $V = \frac{m}{n}$  e m a massa do detector de *P*  ativação, pode-se determinar a atividade de saturação como.

$$
A^{\infty} = \frac{N_a m \phi \sigma_{av}}{P_a} \,. \tag{2.10}
$$

Isolando o fluxo de nêutrons na equação (2.10), tem-se

ť.

÷

$$
\phi = \frac{A^{\infty} P_a}{N_a m \sigma_{av}}.
$$
\n(2.11)

Agora será analisado outro parâmetro que pode ser obtido através da ativação de um detector, que é a contagem integrada entre os instantes  $t_1$  e  $t_2$ . A contagem integrada no sistema de detecção por espectrometria gama é dada por.

$$
C = \varepsilon I \int_{t_1}^{t_2} A_0 e^{-\lambda t} dt + BG,
$$
 (2.12)

sendo *s* a eficiência global da contagem, *I a* abundância gama do fotopico medido, *BG* a radiação de fundo ("background") entre os instantes de contagem  $t_1$  e  $t_2$  e os limites  $t_1$  e  $t_2$ são o tempo inicial da contagem e tempo final da contagem, respectivamente. Assim, temse que

$$
C = \frac{\varepsilon I A_0}{\lambda} e^{-\lambda t_1} \left[ 1 - e^{-\lambda (t_2 - t_1)} \right] + BG.
$$
 (2.13)

 $\frac{1}{2}$ 

ï

contagem conhecido com  $t_e$  e que  $t_2 - t_1$  é o tempo no qual o detector de ativação foi contado no sistema de espectrometria gama, representado por  $t_c$ . Pode-se observar que  $t +$  $t_e = t_i$ , portanto  $e^{-\lambda t_i} = e^{-\lambda t_i} \cdot e^{-\lambda t_i}$ , sendo  $e^{-\lambda t} = 1$  (probabilidade do átomo não se desintegrar em *t=to é* de 100%), então reescrevendo (2.13), tem-se

De acordo com a FIG. 2.1 pode-se definir que *t/ é o* tempo de espera para

$$
C = \frac{\varepsilon I A_0}{\lambda} e^{-\lambda t_c} \left[ 1 - e^{-\lambda t_c} \right] + BG.
$$
 (2.14)

Isolando  $A_0$  da equação (2.14), sabendo que  $A_0 = A^{\infty} (1 - e^{-\lambda t} \cdot)$  dado na equação (2.9), obtêm-se a atividade de saturação dada por.

$$
A^{\infty} = \frac{\lambda e^{\lambda t_e} (C - BG)}{\varepsilon I (1 - e^{-\lambda t_e})(1 - e^{-\lambda t_e})}.
$$
 (2.15)

Substituindo a equação (2.15) em (2.11) tem-se a expressão para o fluxo de nêutrons obtido experimentalmente através da contagem de detectores de ativação, sendo importante, entretanto, salientar que nesta expressão não aparecem os fatores de correções que são necessários para corrigir o fluxo de nêutrons quanto aos efeitos de perturbação destes citados detectores. Tais fatores serão apresentados ao longo deste trabalho. Assim,

$$
\phi = -\frac{\lambda e^{\lambda t_c} (C - BG) P_a}{\varepsilon t (1 - e^{-\lambda t_c}) (1 - e^{-\lambda t_c}) N_c m \sigma_{\text{env}}}.
$$
\n(2.16)

A equação (2.16) pode ser utilizada para uma folha de ouro nua ou coberta com cádmio infinitamente diluídas, irradiadas num campo neutrônico do núcleo do reator, e assim forneceria o fluxo de nêutrons responsável pela atividade induzida nas mesmas.

### 3 MEDIDAS DO FLUXO DE NÉUTRONS TÉRMICOS E INTERMEDIARIOS

#### 3.1 Técnica da razão de cádmio

Para medidas na faixa térmica e epitérmica do espectro, utilizam-se detectores de ativação, cujas seções de choque de ativação seguem a lei  $1 / v$  na região térmica e apresentam ressonâncias isoladas na região epitérmica. Nesses detectores, como, por exemplo, o ouro e cobalto, prevalecem reações de captura radiativa.

Um detector de ativação é sensível a nêutrons de todas as faixas de energía, portanto ao irradiar um detector sem cobertura de cádmio (nu), parte da atividade de saturação induzida será devido a nêutrons térmicos e outra a epitérmicos (intermediários e rápidos), desta forma pode-se escrever a seguinte equação $^{[3]}$ 

$$
A_{nua}^{\infty} = A_{ih}^{\infty} + A_{epit}^{\infty}, \tag{3.1}
$$

sendo  $A^{\infty}_{th}$  a atividade de saturação devido aos nêutrons térmicos e  $A^{\infty}_{e^{pt}}$  a atividade de saturação devido aos nêutrons epitérmicos. A parcela de atividade total do detector de ativação nu (sem cobertura de cádmio) devido aos nêutrons térmicos é determinada através de uma técnica conhecida como razão de cádmio. Tal técnica consiste em irradiar no mesmo ponto do reator nuclear e sob idênticas condições um detector de ativação nu e um detector coberto com cádmio. Assim, obtendo a razão de cádmio para detectores de ativação de massas diferentes, tem-se

$$
R_{cd} = \frac{A_{\alpha w}^{\prime\prime}}{A_{cd}^{\prime\prime}} \frac{m_{\alpha d}}{m_{\alpha w}},
$$
\n(3.2)

sendo  $A^{\infty}_{cd}$  a atividade de saturação do detector coberto com cádmio,  $m_{cd}$  a massa do detector coberto com cádmio e  $m_{nu}$ a massa do detector nu (sem cobertura).

A equação (3.2) é aplicada a detectores infinitamente diluídos da qual não se faz necessária à correção devido ao fator de auto-blindagem. Para detectores hiper-puros a equação para razão de cádmio é dada por $|^{4}|$ ,

$$
R_{cd} = \left[ \frac{A_{ma}^{\infty} G_{ept}}{A_{cd}^{e\bar{e}}} + F_{cd} \left( 1 - \frac{G_{\bar{q}q\bar{q}}}{G_{\bar{m}}} \right) \right] \frac{m_{cd}}{m_{\bar{m}q}} \tag{3.3}
$$

sendo *Gepu* o fator de auto-blindagem para região epitérmica, *G,h* o fator de auto-blindagem da região térmica e  $F_{cd}$  o fator de cádmio.

O cádmio tem a função de filtro para os nêutrons térmicos, devido sua alta seção de choque de absorção térmica, portanto a atividade induzida em um detector coberto com cádmio é dada por nêutrons epitérmicos. Todavia o cádmio não é um filtro ideal, ou seja, uma pequena parcela de nêutrons epitérmicos é absorvida na cobertura de cádmio, desta forma a atividade de saturação epitérmica é dada por.

$$
A_{\text{cyl}}^{\circ} = F_{\text{cyl}} A_{\text{cyl}}^{\alpha}, \tag{3.4}
$$

onde o fator de cádmio *Fed* restaura a contribuição devido aos nêutrons epitérmicos absorvidos na cobertura de cádmio (Cd). Trabalhando com as equações (3.1), (3.2) e (3.4) obtêm-se, para a atividade de saturação térmica

$$
A_{\rm rh}^{\rm w} = A_{\rm max}^{\rm w} \left( 1 - \frac{F_{\rm cof}}{R_{\rm cd}} \right),\tag{3.5}
$$

e para atividade de saturação epitérmica.

Ÿ.

$$
A_{\text{split}}^{\infty} = A_{\text{max}}^{\infty} \frac{F_{\text{cd}}}{R_{\text{cd}}}.
$$
 (3.6)

3.2 Fluxo de nêutrons térmicos

ă

Dado a equação (3.5) para a atividade de saturação térmica, substituindo-a na equação (2.11) obtêm-se o fluxo de nêutrons térmicos dado pela expressão a seguir

$$
\phi_{in} = \frac{A_{ma}^{\infty} \left(1 - \frac{F_{cd}}{R_{rel}}\right) P_a}{N_a m \sigma_{aw} K_{ub}}.
$$
\n(3.7)

Nota-se que houve a introdução do fator  $K_{th}$  que leva em conta o fator de perturbação térmico, sendo este fator necessário para restaurar o fluxo de néutrons ao seu valor não perturbado. Para o caso de detectores infinitamente diluídos o termo  $K_{th}=1$ , mas para casos do qual são usados detectores de ativação hiper-puros de espessuras significativas, este termo tem um valor particular. Este assunto será abordado de forma mais profunda em seções seguintes.

**3.3** Fluxo de nêutrons intermediários

O fluxo de nêutrons intermediários é definido por,

$$
\phi_{\text{int}} = \int_{E_{\text{cd}}}^{E_2} \phi(E) dE \tag{3.8}
$$

sendo o limite de integração inferior  $E_{cd}$  definido como a energia de corte de cádmio<sup>[5]</sup> e o limite superior *E2* a energia de limiar entre a região intermediária e a região rápida. Na região intermediária o fluxo é proporcional a  $I / E$ , ou seja, varia com o inverso da energia do nêutron e para esta faixa de energia é conveniente introduzir a variável letargia,  $\mu$ , no lugar da energia *E,* de tal forma que

$$
\mu = \ln \frac{E_0}{E},\tag{3.9}
$$

sendo *Eo o* limite da energia dos nêutrons em um reator nuclear e seu valor é normalmente adotado como 10 MeV. Conforme os nêutrons vão sendo moderados, isto é, perdendo sua energia, a letargia vai aumentando. Assim, o fluxo de nêutrons intermediários expresso por intervalo de letargia é dado por

$$
\phi(\mu)d\mu = -\phi(E)dE, \qquad (3.10)
$$

sendo

$$
\phi(\mu) = E\phi(E). \tag{3.11}
$$

Isolando^(£) na equação **(3**.11) e substituindo na integral **(3.8),** tem-se

$$
\phi_{\text{int}} = \int_{E_{\text{est}}}^{E_2} \phi(\mu) \frac{dE}{E}, \qquad (3.12)
$$

resultando em

$$
\phi_{\rm int} = \phi(\mu) \ln \frac{E_2}{E_{\rm ext}}.
$$
\n(3.13)

Uma vez definido o fluxo de nêutrons epitérmicos, segue-se para a análise da atividade de saturação de um detector de ativação coberto com cádmio. Pode-se definir a atividade de saturação do detector coberto com cádmio como $^{[7]}$ ,

$$
A_{cd}^{\infty} = N_{T} \int_{R_{cd}}^{\infty} \sigma(E)\phi(E)dE,
$$
\n(3.14)

considerando a relação  $\phi(\mu) = E\phi(E)$ , tem-se

$$
A_{cd}^{\infty} = N_T \int_{E_{\infty}}^{\infty} \sigma(E) \phi(\mu) \frac{dE}{E} = N_T \phi(\mu) \int_{E_{\infty}}^{\infty} \sigma(E) \frac{dE}{E}.
$$
 (3.15)

Isolando  $\phi(\mu)$  da equação anterior, obtêm-se a expressão,

$$
\phi(\mu) = \frac{A_{Cd}^{\infty}}{N_{\tau} \int_{a_{i,j}}^{\infty} \sigma(E) \frac{dE}{E}} = \frac{A_{cd}^{\infty}}{N_{\tau} I_{R}^{\infty}}
$$
(3.16)

sendo  $N_T$  o número total de átomos alvo no detector e  $I_R^{\infty}$  a integral de ressonância onde o limite da energia de corte  $E_{cd}$  é 0,55 eV definido na referência<sup>[5]</sup> para uma cobertura de cádmio de 0,5 mm de espessura. Portanto, os limites da integral de ressonâncias são 0,55  $eV e E_2$ <sup>[5]</sup> para o fluxo de nêutrons intermediários.

Após a determinação do fluxo em fimção da letargia em (3.16), substitui-se a mesma na equação (3.13), obtendo para a região intermediária do espectro neutrônico,

$$
\phi_{\text{int}} = \frac{A_{cd}^{\infty}}{N_{r} I_{\rho}^{\mathfrak{B}}} \ln \frac{E_{2}}{E_{rd}} \,. \tag{3.17}
$$

A equação (3.17) para o fluxo de nêutrons intermediários é aplicada a detectores de ativação onde o fator de auto-blindagem é desprezível como os infinitamente diluidos, mas para os detectores hiper-puros, deve-se considerar o fator de perturbação devido aos nêutrons epitérmicos  $K_{int}$ . Assim,

$$
\phi_{\text{int}} = \frac{A_{\text{eff}}^2}{N_T I_R^{\infty} K_{\text{int}}} \ln \frac{E_2}{E_{cd}} \,. \tag{3.18}
$$

Logo o  $\phi_{\text{int}}$  em termos da atividade de saturação do detector nu será dado por,

$$
\phi_{\text{tot}} = \frac{A_{\text{max}}^2}{N_{\text{T}} I_{\text{R}}^{\text{m}} K_{\text{int}} R_{\text{cd}}} \ln \frac{E_2}{E_{\text{cd}}} \,, \tag{3.19}
$$

sendo o valor de  $E_2$  de 1,05 MeV<sup>[5]</sup>. A TAB. 3.1 apresenta as características dos principais detectores de ativação utilizados para determinação de parâmetros na região intermediária do espectro de nêutrons em um reator.

| Elemento | <b>Isótopo</b> | Meia-Vida   | Energia de Ressonância | $I_{R}^{\infty}$ (barns) | $A_{\rm Re s}^{\infty}$<br>$A_{1}^{\infty}$ |
|----------|----------------|-------------|------------------------|--------------------------|---------------------------------------------|
| Au       | 197            | 2,695 dias  | 4,905 eV               | 1563,00                  | $\approx 0.95$                              |
| $\ln$    | 115            | 54,12 min   | 1,457 eV               | 3268,00                  | $\approx 0.96$                              |
| La       | 139            | 40,20 horas | 73,500 eV              | 11,00                    | $\approx 0.97$                              |
| W        | 186            | 24 horas    | 18,800 eV              | 114,40                   | $\approx 0.98$                              |
| Mn       | 55             | 2,58 horas  | 337,000 eV             | 11,44                    | $\approx 0.88$                              |

TABELA 3.1 - Principais detectores de ativação utilizados na região intermediária.

, = atividade de saturação intermediária na região de ressonância principal;

 $A^{\infty}_{1/r}$  = atividade de saturação intermediaria na região correspondente ao comportamento 1 / v;

3**.4** Fatores de correção do fluxo de nêutrons perturbado

O fluxo de nêutrons sofre perturbação quando o detector de ativação é inserido no meio ao qual se esta medindo tal grandeza física. Para restaurar o fluxo para a condição não perturbada se faz necessário à correção segundo alguns fatores. Tais fatores são dependentes da seção de choque do detector, da sua geometria e da espessura do detector de ativação. A perturbação pode ser desprezada quando $^{[8]}$ .

$$
\left[\Sigma_a(E) + \Sigma_s(E)\right] d \ll 1,\tag{3.20}
$$

sendo  $\Sigma_a(E)$  a seção de choque macroscópica de absorção,  $\Sigma_c(E)$  a seção de choque macroscópica de espalhamento *eda* espessura do detector de ativação.

A perturbação pode ser desprezada também em ligas metálicas de alumínio, por exemplo, Au-Al ou Lu-Al, onde o nuclídeo alvo está significativamente diluído na matriz de alunünio e em detectores de ativação do tipo limiar (nêutrons rápidos), onde as seções de choques são diminutas da ordem dos milibams. Assim, os fatores de perturbação  $K_{th}$  e  $K_{int}$  são respectivamente<sup>[8]</sup>,

$$
K_{th} = G_{th}H\tag{3.21}
$$

c

 $\ddot{\cdot}$ 

 $\ddot{\mathbf{z}}$ 

$$
K_{\text{int}} = G_{\text{int}} H , \qquad (3.22)
$$

sendo  $G_{th}$  o fator de auto-blindagem térmico,  $G_{int}$  o fator de auto-blindagem intermediário e *H* a depressão do fluxo neutrônico. O fator de auto-blindagem fornece a probabilidade média que um nêutron escape do detector sem ser absorvido. O fator de depressão de fluxo se deve ao fato do detector de ativação ocupar um espaço antes ocupado pelo meio moderador e por possuir uma alta seção de choque de absorção, além do fato de não permitir no local inserido à mesma taxa de espalhamento, provocando ao seu redor uma depressão no fluxo de nêutrons.

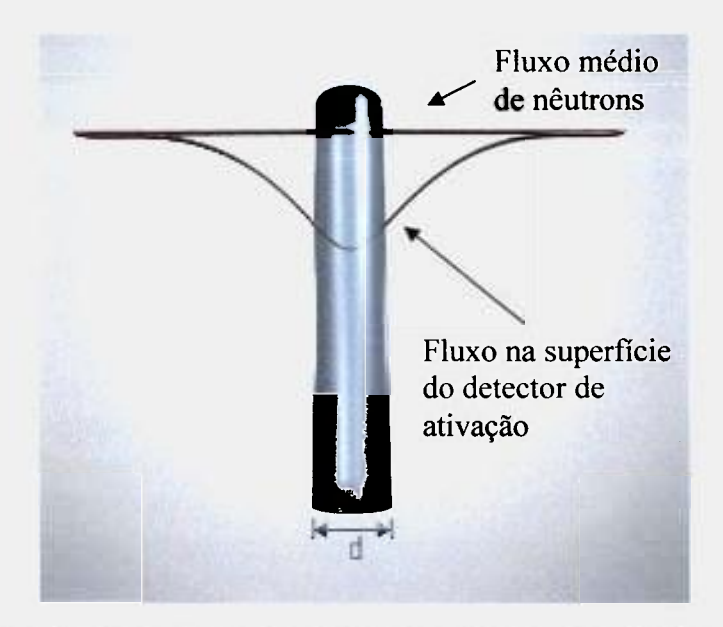

FIGURA 3.1: Perturbação do fluxo de nêutrons em um detector de ativação do tipo folha.

O fator de auto-blindagem é defmido como a razão entre o fluxo médio de nêutrons ao longo do volume do detector e o fluxo de nêutrons junto à superfície do detector, isto é,  $^{[5, 9]}$ 

$$
G = \frac{\overline{\phi}}{\phi} \,. \tag{3.23}
$$

Assumindo um fluxo de nêutrons isotrópico, o fator de auto-blindagem térmico é <sup>[5,9]</sup>

$$
G_{i6} = \frac{1}{\sum_{a} d} \left[ \frac{1}{2} - E_3 (\Sigma_a d) \right]
$$
 (3.24)

sendo  $E_3$  a função exponencial de 3<sup>ª</sup> ordem, dada por

$$
E_1(\Sigma_a d) = \frac{1}{2} \left[ (1 - \Sigma_a d) e^{-\Sigma_a d} + (\Sigma_a d)^2 E_1(\Sigma_a d) \right]
$$
 (3.25)

e  $E_I$ a função exponencial de 1<sup>ª</sup> ordem, dada por

$$
E_1(\Sigma_a d) = -\xi - \ln(\Sigma_a d) + \frac{(\Sigma_a d)}{1!} - \frac{(\Sigma_a d)^2}{2 \cdot 2!} + \frac{(\Sigma_a d)^3}{3 \cdot 3!} + \dots
$$
 (3.26)

sendo  $\zeta$  a constante de Euler (0,577215...).

O fator de auto-blindagem intermediário é dado por uma aproximação aplicada a detectores de qualquer espessura [8]

$$
G_{\text{inc}} = \frac{1}{\sqrt{2\Sigma_r d + 1}}\tag{3.27}
$$

sendo  $\Sigma_r = N\sigma_r$ , onde N é o número de átomos alvo por unidade de volume e  $\sigma_r$  é a seção de choque de ressonância. Neste caso, o *dm é* praticamente igual ao *G* da ressonância principal, conforme se pode ver na TAB. 3.1.

O fator de depressão é defmido como a razão entre o fluxo de nêutrons junto à superfície e o fluxo não perturbado no moderador, isto é,

$$
H = \frac{\phi_i}{\phi_M},\tag{3.28}
$$

e este fator pode ser obtido a partir da teoria de transporte pela expressão [9],

$$
H = \frac{1}{1 + \left[\frac{1}{2} - E_1(\Sigma_a d)\right] g(R, \gamma)}
$$
 (3.29)

*g(R, y) é* dado por,

$$
g(R,\gamma) = \left\{\frac{3}{2}\left(\frac{L}{\lambda}\right)S\left(\frac{2R}{L}\right) - K\left[\left(\frac{2R}{L}\right),\gamma\right]\right\}r_c
$$
\n(3.30)

sendo  $\gamma = \frac{\lambda}{\lambda_{s}}$  a razão entre o livre caminho médio total e o livre caminho médio de espalhamento. O fator *g(R,y)* é conhecido como fator de Skyrme modificada por Eldridge e

Ritchie<sup>[5, 9]</sup> para um detector de ativação na forma de disco de raio R, L é o comprimento de difusão,  $r_g$  fator de correção de Skyrme - Ritch - Eldridge e S é a função de Skyrme.

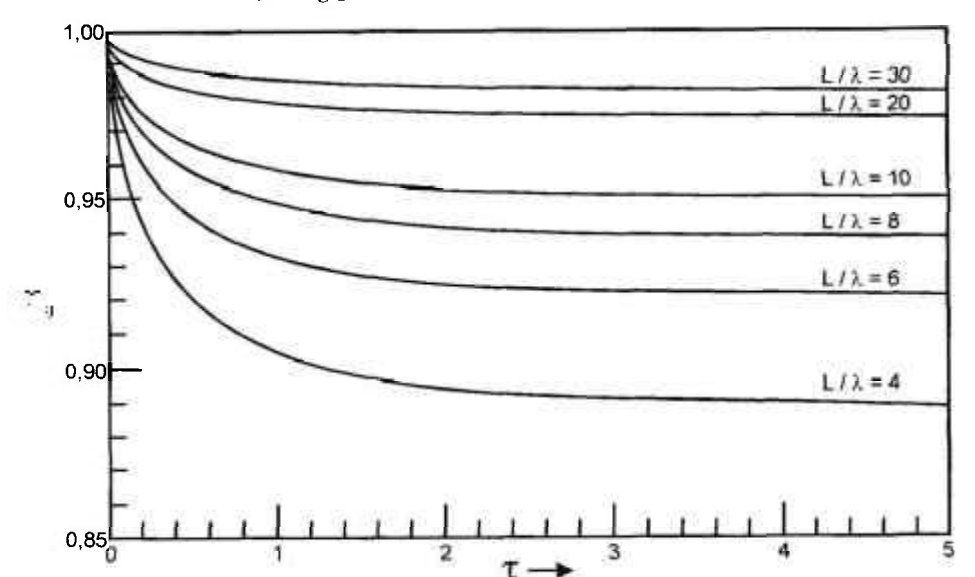

O fator de correção  $r_g$  pode ser obtido através da FIG. 3.2<sup>[10]</sup>:

FIGURA 3.2: Fator de correção  $r_g$  na teoria de depressão de fluxo de Skyrme - Ritch -Eldridge em função de  $\tau$  e L /  $\lambda$ .

Por sua vez,

ċ

X.

×

$$
S\left(\frac{2R}{L}\right) = \frac{4}{3\pi} \left(\frac{2R}{L}\right) - \frac{1}{8} \left(\frac{2R}{L}\right)^2 + \frac{4}{45\pi} \left(\frac{2R}{L}\right)^3 - \frac{1}{192} \left(\frac{2R}{L}\right)^4 + \dots
$$
 (3.31)

e a função  $K \left[ \left( \frac{2R}{L} \right), \gamma \right]$  pode ser aproximada pelas expressões

$$
K \approx \frac{1}{15} \left( \frac{2R}{\lambda s} \right) \text{ para } 2R < \lambda s \tag{3.32}
$$

**ou** 

$$
K = 0.15 \text{ para } 2R > \lambda \text{ s.} \tag{3.33}
$$
Nesta subseção do capítulo 3 foi abordada a teoria para a obtenção dos fatores de correção do fluxo de nêutrons perturbado baseado na teoria de transporte, mas os valores dos fatores de auto-blindagem para este trabalho foram calculados pelo método estatístico de monte Carlo utilizando o código computacional MCNP- $4C^{[11, 23]}$  apresentado no capítulo seguinte.

l,

ä,

ł, l,

## **4 MÉTODO DE MONTE CARLO**

O método Monte Carlo utiliza amostragem aleatória para solucionar um problema físico ou matemático. Um modelo estatístico é construído de tal forma que a amostragem de distribuição de probabilidades apropriadas leva a respostas através de médias das grandezas de interesse.

Este método estatístico é amplamente usado em aplicações nucleares como cálculo de blindagens, física neutrônica e transporte de radiação.

4.1 Código MCNP- $4C^{[11, 23]}$ 

Neste método estatístico as características das partículas como, por exemplo, fluxos de nêutrons, são estimados por amostragem de um grande número de histórias individuais das partículas cujas trajetórias são simuladas através de um computador.

Neste trabalho utiliza-se o código computacional MCNP (Monte Carlo N Particles) na versão 4C para solucionar problemas através do método de Monte Carlo, Neste código é possível modelar à geometria do problema em questão como, por exemplo, o núcleo de um reator e calcular grandezas de mteresse à Física de Reatores. Para a modelagem, o código trabalha com diversas geometrias como planos, cilindros, esferas, etc. utilizados para constituir o problema em questão. Jimtamente com a parte geométrica é necessário trabalhar os materiais que preenchem estas geometrias usando bibliotecas de dados nucleares $^{[11, 23]}$ .

No Anexo A está detalhada a modelagem do reator IPEN/MB-Ol (arquivo de entrada) utilizado pelo código MCNP-4C para a obtenção dos parâmetros necessários para realização do trabalho.

ă5

ř,

4.2 Fator de cádmio - *Fcd* 

O fator de cádmio, *Fcd,* utilizado neste trabalho foi calculado pelo MCNP-4C utilizando a biblioteca de dados nucleares ENDF/B-VI e em especial para o elemento cádmio foi utilizada a biblioteca NJOY. Para esta análise foi simulado um arranjo quadrado de 4x4 varetas combustíveis e não o arranjo total de 28x26 varetas combustíveis do núcleo do reator IPEN/MB-Ol. Este procedimento foi adotado a fim de obter boa estatística devido ao diminuto tamanho dos detectores de ativação simulados nos arquivos de entrada do código. Portanto, dois casos foram calciüados, sendo o primeiro caso para um detector nu e o segundo caso para um detector coberto com cádmio. Em ambos os casos são de interesse a obtenção da taxa de reação devido aos nêutrons epitérmicos. Assim, aplicando a equação $^{[5]}$ 

$$
F_{cd} = \frac{R_{epit}}{R_{cd}} \tag{4.1}
$$

onde *Repit* é a taxa de reação para nêutrons acima da energia de junção entre o espectro térmico e intermediário *{Ej)* em um detector nu *Q Red è a* taxa de reação de um detector coberto com cádmio acima da energia de corte (E<sub>cd</sub>). O resultado obtido pelo MCNP-4C para o fator de cádmio foi

## $F_{cd} = 1,054 \pm 0,44\%$ .

Este resultado foi obtido para 300 ciclos em um total de 90 milhões de histórias e tempo de processamento de 1085 minutos para *Rgpu* e 1589 minutos para *Red-*

Os detectores de ativação simulados são do tipo folha e suas dimensões são 0,75 cm de diâmetro e 0,02 cm de espessura. A caixa de cádmio simulada possui 1,69 cm de diâmetro e 0,05 cm de espessura. Estas dimensões simuladas concordam com as dimensões dos materiais utilizados nos experimentos no reator IPEN/MB-Ol.

4.3 Fator  $F$  – Equação para potência

O fator de correção *F é* obtido através da razão entre os fluxos no combustível e no moderador. Este fator é importante, tendo em vista que as medidas de distribuição de fluxo neutrônico são realizadas no moderador e não no combustível que é onde se processa a geração de potência.

O fator  $F \neq o$  inverso do fator de desvantagem térmico<sup>[2]</sup>,

$$
F = \frac{\phi_C}{\phi_M} \tag{4.2}
$$

sendo  $\phi_c$  o fluxo no combustível e  $\phi_M$  o fluxo no moderador.

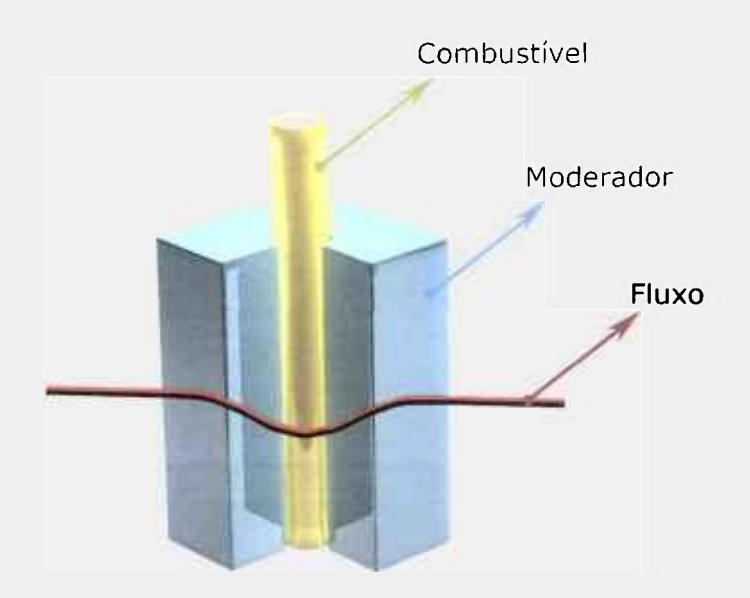

Graficamente, este fenômeno se manifesta da seguinte forma:

FIGURA 4.1: Comportamento do fluxo de nêutrons no moderador e no combustível.

Este fenômeno se explica pelo fato dos nêutrons se termalizarem no moderador e ao atravessarem o combustível, a depressão do fluxo de nêutrons é causada pela absorção dos nêutrons ao penetrarem no combustível. Assim, os nêutrons no interior do combustível são então blindados pelos núcleos da periferia do mesmo (superfície).

O problema da determinação do fator *F* se concentra no cálculo dos fluxos no combustível e no moderador, e o valor obtido utilizando o código MCN-4C e a equação (4.2) para o reator IPEN/MB-Ol, é

$$
F=0,78735\pm0,05\%.
$$

Este resultado foi obtido para 300 ciclos em um total de 90 milhões de histórias e tempo de processamento de 1221 minutos. No cálculo do fator F foi utilizada a biblioteca de dados nucleares ENDF/B-VI.

### 4.4 Fator *R -* Equação para potência

ý.

ï

R

 $\ddot{\ddot{i}}$ 

O fator *R* leva em consideração a pequena parcela das fissões nucleares que ocorrem devido aos nêutrons rápidos e para este trabalho seu valor foi obtido através do código computacional MCNP-4C.

Através da simulação do núcleo do reator IPEN/MB-Ol obtêm-se as taxas de fissão total e de fissão rápida, e considera-se para este caso a faixa de nêutrons rápidos acima da energia de 0,55 eV. Assim, aplica-se a equação (4.3)

$$
R = \frac{f_{\text{rap}}}{f_{\text{total}}} \tag{4.3}
$$

sendo *ftotai* a taxa de fissão total (todo espectro de energia dos nêutrons) e *frap* a taxa de fissão rápida.

O valor obtido é

 $\ddot{\phantom{0}}$ 

ğ

ţ.

 $\ddot{\cdot}$ 

 $\mathbf{I}$ Ō,

 $\leq$ 

# $R = 1,1559 \pm 0,36$  %.

O resultado encontrado foi obtido para 300 ciclos em imi total de 90 milhões de histórias. O tempo de processamento ocorreu em 1346 minutos e utilizou-se a biblioteca de dados nucleares ENDF/B-VI.

### **5 MATERIAIS E EXPERIMENTOS**

5.1 Descrição do reator

 $\mathbf{I}$ 

¢, ÷

O reator IPEN/MB-Ol possui a forma de paralelepípedo com dimensões ativas de 39 **X** 42 **X** 54,84 cm^'^\ sendo constituído de um arranjo de 28x26 varetas, sendo 680 varetas combustíveis e 48 tubos guias destinados à inserção das varetas absorvedoras de controle/segurança responsáveis pelo controle da reação em cadeia e desligamento do reator.

As varetas combustíveis são constituídas de tubos de aço inox AISI-304, contendo em seu interior um total de 52 pastilhas combustíveis de UO<sub>2</sub> enriquecidas a 4,3% com altura ativa de 54,84 cm. As varetas absorvedoras são constituídas de uma liga de Ag-In-Cd e o moderador empregado no reator é a água leve. No Anexo B encontra-se a descrição detalhada do reator nuclear IPEN/MB-Ol.

5.2 Seleção do detector de ativação

Para a determinação experimental do fluxo térmico e epitérmico foram escolhidos detectores na forma de folhas infinitamente diluídas. Tais folhas possuem 1% de átomos de ouro dispersos numa matriz de alumínio contendo 99% de átomos deste elemento. Estas folhas possuem como grande vantagem a não necessidade de serem corrigidas quanto a auto-blindagem, devido ao fato do mesmo ser desprezível devido ao pequeno percentual de átomos de ouro.

Para a calibração em potência dos canais nucleares foram escolhidas folhas de ouro hiper-puras, isto é, 99,99% de átomos de ouro. A escolha das folhas de ouro hiperpuras é feita devido à alta concentração de ouro da qual se pode obter grande ativação e conseqüentemente uma boa estatística mesmo para baixos níveis de potência.

Todas as folhas foram devidamente limpas com álcool isopropílico antes da irradiação para evitar impurezas que possam ocasionar interferência nas medidas. Após este procedimento foi determinada a massa de todas as folhas em uma balança de alta precisão Mettler modelo H20.

5.3 Características das folhas

t,

As folhas de ouro infinitamente diluídas foram fabricadas pelo Institute of Material and Measurements<sup>[13]</sup> (Joint Research Centre at European Commission), possuindo espessura e diâmetro de 0,2 mm e 7,5 mm, respectivamente.

As folhas de ouro hiper-puras foram fabricadas pela Goodfellow<sup>[14]</sup> (Inglaterra) com pureza de 99,95% possuindo espessuras de 0,013 mm e 0,050 *mm,* ambas com 8,0 mm de diâmetro.

O tipo de reação nuclear que ocorre com o material da folha é uma característica fimdamental para a escolha do detector de ativação. A reação nuclear predominante nas folhas com ouro é a captura radiativa.

$$
^{197}Au + n \rightarrow ^{198}Au + \gamma.
$$

O  $^{198}Au$  emite um fóton gama de 411,80 keV com uma probabilidade de emissão de 95,56 %<sup>[15]</sup>. Outros fatores que contribuem para a escolha deste detector é o bom conhecimento da seção de choque a 2200 m/s e da integral de ressonância. A energia de ressonância principal do ouro está centrada a energia de 4,90 eV, conforme pode se visualizar na FIG. 5.1.

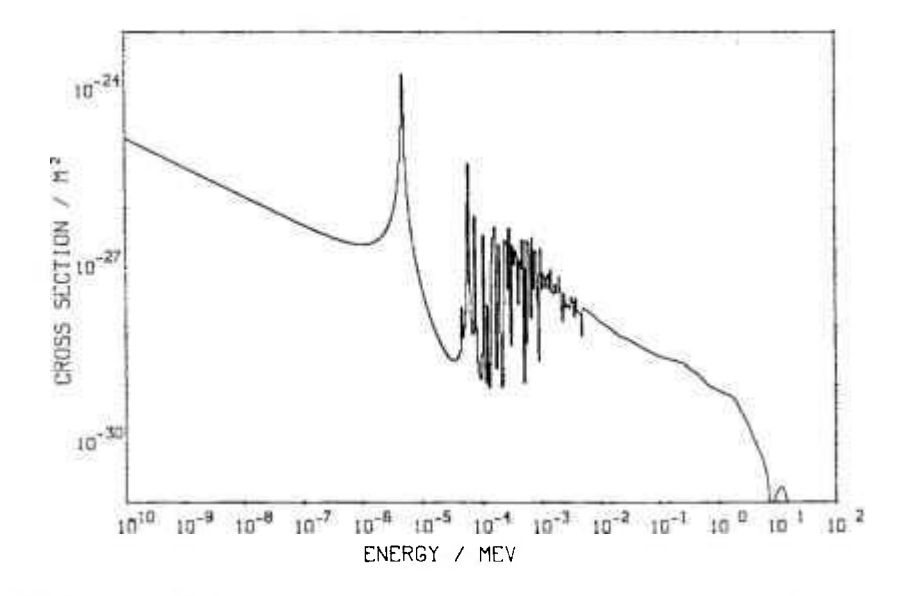

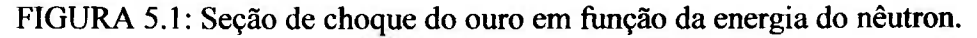

### 5.4 Descrição experimental

Neste trabalho, a fim de determinar de forma significativa a densidade de potência do reator nuclear IPEN/MB-Ol, as folhas de ouro infinitamente diluídas foram distribuídas no seu núcleo de forma criteriosa. Tais folhas foram distribuídas em uma placa de lucite com espessura de 0,4 cm. O lucite foi escolhido, pois este material possui características semelhantes em sua composição que a água, desta maneira reproduzindo um sistema do qual este material não influenciará no comportamento do fluxo de nêutrons no núcleo do reator.

Na placa, as folhas foram distribuídas em sete cotas axiais (91, 182, 273, 364, 455, 546 e 637 mm) ao longo da altura ativa do núcleo do reator IPEN/MB-Ol conforme FIG. 5.2. Cada cota axial possui cinco folhas nas posições radiais, 15,0, 112,5, 210,0, 307,5 e 405,0 mm, totalizando 35 folhas por irradiação conforme ilustra a FIG. 5.3.

As irradiações foram realizadas na direção radial Leste-Oeste em quatro planos de irradiação, posicionadas entre varetas combustíveis localizado no moderador, (vide FIG. 5.4)

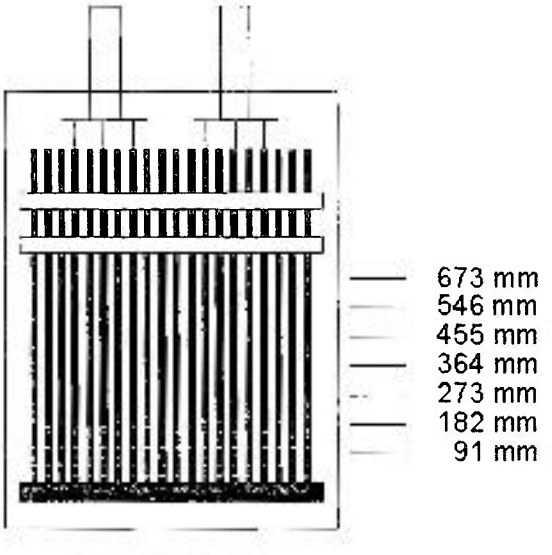

Tanque moderador

FIGURA 5.2: Ilustração da altura ativa do núcleo do reator IPEN/MB-Ol.

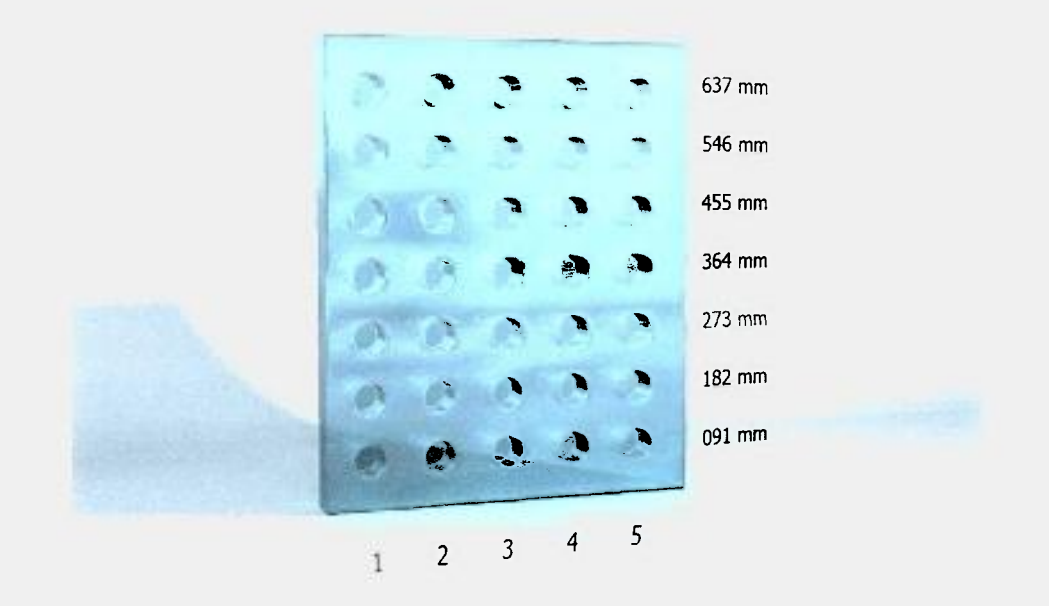

FIGURA 5.3: Ilustração da placa de lucite e as posições das folhas irradiadas.

O primeiro plano é o central que está localizado entre as fileiras de varetas combustíveis 14-15, o segundo plano é em uma posição intermediária entre as fileiras de varetas combustíveis 10-11, o terceiro plano também é um plano intermediário e está localizado entre as fileiras de varetas combustíveis 6-7 e finalizando o quarto plano localizado entre as fileiras de varetas combustíveis 2-3. Os planos de irradiação foram escolhidos de maneira que mantivesse uma distância simétrica entre cada plano.

A FIG. 5.4 mostra a configuração do núcleo do reator IPEN/MB-Ol utilizada neste trabalho e os planos de irradiação.

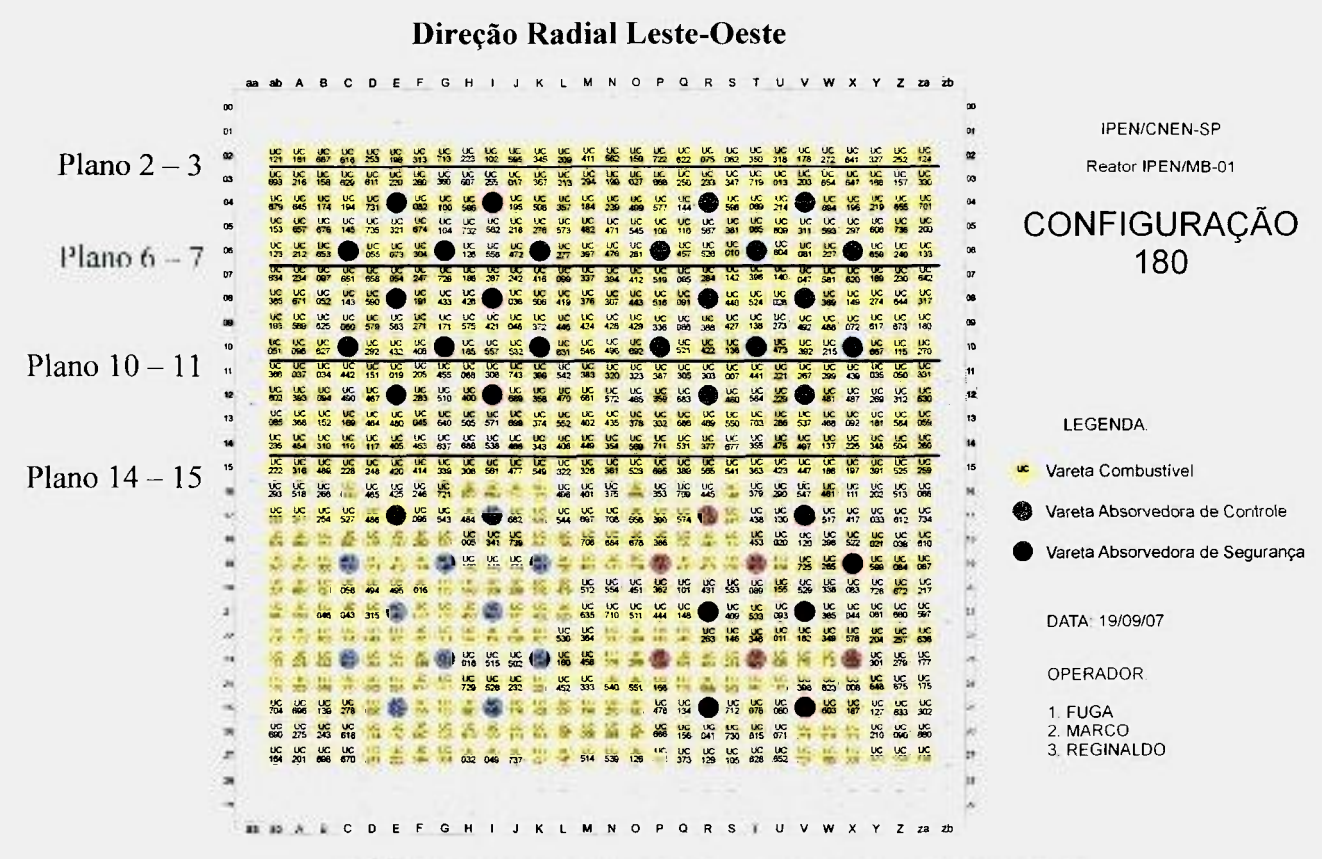

35

FIGURA 5.4: Configuração do reator nuclear lPEN/MB-01.

O total de folhas de ativação irradiadas foi de 280 sendo 140 folhas nuas e 140 folhas cobertas com cádmio. Desta forma, mapeando metade do núcleo do reator.

Todo este aparato e irradiações foram realizados para obtenção do fluxo médio de nêutrons no núcleo do reator. Para o estudo da linearidade das respostas dos canais nucleares foram realizadas cinco operações com as folhas de ouro hiper-puras, localizadas no centro do núcleo do reator na posição Ml4 (cota axial 364 mm e posição 210 mm). Tais operações foram realizadas a aproximadamente 0,1 watt, 1 watt, 10 watts, 50 watts e 100 watts. Estes valores são baseados na calibração dos canais nucleares realizada em 1989 <sup>[16]</sup>.

Na determinação do fluxo médio de nêutrons térmicos e intermediários assumiu-se, dada à simetria do núcleo, que os fluxos médios nos planos de irradiação na metade mapeada, apresentam a mesma magnitude de valores que na metade não mapeada.

#### 5.5 Condições de irradiação

Todas as irradiações para obtenção do fluxo médio de nêutrons aconteceram a aproximadamente 100 watts e com tempo de irradiação de 1 hora (3600 s). A temperatura do moderador em média foi de  $(23,43 \pm 0,33)$  °C.

20

Para manter a simetria do fluxo de nêutrons, as barras de controle BCl e BC2 foram retiradas à mesma porcentagem do núcleo, aproximadamente (58,70  $\pm$  0,49) %.

5.6 Fatores de correção experimentais

5.6.1 Fator de normalização

Este fator de correção  $(F_n)$  é muito importante, pois possibilita normalizar as condições de irradiação às diversas operações realizadas devido às possíveis e diminutas diferenças de potência entre as diversas irradiações. Para tal é monitorado o canal 10 da instrumentação nuclear onde é feita a aquisição de contagens a cada 5 minutos em tempos de 6 segundos, desta forma obtendo uma boa quantidade de contagens, para obter uma estatística adequada.

O fator de normalização é obtido através da razão entré a média das aquisições das contagens do canal 10 para a operação da qual se quer normalizar pela média de todas as aquisições do mesmo canal dentre todas as operações ao mesmo nível de potência realizadas neste trabalho. A expressão para o cálculo do  $F_n$  é

$$
F_n = \frac{\overline{C_i}}{\overline{C}}
$$
 (5.1)

sendo  $\overline{C_i}$  a média das contagens do canal 10 da operação que se tem como objetivo normalizar e  $\overline{C}$  a média de todas as aquisições do canal 10 dentre todas as operações.

 $\ddot{\phantom{a}}$ 

O canal nuclear 10 é um detector de modo pulso (Boro 10) e por estar distante 40 cm do núcleo espera-se ser o de menor sensibilidade com relação à variação de posicionamento das barras de controle, levemente diferentes entre as várias irradiações.

#### 5.6.2 Fator de rampa

Durante a subida de potência, isto é, o período em que o reator é ligado até atingir a potência de irradiação desejada, as folhas já estão sendo irradiadas por um campo neutrônico e é necessário corrigir esse acréscimo de ativação, pois é de interesse apenas a atividade induzida nas folhas devido ao fluxo de nêutrons à potência desejada.

O fator de rampa é dado por  $[17]$ 

$$
F_{\ell} = \frac{\frac{1}{\lambda \left(e^{\frac{T_{\ell}}{T}}\right)\left(1 - e^{-\lambda t}\right)}}{1}
$$
\n
$$
\lambda \left(e^{\frac{T_{\ell}}{T}}\right)\left(1 - e^{-\lambda t}\right) + W
$$
\n(5.2)

sendo

$$
W = \frac{T}{\left(1 + \lambda T\right) \lambda \left(e^{\frac{T_c}{T}}\right) \left(e^{-\lambda T}\right) - \left(e^{-\lambda T_c}\right)}
$$
(5.3)

onde r é o período de subida de potência, *Xé* **a.** constante de decaimento do radionuclídeo formado,  $t$  é o tempo de irradiação do detector de ativação e  $T<sub>r</sub>$  é o tempo de rampa do qual se refere ao tempo que vai desde o início da supercriticalidade do reator que é de aproximadamente 100 mW até a potência de irradiação. Nas operações do reator IPEN/MB-Ol o tempo de rampa é obtido através de um cronômetro digital.

Pode-se utilizar a equação (5.4) para determinar o fator de rampa, pois se trata de uma equação mais simples derivada das equações (5.2) e (5.3). Assim,

$$
F_{e} = \frac{1}{1 + \frac{T}{t}}
$$
\n(5.4)

sendo o período *T* dado pela expressão.

$$
T = \frac{T_r}{\ln\left(\frac{P}{P_s}\right)}\tag{5.5}
$$

sendo P a potência final de irradiação, P<sub>o</sub> a potência inicial (100 mW) e T<sub>r</sub> o tempo de subida de rampa cronometrado desde *Pq* até *P.* 

A FIG. 5.5 ilustra o comportamento da subida de potência em função do tempo e pode-se notar que o nível de potência desejado para a operação foi de 100 watts.

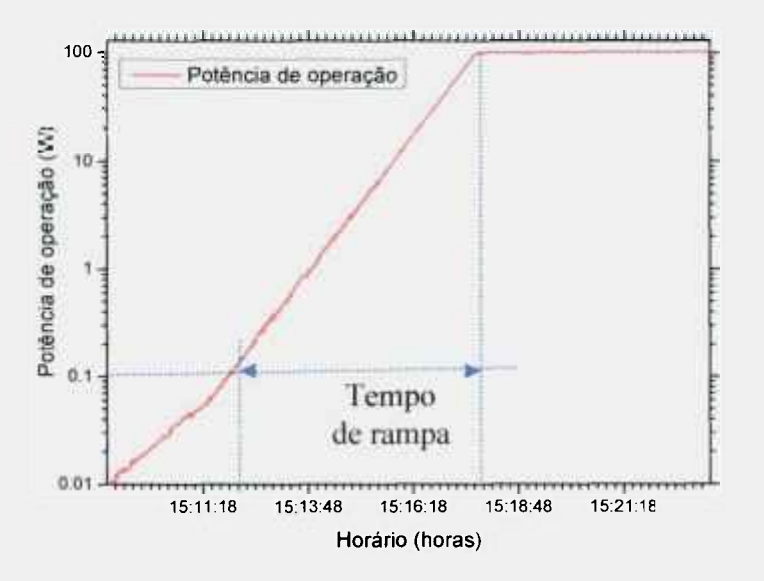

FIGURA 5.5: Nível de potência em função do tempo.

38

5.6.3 Fator de auto-absorção

c

ż

 $\ddot{\phantom{0}}$ 

B

Este fator se refere a auto-absorção gama que ocorre nas folhas, principalmente quando se utiliza folhas com espessuras e massa diferentes como no caso do cálculo da curva de calibração dos canais nucleares, do qual são usadas folhas de ouro hiper-puras de espessuras diferentes.

As equações (5.6) e (5.7) determinam o fator de transmissão gama na folha e o fator de auto-absorção, respectivamente<sup>[19]</sup>,

$$
T = \frac{S\left(1 - e^{-\frac{P}{\rho S}}\right)}{(\mu/\rho)m}
$$
(5.6)

$$
F_{\text{abs}} = \frac{1}{T} \tag{5.7}
$$

sendo *T o* fator de transmissão gama, *fi o* coeficiente de atenuação linear, *S* a área superficial da folha, *p* a densidade do material da folha, *m* a massa da folha e *Fats* o fator de auto-absorção.

## **6 ESPECTROMETRIA GAMA E ANALISE DE DADOS**

Após a irradiação das folhas, estas são levadas ao laboratório onde é feita a espectrometria gama. Para tal é utilizado o programa computacional MAESTRO<sup>[18]</sup> e assim determina-se a taxa de contagem ao término da irradiação, como exemplo, tem-se a FIG. 6.1 que mostra a imagem do fotopico do ouro que está sendo medido.

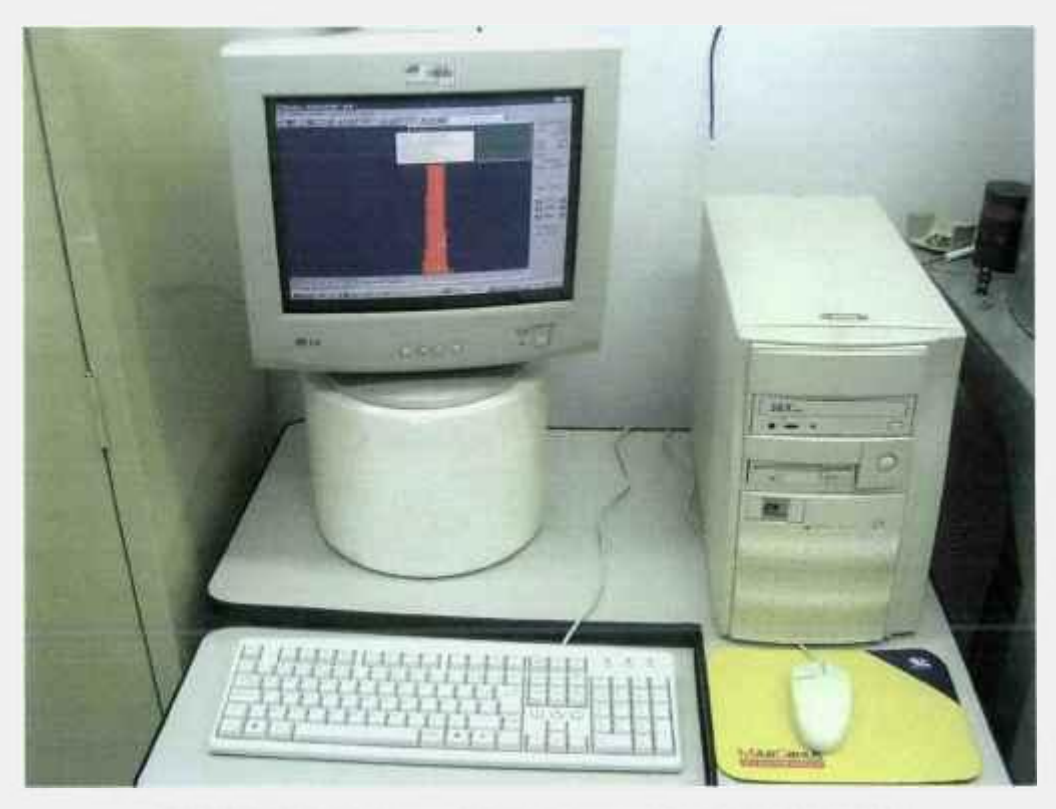

FIGURA 6.1 : Imagem da interface gráfica do *MAESTRO.* 

O sistema de detecção (espectrometria gama) é constituído de um detector de estado sólido de germânio hiper-puro (HPGe) e eletrônica associada. A FIG. 6.2 mostra o equipamento utilizado no laboratório.

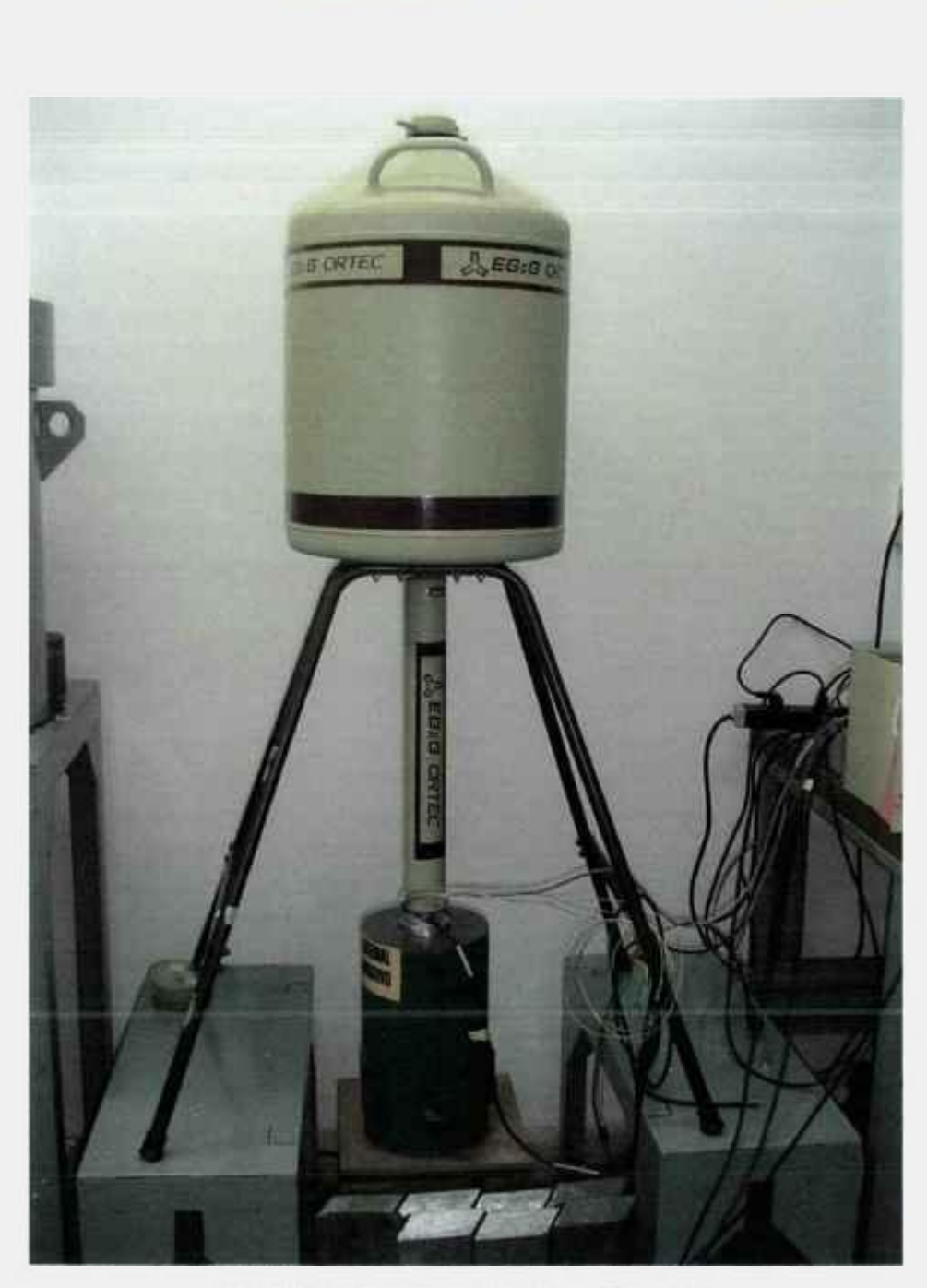

FIGURA 6.2: Sistema de detecção gama.

6.1 Eficiência do sistema de detecção gama

A eficiência de detecção gama é um fator de extrema relevância e está relacionada à taxa de contagem líquida integrada no fotopico gama de interesse pelo sistema de detecção HPGe (germânio hiper-puro) sendo este parâmetro proporcional à atividade do radionuclídeo medido. Através de fontes padrões como,  $^{133}$ Ba,  $^{60}$ Co,  $^{137}$ Cs e  $^{152}$ Eu, podem-se obter curvas de eficiência global de contagem para as diversas gavetas do sistema de detecção gama utilizadas na aquisição dos dados. Para este trabalho foi utilizada

como fonte radioativa padrão o elemento <sup>152</sup>Eu para o levantamento das curvas de eficiência.

Conforme citado anteriormente, o sistema de espectrometria gama é constituído de diversas gavetas e neste trabalho foram utilizadas as sexta e sétima gavetas, distantes 5,9 cm e 6,9cm, respectivamente do detector HPGe.

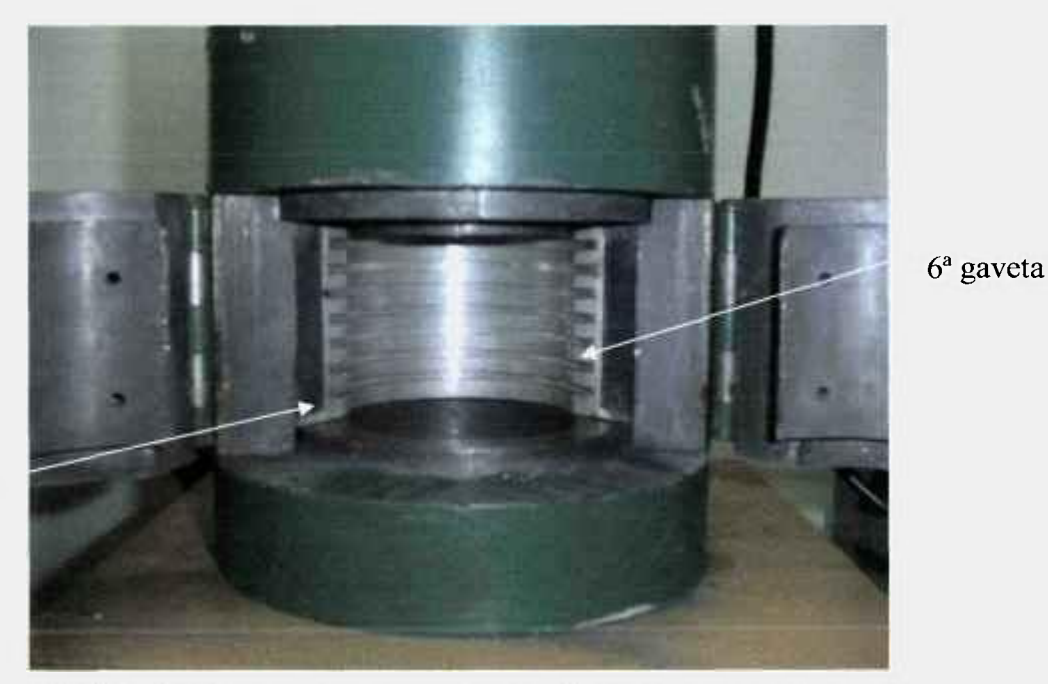

*T* gaveta

FIGURA 6.3: Gavetas do sistema de detecção (espectrometria gama).

A fonte de <sup>152</sup>Eu possuía uma atividade de 13,3 KBq em 01 de março de 1991 e após a obtenção das contagens emitidas por esta fonte para as citadas gavetas e corrigido seu decaimento até o instante das contagens, determina-se a eficiência através da equação

$$
\varepsilon = \frac{\lambda}{A} \frac{C e^{\lambda t_c}}{1 - e^{-\lambda t_c}}, \qquad (6.1)
$$

sendo A, a constante de decaimento do radionuclídeo contado, *C* o número de contagens líquidas integradas no fotopico gama,  $t_e$  o tempo de espera para contagem, A a atividade da fonte, *I* a abundância gama e  $t_c$  o tempo de contagem da fonte radioativa.

Aplicando uma expansão em série de Taylor no termo  $e^{-\lambda t}$  da equação (6.1) e utilizando os dois primeiros termos desta expansão, obtém-se que

J

$$
(1-e^{-4t_k}) \approx \lambda t_k. \tag{6.2}
$$

Substituindo o resultado apresentado em (6.2) na equação (6.1), pode-se obter uma aproximação para a eficiência dada por

$$
\varepsilon = \frac{C e^{\lambda t_c}}{A I t_c} = \frac{C e^{\lambda t_c}}{A I I I T}
$$
(6.3)

onde *tc = LT é* conhecido com "Live Time" que é o tempo de contagem (aquisição do espectro gama do <sup>152</sup>Eu) descontado o tempo morto do sistema de detecção.

O desvio padrão da eficiência aplicando a teoria de propagação dos erros<sup>[19]</sup>, conforme Apêndice C, é dado pela equação

$$
\sigma_z = \varepsilon \sqrt{\left(\frac{\sigma_C}{C}\right)^2 + \left(\frac{\sigma_A}{A}\right)^2 + \left(\frac{\sigma_i}{I}\right)^2 + \left(t_c \sigma_A\right)^2},\tag{6.4}
$$

sendo  $\sigma_C$  o desvio padrão do número de contagens,  $\sigma_A$  o desvio padrão da atividade da fonte, *a¡* o desvio padrão da abimdância gama e ox o desvio padrão da constante de decaimento.

A TAB. 6.1 descreve os dados nucleares<sup>[15]</sup> utilizados para a construção das curvas de eficiência:

TABELA 6.1 - Dados nucleares referentes à fonte de <sup>152</sup>Eu.

| $A = 13,30$ KBq                              | $\sigma_A$ = 292,60 Bq                               |
|----------------------------------------------|------------------------------------------------------|
| $T_{\frac{1}{2}}$ = 4,2095.10 <sup>8</sup> s | $\sigma_{T\%}$ = 1,2632.10 <sup>6</sup> s            |
| $\lambda = 1,6466.10^{9} s^{-1}$             | $\sigma_{\lambda} = 4.9411.10^{-12}$ s <sup>-1</sup> |

A TAB. 6.2 descreve os dados obtidos nas contagens líquidas nos fotopicos gama da fonte padrão de <sup>152</sup>Eu para a sexta gaveta:

j þ

ţ

TABELA 6.2 - Abundâncias gama dos fotopicos<sup>[15]</sup> e os resultados das eficiências para a sexta gaveta.

| Energia (keV) |         | $\sigma_{\rm I}$ | ε       | $\sigma_{\rm r}$ |
|---------------|---------|------------------|---------|------------------|
| 244,17        | 0,07510 | 0,00050          | 0,01782 | 0,00044          |
| 344,62        | 0,26580 | 0,00180          | 0,01344 | 0,00033          |
| 411,36        | 0,02234 | 0,00013          | 0,01160 | 0,00050          |
| 444,18        | 0,03120 | 0,00018          | 0,01089 | 0,00039          |
| 778,97        | 0,12960 | 0,00070          | 0,00683 | 0,00018          |
| 964,05        | 0,14620 | 0,00060          | 0,00572 | 0,00014          |
| 1112,00       | 0,13560 | 0,00060          | 0,00509 | 0,00013          |
| 1407,80       | 0,20850 | 0,00080          | 0,00418 | 0,00010          |

Com os dados da TAB. 6.2 é construída a curva de eficiência e para este procedimento é utilizado o programa computacional *ORIGIN* <sup>[20]</sup>. O programa realiza o ajuste por mínimos quadrados de uma função analítica da eficiência em função da energia<sup>[19, 20]</sup>. Portanto, o valor da eficiência encontrada para a sexta gaveta para o fotopico do ouro de energía 411,80 keV é de **0,011591 ± 0,000264.** A FIG. 6.4 mostra a curva de eficiência obtida para a sexta gaveta.

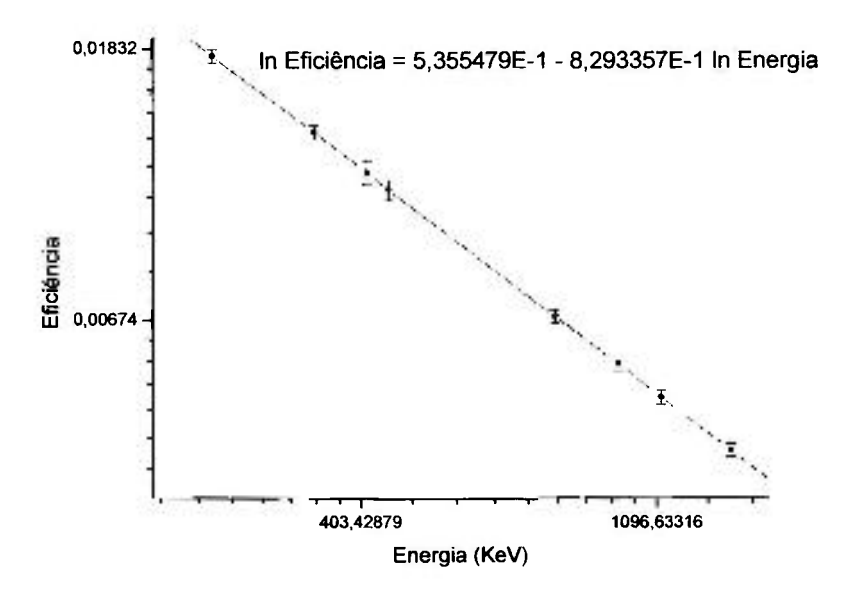

FIGURA 6.4: Curva de eficiência para 6^ gaveta

**44** 

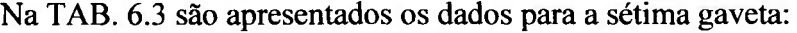

ίš,

TABELA 6.3 - Abundancias gama dos fotopicos e os resultados das eficiências para a sétima gaveta.

| Energia (keV) |         | G)      | ε.      | $\sigma_c$ |
|---------------|---------|---------|---------|------------|
| 244,57        | 0,07510 | 0,00050 | 0,01403 | 0,00033    |
| 344,27        | 0,26580 | 0,00180 | 0,01062 | 0,00026    |
| 411,20        | 0,02234 | 0,00013 | 0,00919 | 0,00031    |
| 444,09        | 0,03120 | 0,00018 | 0,00863 | 0,00026    |
| 779,61        | 0,12960 | 0,00070 | 0,00546 | 0,00014    |
| 965,05        | 0,14620 | 0,00060 | 0,00459 | 0,00011    |
| 1113,30       | 0,13560 | 0,00060 | 0,00409 | 0,00010    |
| 1409,70       | 0,20850 | 0,00080 | 0.00337 | 0,00008    |

Para a sétima gaveta foi obtida por meio do ajuste por mínimos quadrados uma eficiência de **0,009291 ± 0,000210** para a energia de 411,80 keV. A curva de eficiência ajustada para esta gaveta é mostrada na FIG. 6.5.

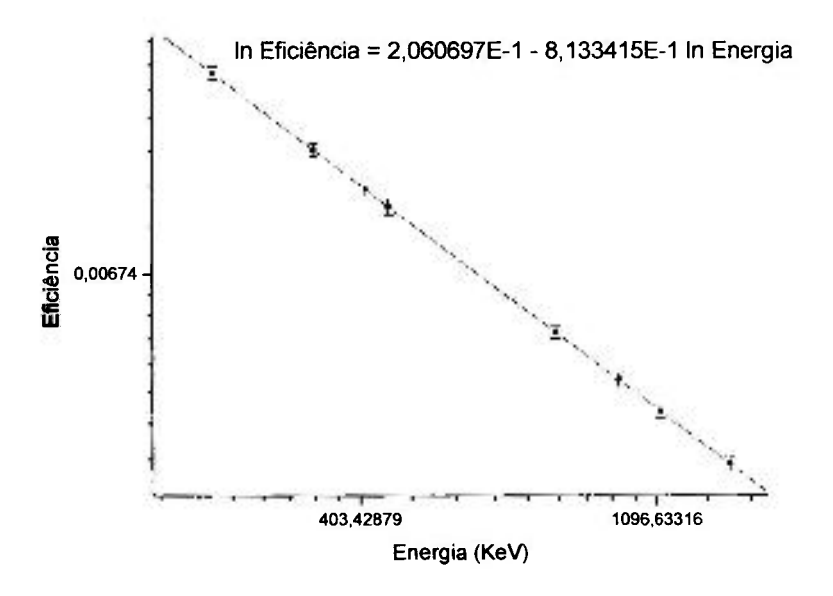

FIGURA 6.5: Curva de eficiência para 7<sup>ª</sup> gaveta

6.2 Análise dos dados e seus desvios padrões

ţ.

Após a espectrometria gama das folhas de ouro infinitamente diluídas (140 folhas nuas e 140 folhas cobertas com cádmio) e com os dados obtidos são determinadas as atividades de saturação. A equação para a atividade de saturação (2.15) recebe as devidas correções experimentais, devido ao fator de normalização e fator de rampa. Além das correções experimentais também é realizada a expansão em série de Taylor do termo (l - *e''^*). Assim a equação final obtida é

$$
A^{m} = \frac{e^{\lambda t_r}(C - BG)}{\varepsilon} \frac{F_r}{I t_c (1 - e^{-\lambda t_r})} = \frac{e^{\lambda t_r} Net}{\varepsilon} \frac{F_r}{I L T (1 - e^{-\lambda t_r})} F_n,
$$
(6.5)

sendo *(C - BG) = Net* que é nada mais do que a contagem líquida no fotopico gama do  $198$ Au e  $t_c = LT$ .

O desvio padrão da atividade de saturação é dado por

$$
\sigma_{A^m} = A^m \sqrt{\left(\frac{\sigma_{Na}}{Net}\right)^2 + \left(\frac{\sigma_{e^{1/b}}}{e^{1/b}}\right)^2 + \left(\frac{\sigma_{\varepsilon}}{\varepsilon}\right)^2 + \left(\frac{\sigma_{I}}{I}\right)^2 + \left(\frac{\sigma_{LT}}{LT}\right)^2 + \left(\frac{\sigma_{(1-e^{-1/b})}}{1 - e^{-2/t}}\right)^2}.
$$
 (6.6)

Os erros percentuais segundo aos tempos são estimados como sendo metade da menor divisão dos cronômetros, isto é.

$$
\left(\frac{\sigma_{e^{\lambda t_r}}}{e^{\lambda t_r}}\right)^2, \left(\frac{\sigma_{LT}}{LT}\right)^2 e^{\left(\frac{\sigma_{e^{\lambda t_r}}}{1-e^{-\lambda t_r}}\right)^2} < 0,1\%
$$

e assim, desprezando estes termos o desvio padrão final para a atividade de saturação resulta em

$$
\sigma_{A^{\text{u}}} = A^{\text{u}} \sqrt{\left(\frac{\sigma_{\text{NeI}}}{\text{Net}}\right)^2 + \left(\frac{\sigma_{\text{e}}}{\varepsilon}\right)^2 + \left(\frac{\sigma_I}{I}\right)^2} \,.
$$

sendo esta a equação aplicada para obtenção do desvio padrão da atividade de saturação, tanto da folha nua, quanto da folha coberta com cádmio.

A equação para a razão de cádmio dada pela equação (3.2) e seu desvio padrão são, respectivamente.

$$
R_{\alpha\beta} = \frac{A_{\text{max}}^*}{A_{\text{tot}}^{*c}} \frac{m_{\alpha\beta}}{m_{\text{max}}} \rightarrow \sigma_{R_{\text{tot}}} = R_{\text{cd}} \sqrt{\left(\frac{\sigma_{A_{\text{max}}^*}}{A_{\text{max}}^{*c}}\right)^2 + \left(\frac{\sigma_{A_{\text{tot}}^*}}{A_{\text{tot}}^{*c}}\right)^2 - \frac{2\operatorname{cov}\left(A_{\text{max}}^{*c}, A_{\text{cd}}^{*c}\right)}{A_{\text{max}}^{*c} A_{\text{cd}}^{*c}}},
$$
(6.8)

onde  $cov(A_{ma}^{\infty}, A_{cd}^{\infty})$  é a covariância entre as atividades de saturação, sendo este fator expresso por

$$
cov(A_{aw}^{\omega}, A_{cd}^{\omega}) = \rho \sigma_{A_{uu}^{\omega}} \sigma_{A_{cd}^{\omega}}.
$$
\n(6.9)

assumindo que o fator de correlação  $\rho$  seja 1 significa que estes termos ( $A^{\infty}_{(rad)}$  e  $A^{\infty}_{cd}$ ) estão completamente correlacionados, como demonstra BITELLI<sup>[17]</sup>.

Dada a equação para a atividade de saturação térmica na equação (3.5), o seu desvio padrão associado é

$$
A_{ab}^{\infty} = A_{\text{max}}^{\infty} \left( 1 - \frac{F_{ad}}{R_{cd}} \right)
$$
  

$$
\sigma_{a_{a}^{\infty}} = \sqrt{(\sigma_{a_{a}^{\infty}})^{2} + \left( A_{\text{max}}^{\infty} \frac{F_{cd}}{R_{cd}} \right)^{2} + \left( \frac{\sigma_{a_{a}^{\infty}}}{A_{\text{max}}^{\infty}} \right)^{2} + \left( \frac{\sigma_{r_{ad}}}{F_{cd}} \right)^{2} + \left( \frac{\sigma_{r_{ad}}}{R_{cd}} \right)^{2} }.
$$
 (6.10)

As equações para os fluxos de nêutrons térmicos e intermediários, e seus desvios padrões são, respectivamente.

$$
\phi_{th} = \frac{A_{th}^{\infty} P_a}{N_{\text{at}} m_{\text{at}} \sigma_{\text{at}} K_{\text{at}}} \rightarrow \sigma_{\phi_{th}} = B \sigma_{A_{th}^{\infty}}
$$
(6.11)

CWISSÃC *>mm.l* **DE** EN**€W**^MJCLfAR.SP-lPEH.

$$
\phi_{\rm ini} = \frac{A_{\rm iso}^2}{N_1 P_{\rm g}^2 K_{\rm ini} R_{\rm cyl}} \ln \frac{E_2}{E_{\rm ref}} \to \sigma_{\phi_{\rm rel}} = \phi_{\rm ini} \sqrt{\left(\frac{\sigma_{\phi_{\rm iso}^2}}{A_{\rm iso}^2}\right)^2 + \left(\frac{\sigma_{\rho_{\rm ref}}}{R_{\rm ref}}\right)^2} \tag{6.12}
$$

$$
\text{sendo } B = \frac{P_n}{N_n \sigma_{\alpha n} m_{\alpha n} K_n}.
$$

¢

Finalizando, a potência dada pela equação (1.9) e seu desvio padrão são, respectivamente.

$$
P = G \Sigma_f \phi_{th} F R V \rightarrow \sigma_p = P \sqrt{\left(\frac{\sigma_{\phi_k}}{\phi_{th}}\right)^2 + \left(\frac{\sigma_{\mu}}{F}\right)^2 + \left(\frac{\sigma_{\kappa}}{R}\right)^2}.
$$
 (6.13)

Para cada folha de ouro infinitamente diluída irradiada (nuas e cobertas com cádmio) foram realizadas 3 espectrometrias gamas. A média da atividade de saturação para cada folha refere-se à média aritmética ponderada entre os 3 valores determinados. Portanto, neste trabalho foram realizadas 840 espectrometrias, isto equivale, a 420 espectrometrias gamas para as folhas nuas e 420 para as folhas cobertas com cádmio.

Todos os cálculos, iniciando pelas atividades de saturação (nua e cádmio) até obterem-se os valores dos fluxos de nêutrons térmicos e intermediários foram realizados no programa computacional *EXCEL* através da elaboração de planilhas eletrônicas.

Os valores para as atividades de saturação, razão de cádmio, fluxo de nêutrons térmicos e fluxo de nêutrons intermediários para as 140 posições podem ser observadas nos Apêndices D, E, F, e G, respectivamente.

**48** 

### **7 RESULTADOS E DISCUSSÃO**

詳

7

岸

7.1 Metodologia de obtenção do fluxo médio de nêutrons térmicos e intermediários

Após obter os valores dos fluxos de nêutrons térmicos e intermediários em cada posição (140 posições) se faz necessário obter o fluxo médio de nêutrons tanto térmicos quanto intermediários no núcleo do reator. A metodologia utilizada para este cálculo foi a mesma adotada na calibração do reator IPEN/MB-01 ocorrida em 1989<sup>[16]</sup>. Tal procedimento é descrito a seguir:

 $\label{eq:3} \mathcal{L}^{\mathcal{L}}(\mathcal{L}^{\mathcal{L}}(\mathcal{L}^{\mathcal{L}}(\mathcal{L}^{\mathcal{L}}(\mathcal{L}^{\mathcal{L}})))\otimes \mathcal{L}^{\mathcal{L}}(\mathcal{L}^{\mathcal{L}}(\mathcal{L}^{\mathcal{L}}(\mathcal{L}^{\mathcal{L}}(\mathcal{L}^{\mathcal{L}}(\mathcal{L}^{\mathcal{L}})))\otimes \mathcal{L}^{\mathcal{L}}(\mathcal{L}^{\mathcal{L}}(\mathcal{L}^{\mathcal{L}}(\mathcal{L}^{\mathcal{L}}(\mathcal{L}^{\mathcal$ 

 $\mathcal{H}(\mathcal{C})$  .

**L** Para cada linha axial às varetas combustíveis (7 linhas axiais por placa irradiada), ajusta-se sobre o perfil de fluxo de nêutrons medido, uma função do tipo seno utilizando o programa computacional *ORIGIN* <sup>[20]</sup>. O valor médio é obtido a partir da integração desta função utilizada no ajuste. Os limites de integração (O a 420 mm) se referem à cota radial no sentido Leste - Oeste.

**2.** A partir dos valores médios de fluxo de nêutrons por linha axial, obtêm-se o fluxo médio por plano de irradiação (4 planos) procedendo da mesma maneira que no item anterior sendo o limite de integração inferior 91 mm e o limite superior 639,4 mm, correspondente as cotas do comprimento ativo das varetas combustíveis na direção axial (z). A título de ilustração, as FIG. 7.1, 7.2, 7.3 e 7.4 mostram o perfil de fluxo médio térmico por plano de irradiação.

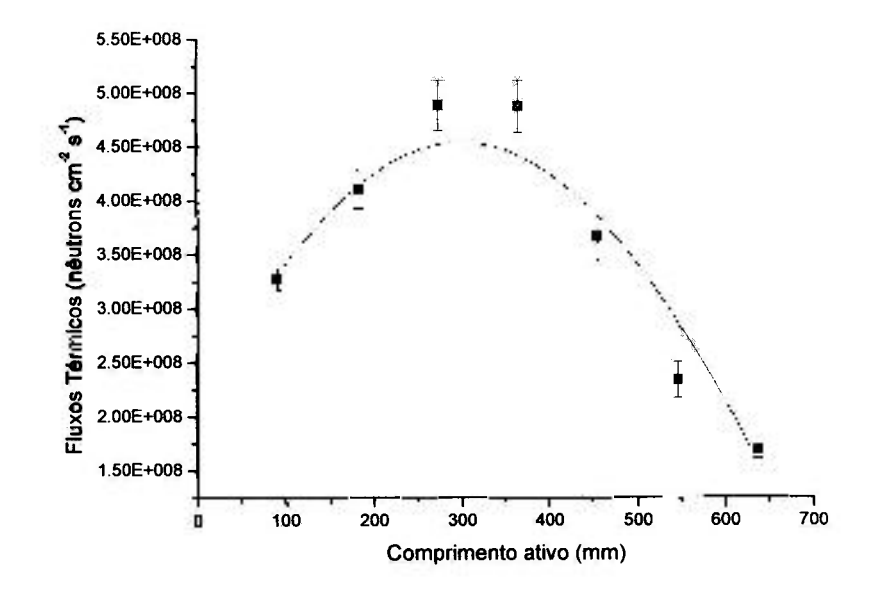

FIGURA 7.1: Fluxo térmico por linha axial para o plano de irradiação 2-3.

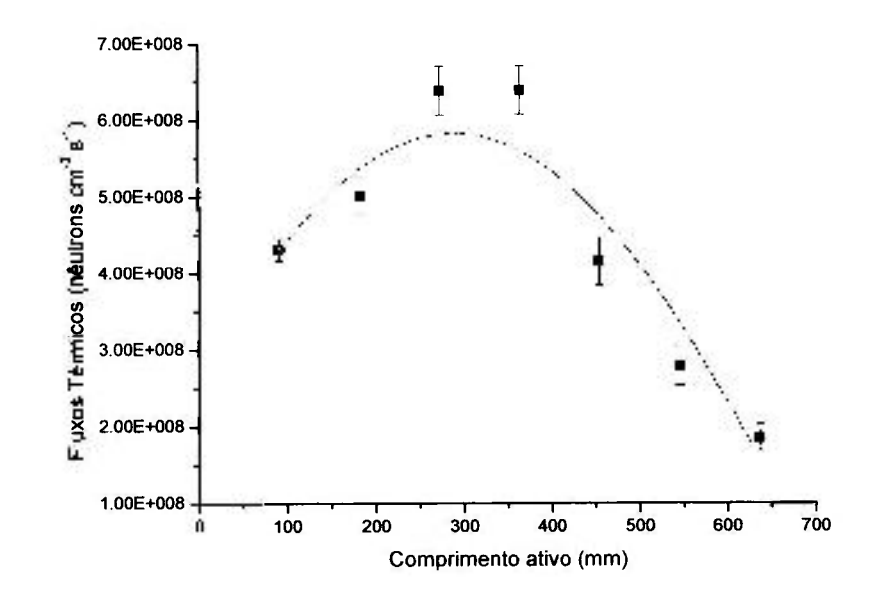

FIGURA 7.2: Fluxo térmico por linha axial para o plano de irradiação 6-7.

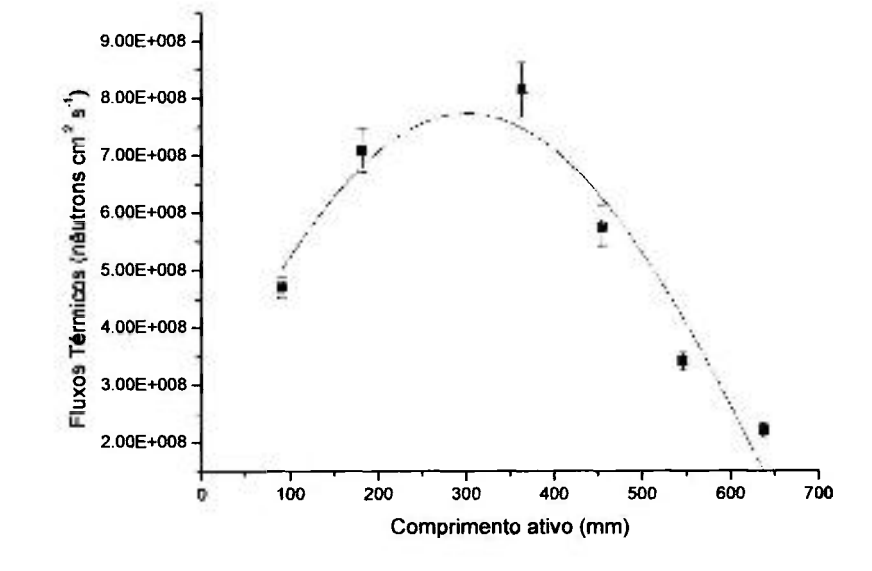

FIGURA 7.3: Fluxo térmico por linha axial para o plano de irradiação 10-11.

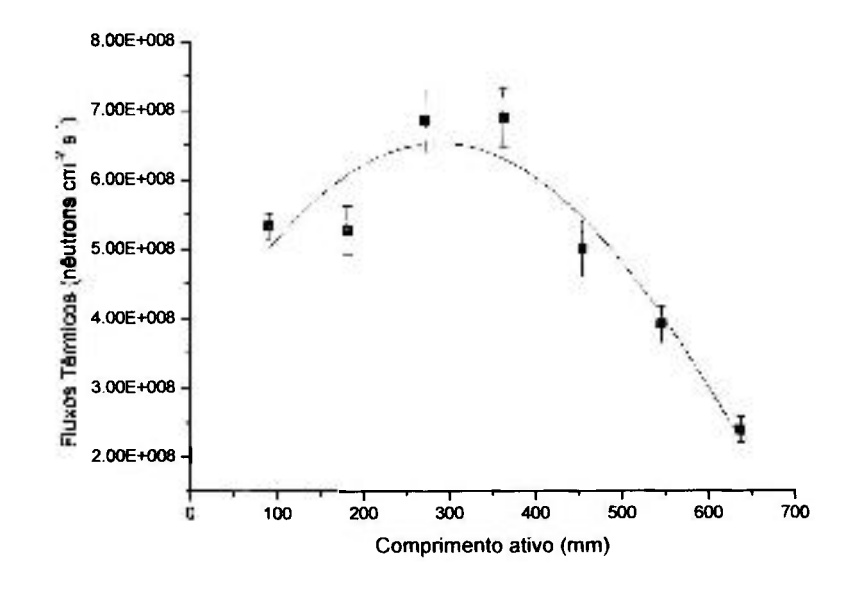

đ

ţ

FIGURA 7.4: Fluxo térmico por linha axial para o plano de irradiação 14-15.

**3.** Finalizando, têm-se os 4 valores médios de fluxo de néutrons de cada plano de irradiação, sendo isto correspondente a metade do núcleo do reator. Para o valor médio de fluxo em todo o núcleo do reator considera-se 7 pontos, isto porque se rebatem os 3 valores obtidos para os planos 2-3, 6-7 e 10-11 para a outra metade do núcleo não mapeada. Este procedimento é adotado, pois se considera o núcleo do reator como sendo simétrico. Os limites de integração nesta etapa são O e 390 mm, correspondendo à direção radial Norte - Sul, conforme mostrado nas FIG. 7.5 e 7.6 para os fluxos de nêutrons térmicos e intermediários, respectivamente.

 $\overline{a}$ 

Nota-se que os limites de integração nas três etapas correspondem às dimensões do núcleo do reator, isto é, 39 x 42 x 54,84 cm.

Em cada passo para obtenção dos fluxos médios de nêutrons fez-se um ajuste dos pontos segundo uma função seno, conforme a equação (7.1)

$$
y = f(x) = P_1 \text{sen}\left\{\frac{\pi(x - P_1)}{P_2}\right\}.
$$
 (7.1)

Após os ajustes dos dados experimentais por tal função através do programa computacional *ORIGIN* obtém-se os valores para *P¡, P^ e P^ Q* seus respectivos desvios padrões ( $\sigma_{P_1}$ ,  $\sigma_{P_2}$  e  $\sigma_{P_3}$ ). Assim, pode-se determinar o valor médio da função seno que descreve o fluxo médio de nêutrons em cada etapa, aplicando o teorema do valor médio para integrais<sup>[21]</sup>.

Este teorema é definido como: seja fuma função contínua no intervalo [a, b], então a média de f neste intervalo é o número dado por

$$
\overline{y} = \overline{f(x)} = \frac{1}{b-a} \int_{a}^{b} f(x) dx, \qquad (7.2)
$$

sendo  $f(x)$  a função seno e *a* e *b* os limites de integração.

Aplicando o teorema da propagação do erro, o desvio padrão é expresso por

$$
\sigma_{\scriptscriptstyle{F}}^2 = \left(\frac{\partial y}{\partial P_1}\right)^2 \sigma_{\scriptscriptstyle{R_1}}^2 + \left(\frac{\partial y}{\partial P_2}\right)^2 \sigma_{\scriptscriptstyle{P_2}}^2 + \left(\frac{\partial y}{\partial P_3}\right)^2 \sigma_{\scriptscriptstyle{P_3}}^2. \tag{7.3}
$$

Portanto, as equações (7.1) e (7.3) são usadas para os cálculos dos ajustes para obtenção dos valores médios de fluxo.

A FIG. 7.5 mostra os valores dos flvixos térmicos obtidos em cada plano de irradiação (7 planos).

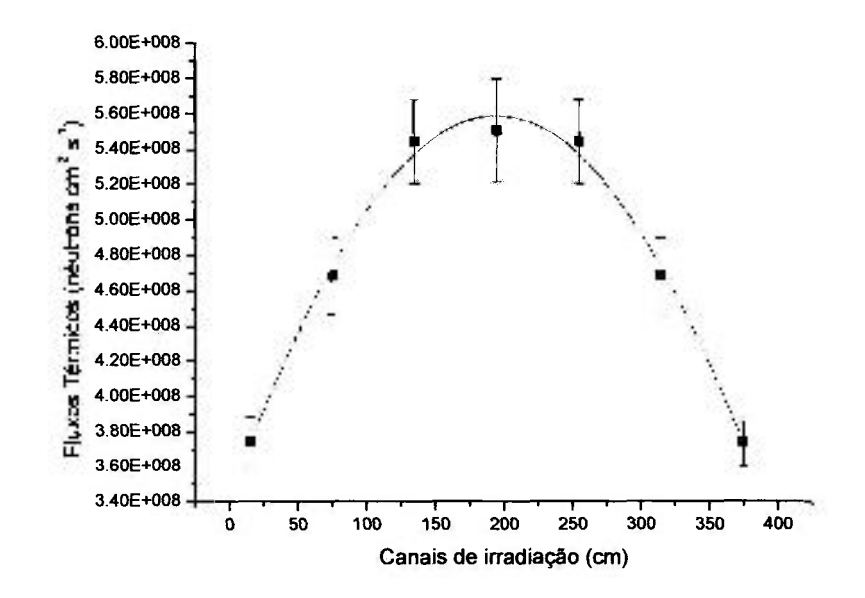

FIGURA 7.5: Fluxo térmico em cada canal de irradiação.

ŧ

 $\ddagger$ 

ķ,

O valor do fluxo médio de néutrons térmicos no núcleo do reator através do ajuste usando a expressão (7.1) e seu desvio padrão dado na expressão (7.3) é

$$
\overline{\phi_{th}} = 4,95607.10^8 \pm 2,45\% .
$$

53

Analogamente, a FIG. 7.6 mostra os valores dos fluxos intermediários obtidos em cada plano de irradiação (7 planos).

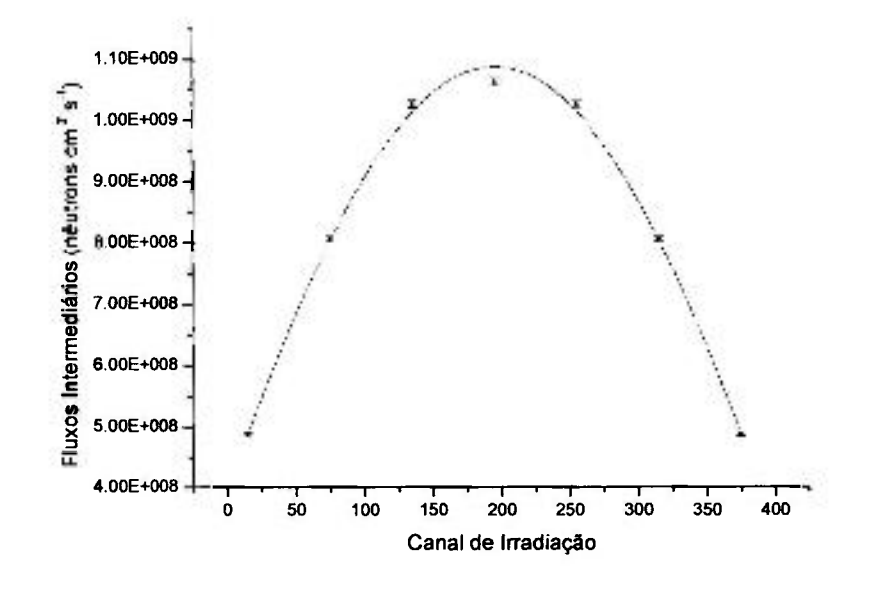

FIGURA 7.6: Fluxo intermediário em cada canal de irradiação.

O valor do fluxo médio de nêutrons intermediários no núcleo do reator através de um ajuste usando também a expressão (7.1), juntamente com seu desvio padrão dado pela equação (7.3) é

$$
\overline{\phi}_{\text{int}} = 8,46365.10^8 \pm 0,32\%
$$
.

7.2 Resultado obtido para a potência

Após a determinação do fluxo médio de nêutrons térmicos aplica-se a equação (1.9) para a determinação da potência gerada pelo reator IPEN/MB-Ol. Neste caso assimiese *G* igual a 3,2 10<sup>-11</sup> joules,  $\overline{\Sigma}_f$  igual a 0,3494 cm<sup>-1</sup> e o volume calculado do combustível do reator é 21019 cm^ ''^l Assim, utilizando-se os valores de *F* igual a 0,78735 e *R* igual a 1,1559 obtidos por método de Monte Cario descrito no capítulo 4, obtém-se.

$$
P = (106,00 \pm 2,63) \text{ watts}.
$$

7.3 Calibração em potência dos canais nucleares 5 e 6

Durante as diversas operações de irradiação realizadas neste trabalho foram monitoradas as correntes elétricas dos canais nucleares 5 e 6. Os valores das correntes elétricas foram adquiridos digitalmente a cada segimdo de operação e armazenados em um microcomputador e em seguida realizada a análise estatística para determinar o valor médio da corrente elétrica. As FIG. 7.7 e 7.8 mostram as médias obtidas para tais correntes elétricas monitoradas nas operações realizadas a **106,00 ± 2,63** watts.

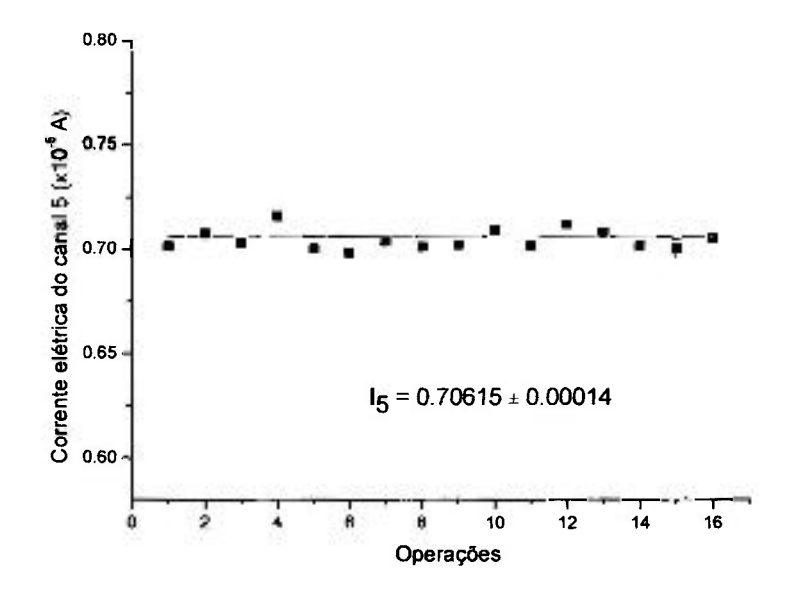

FIGURA 7.7: Corrente elétrica média para o canal nuclear 5.

l,

ó,

3

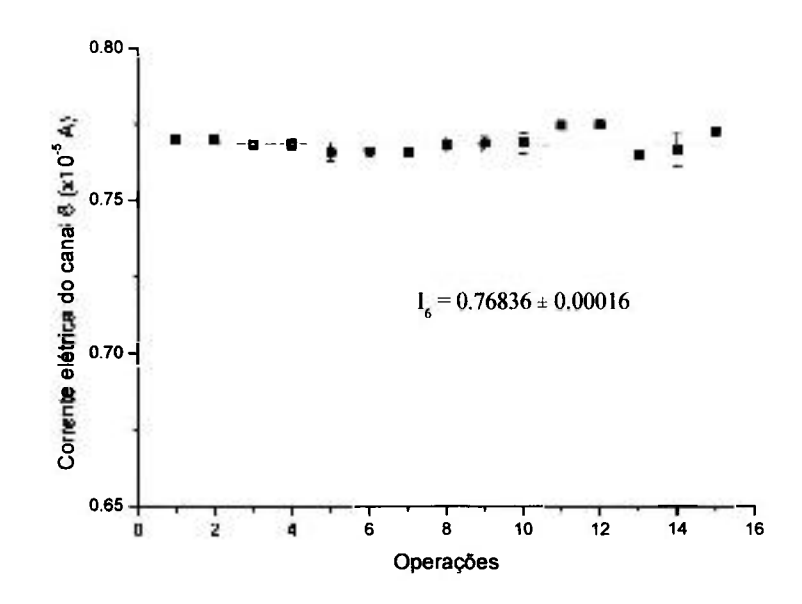

 $\epsilon$ 

FIGURA 7.8: Corrente elétrica média para o canal nuclear 6.

9

ł

庆

A TAB. 7.1 têm-se os dados das correntes elétricas obtidos nas cinco operações de irradiação das folhas de ouro hiper-puras para a construção das curvas de calibração.

| Potência (W)<br>Corrente elétrica do canal 5 (A) |                          | Corrente elétrica do canal 6 (A) |  |
|--------------------------------------------------|--------------------------|----------------------------------|--|
| $0,090 \pm 0,002$                                | $7,04.10^{9} \pm 1,46\%$ | $7,66.10^{9} \pm 1,46\%$         |  |
| $1,470 \pm 0,036$                                | $1,01.10^{7} \pm 0,84\%$ | $1,03.10^{7} \pm 0,48\%$         |  |
| $10,810 \pm 0,265$                               | $7,14.10^{7} \pm 0,39\%$ | $8,03.10^{-7} \pm 0,09\%$        |  |
| $54,831 \pm 1,343$                               | $3,65.10^{6} \pm 0,14\%$ | $3,80.10^{6} \pm 0,54\%$         |  |
| $106,001 \pm 2,601$                              | $7,06.10^{6} \pm 0,02\%$ | $7,68.10^{6} \pm 0,02\%$         |  |

TABELA 7.1: Potência e correntes elétricas dos canais nucleares 5 e 6.

A calibração em potência do canal nuclear 5 pode ser observada na FIG. 7.9:

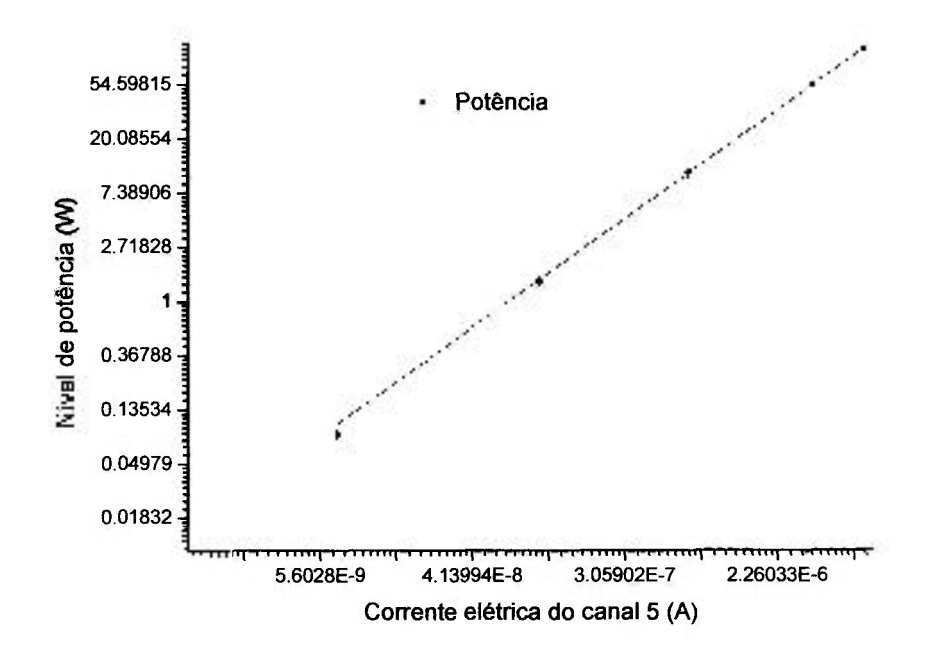

FIGURA 7.9: Reta de calibração para o canal nuclear 5

A equação (7.4) mostra a relação entre a potência e a corrente elétrica do canal 5 obtido no ajuste linear apresentado na FIG. 7.9 realizado com o programa *ORIGIN ^^^^* 

$$
P (Canal 5) = (1,5018 \pm 0,0009).107 I5.
$$
 (7.4)

ĩ.

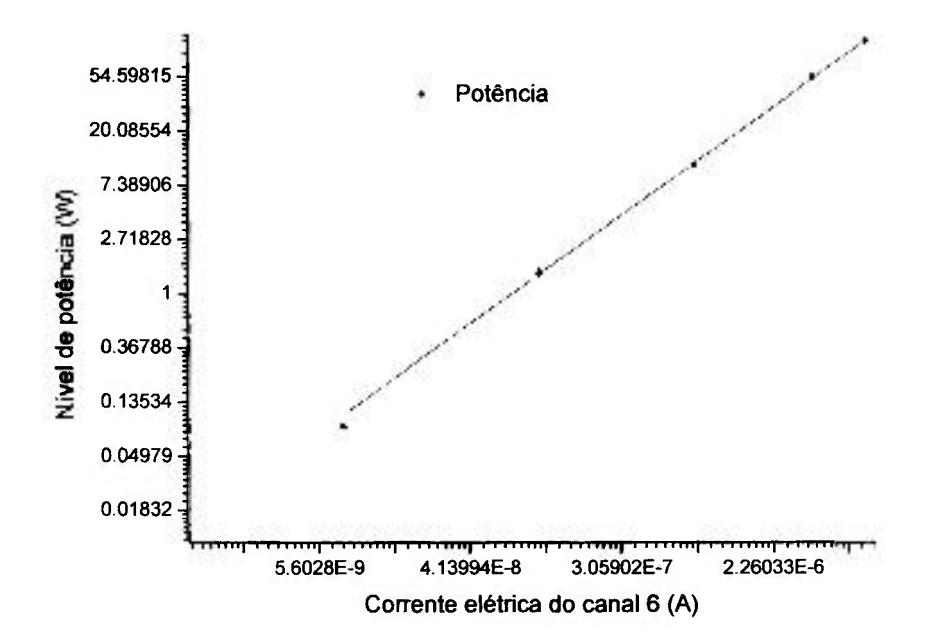

A calibração em potência do canal nuclear 6 é apresentada na FIG. 7.10:

ï

 $\bar{f}$ 

FIGURA 7.10: Reta de calibração para o canal nuclear 6

A equação (7.5) mostra a relação entre a potência e a corrente elétrica do canal 6 obtido no ajuste linear apresentado na FIG. 7.10 realizado com o programa *ORIGIN* 

$$
P (Canal 6) = (1,3917 \pm 0,0128).107 I6 . \t(7.5)
$$

Diversas tabelas correlacionando níveis de potência e as corrente elétricas dos canais nucleares 5 e 6 foram criadas a partir das equações (7.4) e (7.5) a fim de auxiliar fiituras operações do reator IPEN/MB-Ol, conforme pode-se visualizar no Anexo H.

## 8 CONCLUSÃO

Este trabalho apresenta a metodologia experimental para a obtenção dos m'veis de potência do reator IPEN/MB-Ol e conseqüente calibração de seus canais nucleares. Para tal, foi utilizada a técnica de análise por ativação a partir da irradiação de folhas de ouro infinitamente diluídas (1% Au-99% Al) criteriosamente posicionadas ao longo de 4 planos de irradiação na região norte do núcleo do reator IPEN/MB-Ol.

O valor obtido para a incerteza do fluxo médio de nêutrons térmicos no núcleo do reator apresentou valores 50% menores daqueles obtidos quando da calibração de potência realizada em 1989, ou seja, 2,48% contra 4,92%. Esta maior precisão se deve a vários fatores, entre os quais se pode destacar que na medida antiga foram mapeados apenas 3 planos. Além disso, a calibração realizada em 1989 utilizou-se de folhas de ouro hiper-puras não se levando em consideração o fator de auto-blindagem na obtenção da razão de cádmio. Na medida atual, tal fator se mostra desnecessário por se tratar de folhas infinitamente diluídas, onde tal correção é absolutamente desprezível**'^^1** 

O valor menor na incerteza do fluxo médio de nêutrons térmicos acarreta uma incerteza menor na calibração de potência dos canais nucleares, isto aliado ao fato de que na medida atual, foram realizadas leituras dos sinais dos canais nucleares 5 e 6 a cada segundo, resultando em valores médios dos mesmos muito mais precisos. Na medida antiga<sup>[16]</sup> (1989) os valores eram obtidos através de simples leitura dos operadores do reator e experimentadores a partir dos mostradores analógicos da mesa de controle do reator.

A diferença encontrada entre a calibração atual (106 watts) em relação à calibração antiga de 1989 (100 watts) para o mesmo nível de corrente dos canais 5 e 6, pode ser creditada não só a mudança da resposta da instrumentação nuclear devido ao seu natural envelhecimento, como também à maior precisão das medidas atuais e sua maior exatidão decorrente da correta abordagem dada à questão da auto-blindagem.

Outra vantagem nesta nova calibração é que as operações para a determinação do fluxo médio de nêutrons térmicos foram realizadas à potência máxima de operação do reator IPEN/MB-Ol, ou seja, 100 watts, muito utilizada em diversos experimentos.

60

enquanto na calibração de 1989 a potência foi de aproximadamente 3 watts. A medida atual substitui totalmente a calibração de potência antiga, tratando-se, pois de uma nova calibração de potência que certamente cumpre o objetivo de reduzir a incerteza na estimativa da potência de operação do reator nuclear IPEN/MB-Ol.

ł

 $\sim$   $\sim$   $\sim$ 

R

ś

Como trabalhos futuros têm-se como sugestão a realização da calibração dos canais nucleares do reator nuclear IPEN/MB-Ol a cada cinco anos, estabelecendo assim uma periodicidade menor. Além disso, deve-se tentar refazer a calibração mapeando-se todo o núcleo do reator ou na impossibilidade, a face sul do mesmo, ainda não mapeada, comparando-se com a simetria dos valores de fluxo de nêutrons obtidos neste trabalho para a face norte.

Na parte de cálculo, pode-se obter tanto o fluxo de nêutrons, quanto os fatores experimentais que levam a obtenção da potência, através do código MCNP, utilizando-se de versões mais atualizadas do código assim como bibliotecas de dados nucleares mais atuais.
# **ANEXO A - MODELAGEM DO REATOR NUCLEAR IPEN/MB-Ol ATRAVÉS DO MCNP 4C**

Os objetivos deste anexo são mostrar a modelagem completa (arquivo de entrada) do reator IPEN/MB-Ol utilizada pelo código computacional MCNP-4C e fazer uma breve apresentação dos dados que compõem esta modelagem<sup>[11, 23]</sup>.

A.l Organização do arquivo de entrada (INPUT)

O arquivo de entrada no MCNP deve conter informações sobre a geometria do problema, as fontes e os materiais utilizados, assim como as informações sobre qual biblioteca de dados a ser utilizada e quais tarefas que serão executadas. A seguir, tem-se a estrutura segundo a qual o arquivo deve ser organizado:

- Linha de título;
- Especificação das células;
- Linha em branco;
- Especificações das superfícies;
- Linha em branco;
- Especificações dos materiais, das bibliotecas de dados, da fonte e das tarefas a serem executadas.

Podem ser introduzidas linhas para comentários em qualquer lugar do arquivo, mas tais linhas devem começar com a letra *c* e para inserir um comentário no final de uma linha de comando utiliza-se o símbolo \$.

A seguir, apresenta-se os dados de entrada da modelagem do reator IPEN/MB-Ol. A estrutura do arquivo será separada por cores (azxil, vermelho e verde) apenas para facilitar a explicação das partes que o compõem, sabendo-se, que na sua execução, esta distinção não se faz necessária.

Modelagem do reator nuclear IPEN/MB-Ol c c vareta combustível (material e geometria; c parte inferior da vareta - alumina (-9.00 ate 0.00 cm) 10 5 1.075123e-1 -1 -8 u=1 \$ alumina<br>20 2 -0.0001 1 -2 -8 u=1 \$ gap 20 2 -0.0001 1 -2 -8 u=1 30 3 8.460094e-2 2 -3 -8 u=l \$ revestimento  $c$  regiao ativa  $(0.00$  ate  $54.84$  cm) 40 1 6.831109e-2 -1 8 -9 u=l \$ U02 50 2 -0.0001 1 -2 8 -9 u=1 \$ gap<br>60 3 8.460094e-2 2 -3 8 -9 u=1 \$ rev 50 3 8.460094e-2 2 -3 8 -9 u=l \$ revestimento c parte superior da vareta - alumina  $(54.84$  ate  $60.24$  cm) 70 5 1.075123e-l -1 9 -14 u=l \$ alumina 80 2 -0.0001 1 -2 9 -14 u=1 \$ gap<br>90 3 8.460094e-2 2 -3 9 -14 u=1 \$ reve 90 3 8.460094e-2 2 -3 9 -14 u=l \$ revestimento c tubo espacador (60 .24 ate 98 . 84 cm) 100 0 -16 14 -15 u=l \$ vazio 110 6 8.790120e-2 16 -1 14 -15 u=1 \$ revestimento (tubo espacador) 120 2 -0.0001 1 -2 14 -15 u=l \$ gap 130 3 8.460094e-2 2 -3 14 -15 u=l \$ revestimento c agua fora da vareta combustivel - moderador 140 4 1.001040e-l 3 u=l c Tubo guia (material e geometria) c u=2 \$ tubo guia (região 150 4 1 001040e-l -18 -15 interna) u=2 \$ tubo guia 160 7 8 460093e-2 18 -19 -15 19 u=2 \$ tubo guia (regiao 170 4 1 00104 0e-l externa) c Vareta de controle (BC#1) (material e geometria) c planos 21 e 22 determinam a quantidade de vareta c de controle inserida no nucleo c c 180 8 5.615709e-2 -20 21 -15 u=5 \$ BC#1<br>190 2 -0.0001 20 -2 21 -15 u=5 \$ gap 190 2 -0.0001 20 -2 21 -15 u=5 \$ gap<br>200 3 8.460094e-2 2 -3 21 -15 u=5 \$ revestimento 200 3 8.460094e-2 2 -3 21 -15 u=5 210 4 1.001040e-l 3 -18 -15 u=5 \$ agua entre BC#1 e tubo **guia**  220 7 8.460093e-2 18 -19 -15 u=5 \$ tubo guia 230 4 1.001040e-1 u=5 \$ tubo guia (região externa) c tampão da BC#1<br>240 3 8.460094e-2 240 3 8.460094e-2 -3<br>250 4 1.001040e-1 -3 22 -21 u=5 \$ tampão da BC#1 -22  $41.001040e-1 -3$ u=5 \$ agua Ξ Varetu de controlo (BC#2) (material e acometrial  $\epsilon_{\rm m}$  $\lesssim$ planos 23 e 24 determinam a quantidade de vareta c de controle inserida no núcleo c 260 8 5.615709e-2 -20 23 -15 u=6 \$ BC#2 270 2 -0.0001 20 -2 23 -15 u=6 \$ gap 280 3 8.460094e-2 2 -3 23 -15 u=6 § revestimento 290 4 1.001040e-1 3 -18 -15 u=6 \$ agua entre BC#2 e tubo guia 300 7 8.460093e-2 18 -19 -15 u=6 \$ tubo guia 310 4 1.001040e-1 19 v=6 \$ tubo guia (regiao externa)

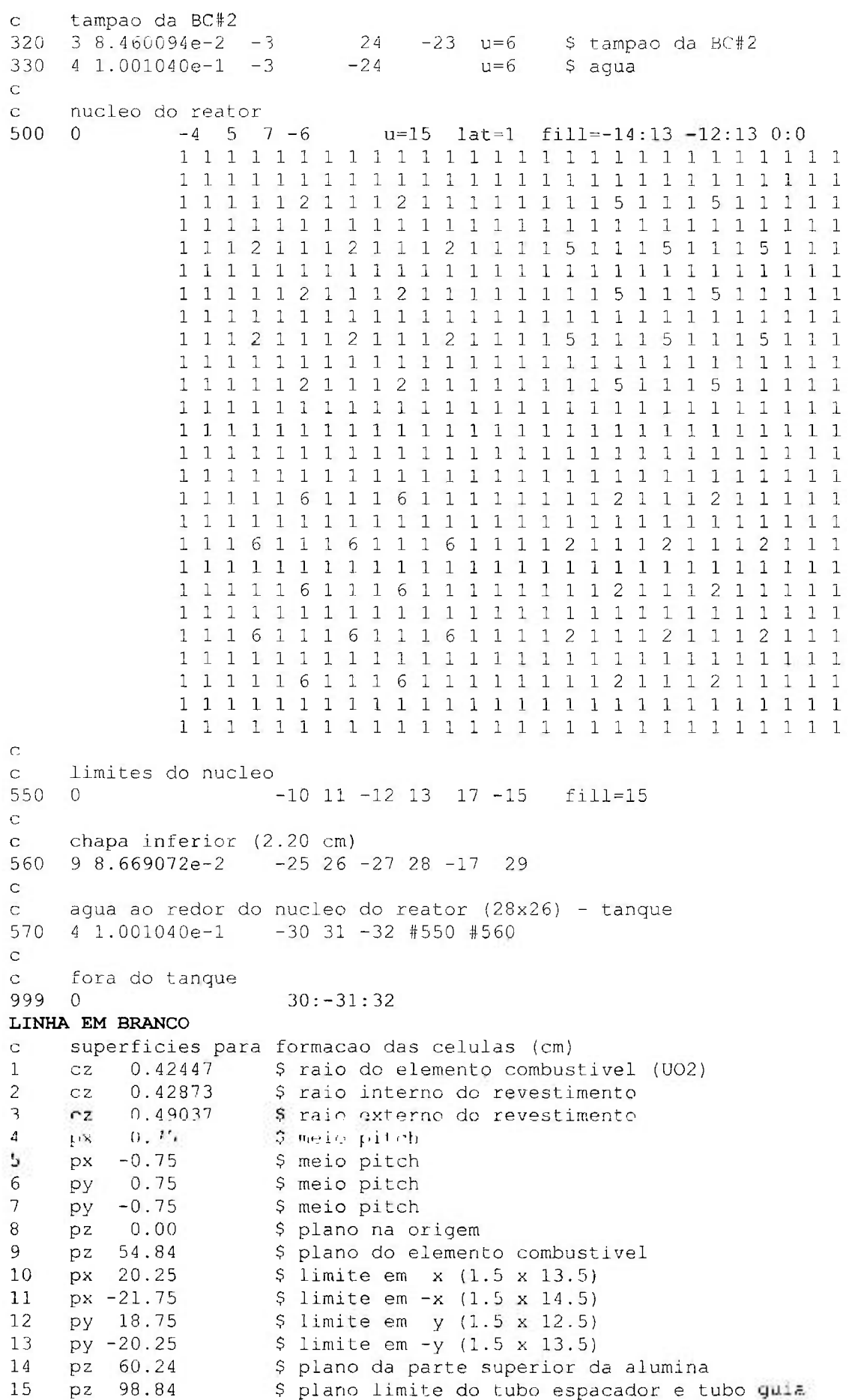

```
$ raio interno do tubo espacador
\begin{array}{cccc} 16 & cz & 0.365 \\ 17 & cz & -9.000 \end{array}17 pz - 9.000 $ plano da parte interior da alumina<br>18 pz 0.565 $ s raio interno do tubo quia
            0.565$ raio interno do tubo quia
19 cz 0.600 $ raio externo do tubo guia
20 cz 0.416 S raio do absorvedor<br>21 pz 31.01 S plano do material
21 pz 31.01 <br>22 pz 29.34 <br>22 pz 29.34 <br>29 pano inferior do tampao da BC#1
      pz 29.34 $ plano inferior do tampão da BC#1
23 pz 31.01 s plano do material absorvedor (BC#2)<br>24 pz 29.34 s plano inferior do tampao da BC#2
                            $ plano inferior do tampão da BC#2
25 px 29.40 $ plano da chapa em x
26 px -29. 40 $ plano da chapa em - X
27 py 29.40 $ plano da chapa em y<br>
28 py -29.40 $ plano da chapa em -y
28 py -29.40 \frac{1}{2} $ plano da chapa em -y<br>29 pz -11.20 \frac{1}{2} $ plano da chapa em -z
29 pz -11.20 \frac{10.20}{25} \frac{100.00}{25} \frac{100.00}{25} \frac{100.00}{25} \frac{100.00}{25} \frac{20.00}{25} \frac{20.00}{25} \frac{20.00}{25} \frac{20.00}{25} \frac{20.00}{25} \frac{20.00}{25} \frac{20.000}{25} \frac{20.000}{25} \fraccz 100.00 $ raio do tanque do reator
31 pz -50.00 <br>32 pz 150.00 <br>5 plano superior do tanque do reator
32 pz 150.00 $ plano superior do tanque do reator
LINHA EM BRANCO 
z importancia das células 
imp:n 111111111 1 11111 1 
                                      1 1 1 1 1 1 1 1 1 1
         111111111 1 11111 1 
c calculo de criticalidade 
kcode 100000 1 30 240 4500 O 
c definição de pontos iniciais (x,y,z) 
ksrc 0.0 0.0 25.0 
       1.5 0.0 25.0 
       3.0 0.0 9.0 
       0.0 3.0 22.0 
       6.0 0.0 20.0 
      -4.5 7.5 45.0
       6.0 -3.0 40.0 
c materiais (densidade em atomos/barn.cm) 
      U02 
c 
      92235.60c 1.00349e-3 92238.60c 2.17938e-2 
ml 
       8016.60c 4.55138e-2 
c 
c 
      gap (oxigênio) 
m2 
      8016.60c 0.0001 
c 
c 
      revestimento 
      26056.60c 5.67582e-2 28060.60c 8.64435e-3 
m3 
      24052.60c 1.72649e-2 25055.60c 1.59898e-3 
      14000.60c 3.34513e-4 
c 
\simaqua (moderador) 
m<sub>4</sub>1001.60c 6.67360e-2 
8016.60c 3.33680e-2 
m<sub>1</sub>4Iwtr.Olt 
c 
      a 1um i na 
c 
      (í(,il (i .60, h.45074H - 2 i3u/''.60c 4.3Ü044e-í' 
m<sup>1</sup>s.
c 
      tubo espacador 
      26056.60c 6.18920e-2 28060.60c 6.57020e-3 
m6 
      24052.60c 1.67790e-2 25055.60c 1.15810e-3 
      14000.60c 1.11550e-3 15031.60c 3.11240e-5 
        5000.60c 2.40780e-4 27059.50c 1.14500e-4 
c 
c 
      tubo guia 
      26056.60c 5.67582e-2 28060.60c 8.64435e-3 
m7 
      24052.60c 1.72649e-2 25055.60c 1.59898e-3 
      14000.60c 3.34513e-4
```
64

c Ag-In-Cd (material absorvedor) m8 47107.60c 2.35462e-2 47109.60c 2.18835e-2 4900Ü **.60 C** S.00247e-3 48000.50c 2.72492e-3 c c chapa inferior m9 26056.60c 6.00360e-2 28060.60c 7.66410e-3 24052.60c 1.67050e-2 25055.60c 1.25030e-3 14000.60c 8.66160e-4 15031.60c 5.54400e-5 6000.60c 7.94260e-5 16000.60c 4.46200e-6 42000.60c 2.98310e-5

#### A.2 Definição das células (Bloco grafado em azul)

O bloco grafado em azul é formado pelas células que constituem a modelagem. Estas células são formadas pela combinação de superfícies que formarão regiões no espaço nesta modelagem.

As linhas deste bloco são constituídas por um número referência que dá nome à célula, o número do material que preenche tal célula (o material será descriminado no 3° bloco), a densidade do material que o constitui podendo ser dado em átomos/barn.cm<sup>3</sup> e as superfícies que formam a célula (as superfícies serão descriminadas no 2° bloco). As superfícies devem ser marcadas com um sinal positivo ou negativo. Para superfícies fechadas (como esferas ou cilindros) o sinal negativo significa à região do espaço que é envolvido pela superficie e o sinal positivo a região externa. Para superfícies abertas (como planos) o sinal indica a direção da superfície no sistema cartesiano de coordenadas.

As superfícies devem ser combinadas utilizando operadores e eles são:

- Intersecção: espaço em branco;
- União: dois pontos  $(:);$
- Complemento: # .

Exemplo de uma linha desse bloco,

#### **40 1 6.831109e-02 -1 8 9**

sendo que o número **40** corresponde ao nome dado para a célula, o **1** corresponde ao material que preenche tal célula (neste exemplo conforme o arquivo de entrada é o elemento combustível do reator IPEN/MB-Ol, o **UO2),** o valor **6.831109e-02** é a densidade deste material e os números **-1 8 9** são as superfícies.

A.3 Definição das superfícies (Bloco grafado em vermelho)

O bloco grafado em vermelho é formado pelas superfícies que formam as células (bloco azul). A seguir a TAB. A.l apresenta as principais superfícies utilizadas pelo MCNP.

| <b>Tipo</b>     | <b>Classe</b>   | <b>Caso</b>      | Equação                                                      | Parâmetro   |
|-----------------|-----------------|------------------|--------------------------------------------------------------|-------------|
| <b>Plano</b>    | px              | Normal a x       | $x-D=0$                                                      | D           |
|                 | py              | Normal a y       | $y-D=0$                                                      | D           |
|                 | pz              | Normal a z       | $z-D=0$                                                      | D           |
| <b>Esfera</b>   | SO <sub>1</sub> | Centro na origem | $x^2+y^2+z^2-R^2=0$                                          | $\bf R$     |
|                 | <b>SX</b>       | Centro em x      | $(x-a)^2+y^2+z^2-R^2=0$                                      | a R         |
|                 | sy              | Centro em y      | $x^2$ +(y-b) <sup>2</sup> +z <sup>2</sup> -R <sup>2</sup> =0 | bR          |
|                 | SZ.             | Centro em z      | $x^2+y^2+(z-c)^2-R^2=0$                                      | c R         |
| <b>Cilindro</b> | <b>CX</b>       | Em x             | $y^2 + z^2 - R^2 = 0$                                        | $\mathbf R$ |
|                 | cy              | Emy              | $x^2 + z^2 - R^2 = 0$                                        | $\mathbf R$ |
|                 | cz              | Em z             | $x^2+y^2-R^2=0$                                              | R           |

TABELA A.l - Algumas superfícies utilizadas pelo MCNP.

As linhas que formam este bloco são formadas por um número (nome da superfície), o tipo de superfícies (conforme TAB. A.l) e um número em centímetros referente à superfície, por exemplo, para os planos (px, py ou pz) este número (parâmetro D) será onde o plano interceptará o eixo de coordenada escolhido ou para cilindros (cx, cy ou cz) este número será o valor de seu raio. Por exemplo.

n.

#### **9 pz 54.84**

sendo que o número **9** corresponde ao nome da superfície, **pz** correspondente ao plano que interceptará o eixo z e o número **54.84** é onde este plano interceptará z.

A.4 Definição da fonte, dos materiais e das tarefas (Bloco grafado em verde)

Este bloco é formado pela especificação da fonte, dados dos materiais que preenchem as células e os "*tallies*" que são os comandos para execução de determinada tarefa.

Por se tratar de um bloco com uma quantidade maior de informações será apresentado exemplos dos comandos aplicados no arquivo de entrada deste anexo. Primeiramente tem-se a definição da fonte e para tal é escolhido o comando KCODE:

#### **kcode 100000 1 30 240 4500 O**

sendo **kcode** a fonte iterativa para problemas em meios multiplicativos, o número **100000**  corresponde ao número de histórias simuladas, o **1** significa o chute inicial para o valor *k,* o **30** são os ciclos iniciais que serão descartados, **240** os ciclos que serão calculados no total e os números **4500** e **O** são dados de default do MCNP.

Os materiais devem ser especificados da seguinte maneira:

## **mn ZA.íd fração da densidade ZA.íd fração da densidade**

sendo n o número dado ao material, Z o número atômico do elemento que o compõem, A o número de massa do elemento, id refere-se a qual biblioteca de dados que será utilizada e em seguida a fração do elemento constituinte do material. Por exemplo,

**ml 92235.60c 1.00349e-3 92238.60c 2.17938e-2 8016.60c 4.55138e-2** 

sendo este material o UO<sub>2</sub>.

 $\mathbb{R}^2$ 

ï

A seguir, a TAB. A.2 descreve alguns dos possíveis "tallies" utilizados pelo MCNP.

TABELA A.2 - Alguns tallies utilizados pelo MCNP.

| <b>Tally</b>                  | Descrição                            | Unidade             |
|-------------------------------|--------------------------------------|---------------------|
| $F1:Now F1:P$ ou $F1:E$       | Corrente integrada em uma superfície | MeV                 |
| $F2:N$ ou $F2:P$ ou $F2:E$    | Fluxo médio em uma superfície        | MeV/cm <sup>2</sup> |
| $F4:$ N ou $F4:$ P ou $F4:$ E | Fluxo médio em uma célula            | MeV/cm <sup>2</sup> |
| $F5:N$ ou $F5:P$              | Fluxo em um detector                 | MeV/cm <sup>2</sup> |
| F6:N ou F6:N,P ou F6:P        | Energia média depositada na célula   | MeV/g               |

### ANEXO B - REATOR NUCELAR IPEN/MB-Ol

#### B.l Introdução

O IPEN/MB-Ol é um reator nuclear genuinamente brasileiro, concebido por pesquisadores e engenheiros do Instituto de Pesquisas Energéticas e Nucleares (IPEN-CNEN/SP) e da antiga COPESP (Coordenadoria para Projetos Especiais), atual CTMSP (Centro Tecnológico da Marinha em São Paulo), financiado e construido pela Marinha do Brasil, atingiu sua primeira criticalidade às 15 horas e 35 minutos do dia 9 de novembro de 1988, sendo oficialmente entregue para operação ao IPEN-CNEN/SP em 28 de novembro deste mesmo ano.

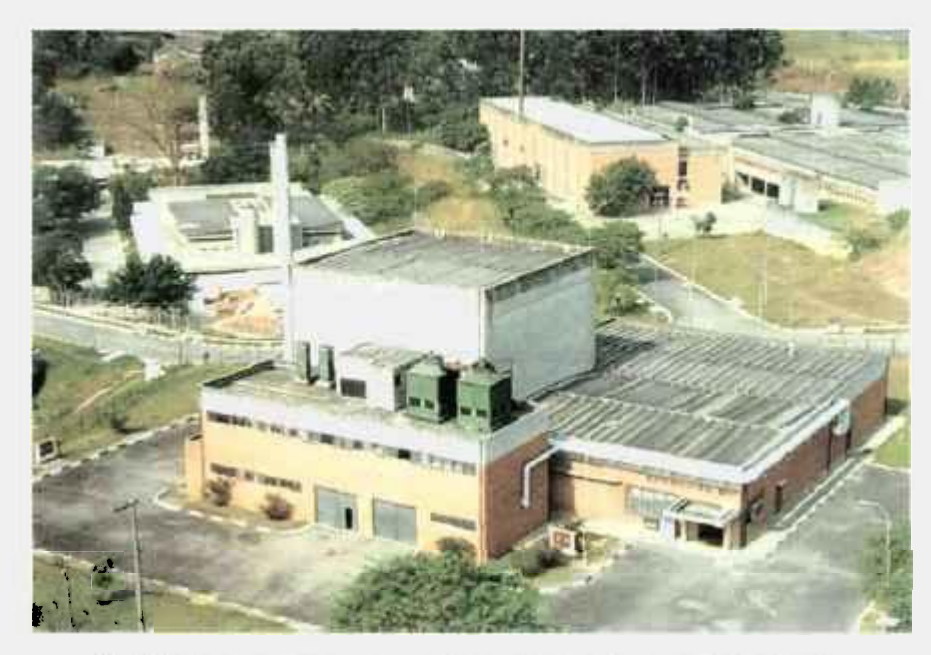

FIGURA B.l: Vista aérea do reator nuclear IPEN/MB-Ol.

O projeto do reator IPEN/MB-Ol foi iniciado em 1983 e suas obras foram concluídas em julho de 1988. No mesmo mês iniciaram-se os testes dos seus vários sistemas. Cumpridas as exigências legais exigidas para o seu licenciamento, foi concedida em 19 de outubro de 1988, pelas resoluções CNEN 23 e 25 a autorização para a sua operação inicial.

O reator IPEN/MB-Ol é uma instalação nuclear que permite a simulação de todas as características nucleares de um reator de grande porte em escala reduzida, sem que haja a necessidade de construir-se um complexo sistema de remoção de calor. Esse tipo de reator é conhecido mundiabnente como **reator de potencia zero** ou **unidade crítica,**  sendo nosso caso, projetado para operar a uma potência máxima de 100 watts. Esses reatores representam uma ferramenta básica, que permitem aos pesquisadores estudarem não apenas por cálculos teóricos, mas também com medidas experimentais, o desempenho e as características do núcleo de imi reator de potência ou de propulsão naval, antes da sua eletiva instalação, simulando as condições de projeto na própria instalação.

A filosofia que norteou o projeto do reator nuclear IPEN/MB-Ol, foi no sentido de se projetar e testar um núcleo típico para uso em propulsão naval, ou seja, que o controle de reatividade se desse a partir da inserção ou retirada de barras de controle, contrariando o modelo de muitas unidades críticas em que o controle se dá pelo mvel de água no tanque moderador. Esse controle de reatividade por barras de controle é típico de reatores navais, em que se necessitam de rápidas variações de potência, a fim de se empreenderem manobras de fuga e de perseguição.

B.2 Descrição do reator

J. ţ

Ğ

v

O primeiro núcleo do reator nuclear IPEN/MB-Ol possui forma de paralelepípedo com dimensões ativas de 39x42x54,84 cm, sendo constituído de um arranjo de 28x26 varetas, sendo 680 varetas combustíveis e 48 tubos guias, destinados à inserção das varetas de controle/segurança, responsáveis pelo controle da reação em cadeia e desligamento do reator.

No entanto, o núcleo do reator nuclear IPEN/MB-Ol possibilita a montagem de diferentes arranjos críticos, ou seja, configurações de núcleos, uma vez que foi projetado para que apresentasse a versatilidade e a flexibilidade necessárias para tais finalidades. Para tal, a placa matriz que sustenta o núcleo do reator possui 900 furos espaçados entre si por 15 mm, em um arranjo de 30x30. Nesta placa matriz foram montados os arranjos críticos retangulares, quadrado e cilindrizado.

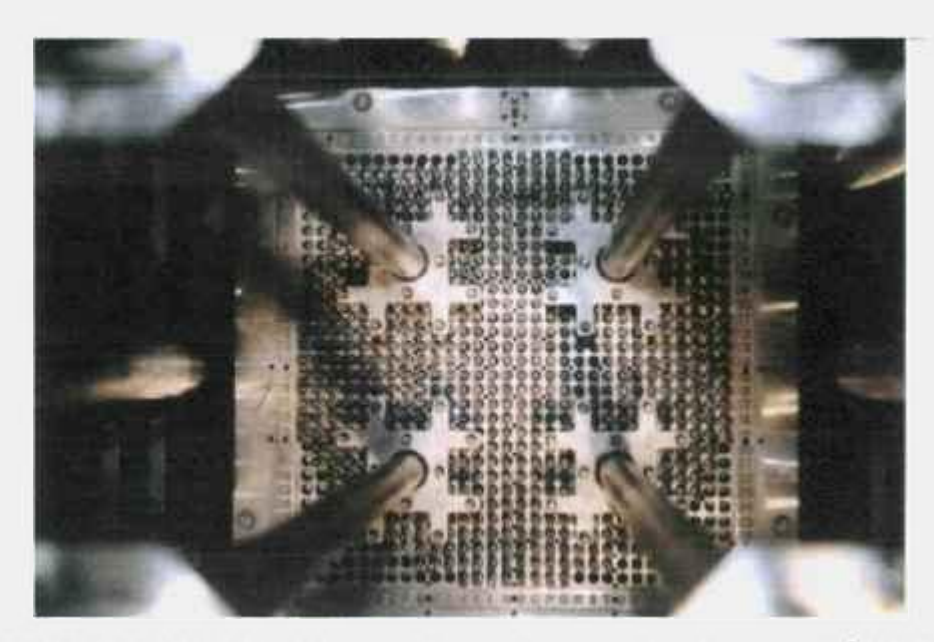

FIGURA B.2: Vista do núcleo: configuração retangular do reator IPEN/MB-Ol.

As varetas combustíveis do reator são constituídas de tubos de aço inox AISI-304, contendo em seu interior um total de 52 pastilhas combustíveis de **UO2** enriquecidas a 4,3%. A altura ativa da coluna de pastilhas é de 54,84 cm, sendo que cada pastilha possui uma altura de 1,05 cm e diâmetro de 0,849 cm. As extremidades não ativas das varetas são preenchidas com pastilhas de Al<sub>2</sub>O<sub>3</sub>. Os 48 tubos guias para as varetas absorvedoras de néutrons (barras de controle e segurança) estão dispostos em 4 grupos, contendo cada um deles 12 varetas absorvedoras, sendo dois grupos de barras de segurança e 2 grupos de controle, dispostos cada um deles em um quadrante do núcleo do reator. Cada conjunto de 12 varetas absorvedoras é unido através de um corpo central, denominado, aranha, o qual é ligado a uma haste de acionamento, que por sua vez é conectada a mecanismos acionados por magnetos energizados.

Para efeito de possível modelagem em cálculos neutrônicos, apresentam-se as TAB. B.l, B.2, B.3 e B.4 a seguir, em que são apresentadas detalhadamente as composições, bem como as geometrias das varetas combustíveis e de controle do reator IPEN/MB-Ol. O diagrama esquemático da vareta combustível e de controle pode ser visto na FIG. B.3 a seguir.

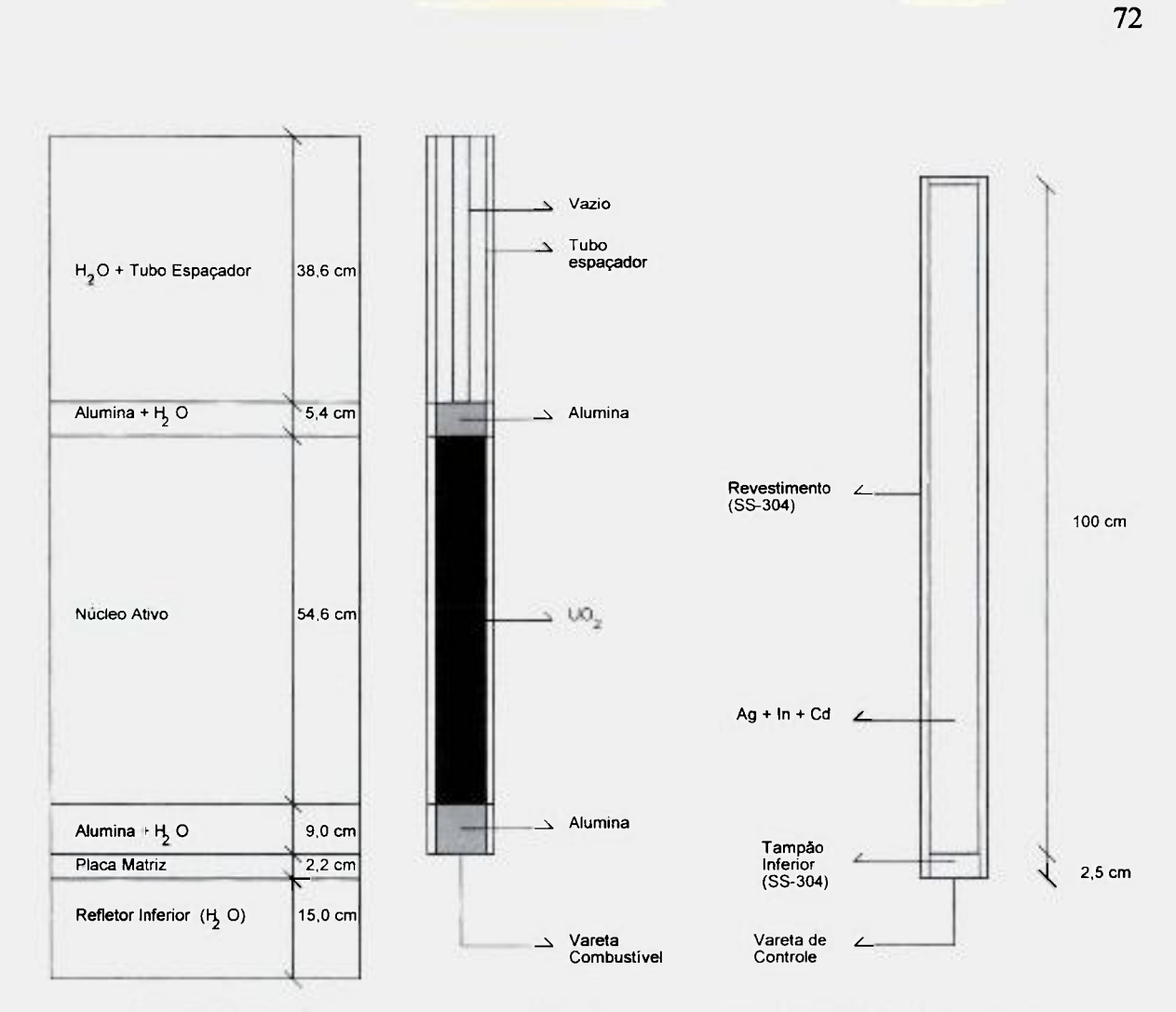

FIGURA B.3: Diagrama esquemático das varetas combustíveis e de controle.

A reatividade integral de cada barra de controle/segurança é suficiente para desligar o reator, ou seja, é de aproximadamente 3200 pcm. As barras de segurança apresentam as mesmas características geométricas das barras de controle, diferenciando das mesmas pelo material absorvedor de neutrons utilizado, no caso **B4 <sup>C</sup>** e pelo fato de que durante a operação normal do reator, serem mantidas totalmente retiradas do núcleo ativo do mesmo, com o objetivo de desligá-lo com grande margem de segurança. As barras de controle são as responsáveis, por manterem constante a população de néutrons, quando o mesmo atinge certo nível de potência.

Quando inseridas no núcleo, as barras de controle mantêm o nivel de população neutrônica, através da absorção dos mesmos em seu material estrutural composto de uma liga de Ag-In-Cd, encapsulada num revestimento de aço inox austenítico.

| Material absorvedor              | $Ag-In-Cd$ |
|----------------------------------|------------|
| Diâmetro do absorvedor           | $0,832$ cm |
| Diâmetro externo do revestimento | 0,980 cm   |
| Espessura do revestimento        | $0,060$ cm |
| Diâmetro externo do tubo guia    | $1,200$ cm |
| Espessura do tubo guia           | $0,035$ cm |

TABELA B.l - Dados geométricos da vareta de controle do reator nuclear IPEN/MB-Ol.

q ţ

ï,

# TABELA B.2 - Dados geométricos da vareta combustível do reator nuclear IPEN/MB-Ol.

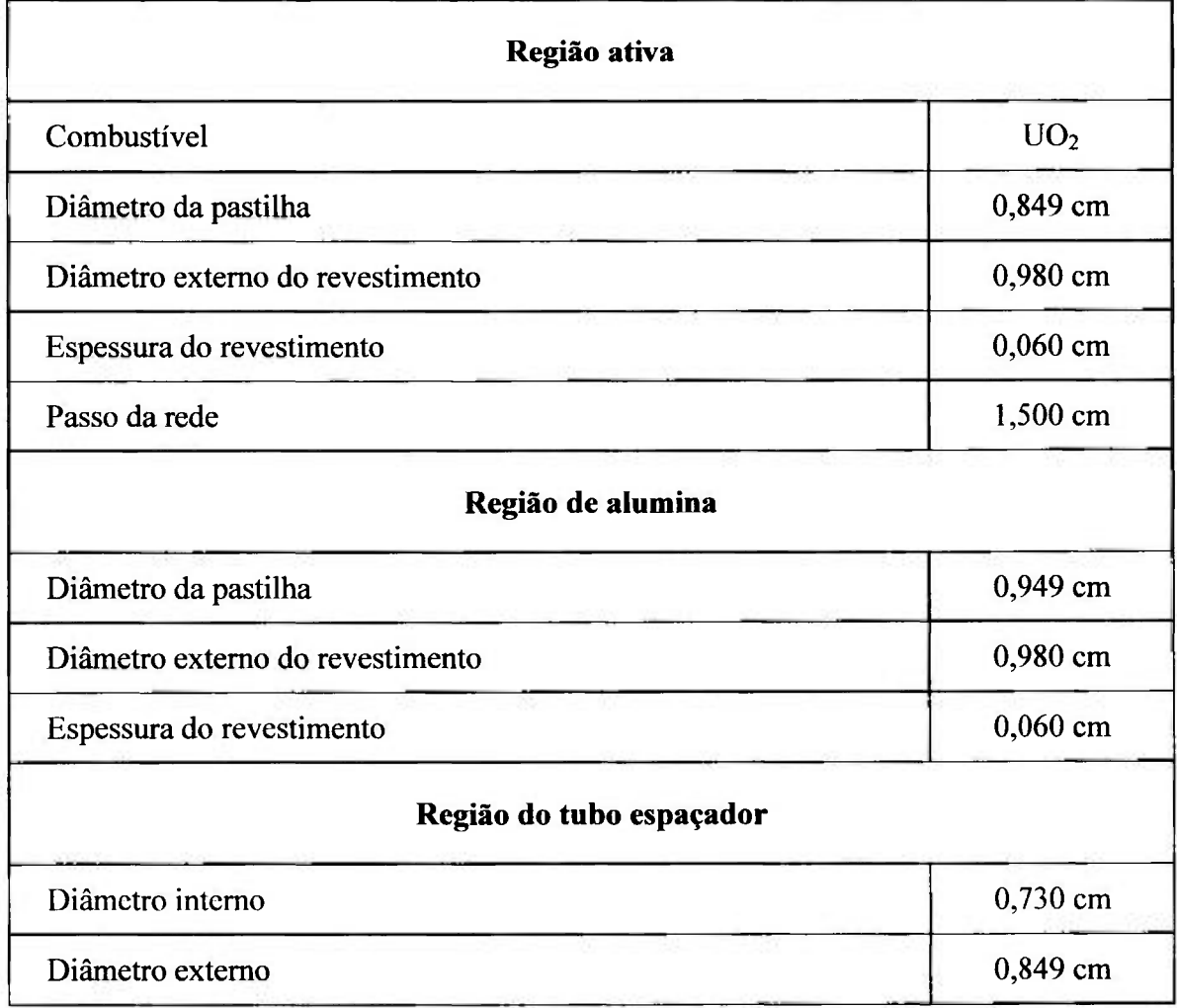

| Pastilha combustível     | Concentração (átomos/barn.cm) |  |
|--------------------------|-------------------------------|--|
| 235                      | 1,00340E-03                   |  |
| $\overline{^{238}}$ U    | 2,17938E-02                   |  |
| $^{16}$ O                | 4,55138E-02                   |  |
| Revestimento e Tubo guia | Concentração (átomos/barn.cm) |  |
| Fe                       | 5,67582E-02                   |  |
| Ni                       | 8,64435E-03                   |  |
| Cr                       | 1,72649E-02                   |  |
| Mn                       | 1,59898E-03                   |  |
| Si                       | 3,34513E-04                   |  |
| Pastilha de alumina      | Concentração (átomos/barn.cm) |  |
| Al                       | 4,30049E-02                   |  |
| O                        | 6,45074E-02                   |  |

TABELA B.3 - Composição isotópica da vareta combustível.

TABELA B.4 - Composição isotópica da vareta de controle.

i,

ì,

Ť.

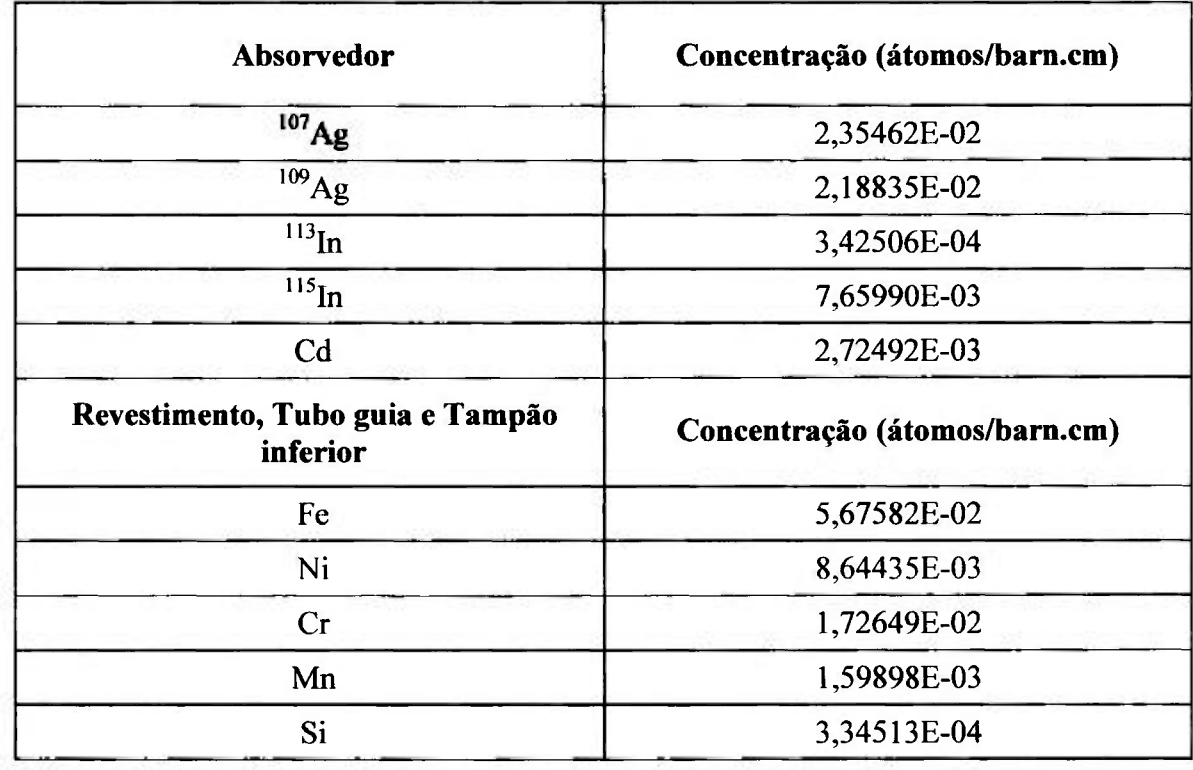

Todo o núcleo do reator, bem como os mecanismos de acionamento de barras, as guias para as aranhas e o amortecedor de queda de barras, é apoiado por imia estrutura suporte, fixada na parte superior por uma plataforma metálica, e na parte inferior mantida suspensa no interior do tanque moderador, o qual contém água tratada e desmineralizada, utilizada como elemento moderador da energia dos nêutrons.

Além das barras de controle e segurança, o sistema de controle de reatividade inclui um sistema de esvaziamento rápido do tanque moderador que provoca o desligamento do reator por perda do fluido moderador. No desligamento por barras, dito de primeiro m'vel, as 4 barras caem por gravidade no núcleo, a partir do sinal de corte de energia dos magnetos enquanto no desligamento de segundo nivel, além de todas as 4 barras caírem, são abertas duas válvulas tipo borboletas de abertura rápida de 50,8 cm de diâmetro, situadas na parte inferior do tanque moderador, causando a retirada de toda água em aproximadamente 4 segimdos. A água é um elemento fimdamental para a moderação da energia dos nêutrons rápidos de fissão, termalizando-os e com isso tomando a probabilidade de fissão nos núcleos de <sup>235</sup>U muito maior para os nêutrons de baixa energia, os chamados nêutrons térmicos. A água drenada caindo por gravidade é estocada no primeiro subsolo do reator, mais propriamente no tanque de estocagem, onde ficará armazenada até ser novamente bombeada para o tanque moderador numa futura operação do reator, ou mesmo para tratamento da mesma, através de filtragem e controle de seu nível de condutividade em um vaso trocador de leito de resina mista ou mesmo para o controle de sua temperatura em trocadores de calor aquecedores ou resfiiadores.

ì

ţ

ţ

A instrumentação nuclear utilizada no controle e segurança do reator é constituída de 10 canais nucleares, divididos por fimção em 2 canais de partida (detectores BF3), 2 de potência (Câmaras de Ionização Compensadas - CIC), 2 canais lineares (Câmaras de Ionização Não Compensadas - CINC), 3 canais de segurança na faixa de potência (2 CINC e l detector B-10) e 1 canal de segurança na faixa de partida (Detector BF3). Estes canais nucleares estão situados ao redor do núcleo, dentro do tanque moderador em diversas cotas axiais, posicionados dentro de tubos de alumínio estanques a água.

A instrumentação nuclear é responsável pelo processamento dos sinais gerados nos detectores nucleares. Após o processamento, estes sinais são enviados para os indicadores de potencia e de período na mesa de controle do reator e para os comparadores de sinais que fazem à lógica de proteção do reator. Existem vários valores de limiar operacionais ("set points") que constituem a rede de intertravamento dos canais nucleares. Assim, só para citar alguns exemplos, tem-se:

 $\mathbf{I}$ 

- Contagem mínima de 2 cps nos canais de partida e seu respectivo canal de segurança, para habilitar a malha de partida;
- Desligamento por sobrepotência (110 watts) de primeiro nível dos canais de partida;
- Desligamento por sobrepotência (120 watts) de segundo m'vel dos canais de partida;
- Desligamento por sobrepotência (110 watts) de primeiro nível para os canais de potência;
- Desligamento por sobrepotência (120 watts) de segundo nível para os canais de potência;

Para se atingir a contagem mínima nos canais lineares e liberar a partida do reator é necessária à utilização de uma fonte de nêutrons de Am-Be de atividade de 1 *Ci* e intensidade de 2,5.lO" nêutrons/s. Esta fonte fica armazenada no segundo subsolo do prédio do reator e durante a partida da mesma é levada através de imi pequeno carro preso a um cabo de aço a se posicionar na base inferior do tanque moderador, onde pode então sensibilizar os canais nucleares citados, evitando-se assim que a partida do reator se dê as cegas, ou seja, numa faixa operacional em que os detectores dos canais de partida e de segurança não estejam aptos a monitorar a taxa de crescimento da população de nêutrons, quando do início de sua operação (partida do reator).

Outros intertravamentos se fazem presentes nos canais nucleares. Talvez o mais importante seja aquele referente ao período de crescimento da população neutrônica quando da supercriticalidade do reator, quando a população de nêutrons cresce exponencialmente. Assim, para períodos menores ou iguais a 17 segundos ocorrem o desligamento involuntário ("scram") de primeiro nível, com a correspondente queda das 4

barras. Para períodos menores ou iguais a 14 segundos ocorre o "scram" de segimdo nível, ou seja, a abertura das válvulas para escoamento da água do tanque moderador.

ĩ.

ţ

Ŷ.

Existem vários outros intertravamentos que impedem que o reator seja ligado numa condição insegura (intertravamentos de segurança) e até intertravamentos que provocam o desligamento do reator (operacionais). Podem-se citar vários que vão desde a abertura da porta de acesso da Célula Crítica (saguão aonde esta o núcleo do reator) até condições inadequadas da água moderadora, que vai desde a baixa temperatura da mesma (menor de 17 graus) até um m'vel inadequado de condutividade.

Todos os sistemas citados (núcleo, tanque moderador, detectores dos canais nucleares, controle de barras, etc.) estão situados dentro de um prédio estanque, mantido à pressão negativa, situada na faixa de -50 a -220 Pa (caso haja uma perda de estanqueidade o ar de fora é que entra), denominando a célula crítica, construído com paredes de concreto, com funções de confinamento e blindagem. Um dos intertravamentos de segurança é impedir a partida do reator caso a pressão negativa no interior da célula crítica não atinja a valores operacionais pré-estabelecidos em projeto, ou mesmo provocar o seu desligamento automático, caso a pressão negativa diminua em sua magnitude.

Dentre os inúmeros experimentos realizados nestes 19 anos foram mais de 2000 operações (ano 2008) e podem-se destacar alguns deles, como teses de doutorado (medidas de índices espectrais, determinação de fração de nêutrons atrasados pela técnica de análise de ruído, etc), mestrado (mapeamento do fluxo com câmaras de fissão miniatura, determinação de densidade de potência através da varredura gama de varetas combustíveis, etc), cursos de graduação fornecidos a USP (IPN 0025 - Física de Reatores: Experimentos no reator nuclear IPEN/MB-Ol), cursos de pós-graduação (Medidas de parâmetros nucleares), cursos de formação de operadores de centrais nucleares oferecidos a Eletronuclear, experimentos de arranjos críticos considerados padrões de comparação internacional junto a OECD/NEA, experimentos de interesse a validação de metodologia de cálculo (por exemplo, determinação da massa crítica na curva l/M), calibração dos canais de potência do reator através do mapeamento do fluxo de nêutrons por folhas de ativação de ouro hiper-puras, através da técnica de análise de ruído, calibração das barras de controle, coeficientes de reatividade isotérmico e de vazio, determinação do buckling do reator, estudos da reatividade de configurações utilizando veneno queimável, distribuição

energética de nêutrons (espectro) e este trabalho que vem a se somar aos demais e que objetivou a determinação experimental do fluxo médio de nêutrons térmicos no núcleo do reator IPEN/MB-Ol, objetivando a calibração dos canais nucleares 5 e 6 do reator, a partir da irradiação de folhas de ouro infinitamente diluídas.

### **ANEXO C - PROPAGAÇÃO DE ERROS**

t.  $\mathbf{f}$ 

 $\ddot{\cdot}$ 

ï

Muitos parâmetros nucleares são obtidos através da adição, subtração, multiplicação ou divisão de grandezas físicas. Quando estas grandezas associadas apresentam desvios padrões é necessária à propagação de erros para obter uma estimativa da incerteza final. Portanto para determinar à estimativa da incerteza é utilizada a lei geral de propagação de erros<sup>[17]</sup>, sendo esta utilizada para o tratamento de variáveis independentes e não correlacionadas, assim como variáveis dependentes e correlacionadas entre si.

Cl Variáveis independentes (não-correlacionadas)

Para variáveis independentes e não correlacionadas, a lei geral de propagação de erro é dado por

$$
\sigma_u^2 = \sum_{i=1}^h \left(\frac{\partial u}{\partial x_i}\right)^2 \sigma_i^2 \,. \tag{C.1}
$$

Portanto, toma-se relevante analisar alguns casos aplicados neste trabalho. O primeiro caso é a adição ou subtração de grandezas, isto é,  $u = x_1 \pm x_2$ , resultando em

$$
\sigma_u = \sqrt{\sigma_1^2 + \sigma_2^2},\qquad (C.2)
$$

sendo  $\sigma$ <sub>l</sub> o desvio padrão da grandeza  $x_1$  e  $\sigma_2$  o desvio padrão de  $x_2$ .

O segundo caso é a multiplicação de uma variável *x* por uma constante *A, u = A x,eo* seu desvio padrão é dado por

$$
\sigma_u = A \; \sigma_x, \tag{C.3}
$$

sendo  $\sigma_x$ o desvio padrão da grandeza *x*.

A multiplicação ou divisão entre variáveis, ou seja,  $u = x_1 x_2$  ou  $u = \frac{x_1}{x_2}$  temse como desvio padrão.

$$
\frac{\sigma_u}{u} = \sqrt{\left(\frac{\sigma_1}{x_1}\right)^2 + \left(\frac{\sigma_2}{x_2}\right)^2} \tag{C.4}
$$

C.2 Variáveis correlacionadas

j

 $\mathbf{I}$ 

ï

Î

Para variáveis correlacionadas, a lei de propagação é dada por

$$
\sigma_{\nu}^{2} = \sum_{i,j}^{n} \left( \frac{\partial u}{\partial x_{i}} \right) \left( \frac{\partial u}{\partial x_{j}} \right) \text{cov}(x_{i}, x_{j})
$$
(C.5)

sendo cov $(x_i, x_j)$  a covariância entre as variáveis  $x_i \text{ e } x_j$ .

*A* covariancia entre mesma grandeza é a variância desta grandeza em questão, por exemplo,  $cov(x_i, x_i)$  é  $\sigma_{x_i}^2$ .

Procedendo da mesma maneira que no caso das variáveis independentes, alguns casos serão analisados. Inicia-se pela adição entre variáveis correlacionadas,  $u = x_1 + x_2$ , e aplicando a expressão (C.5) tem-se que a expressão para o desvio padrão dada por

$$
\sigma_u = \sqrt{\sigma_1^2 + \sigma_2^2 + 2\operatorname{cov}(x_1, x_2)},
$$
 (C.6)

e o desvio padrão para a subtração de variáveis é

$$
\sigma_u = \sqrt{\sigma_1^2 + \sigma_2^2 - 2\operatorname{cov}(x_1, x_2)}.
$$
 (C.7)

No caso da multiplicação de variáveis correlacionadas,  $u = x_1, x_2,$  o resultado obtido para o desvio padrão é

$$
\frac{\sigma_x}{u} = \sqrt{\left(\frac{\sigma_1}{x_1}\right)^2 + \left(\frac{\sigma_2}{x_2}\right)^2 + 2\frac{\text{cov}(x_1, x_2)}{x_1 x_2}}
$$
(C.8)

e para a divisão entre variáveis,  $u = \frac{x_1}{x_2}$ , o desvio padrão é dado por

$$
\frac{\sigma_x}{u} = \sqrt{\left(\frac{\sigma_1}{x_1}\right)^2 + \left(\frac{\sigma_2}{x_2}\right)^2 - 2\frac{\text{cov}(x_1, x_2)}{x_1 x_2}}
$$
(C.9)

.<br>The condition of the continuum of the condition of the condition of the condition of the condition of the conditions of the conditions of the conditions of the conditions of the conditions of the conditions of the condit

C.3 Propagação do desvio padrão para eficiência

Como exemplo do cálculo da propagação de erros é demonstrado passo a passo o cálculo para obtenção do desvio padrão da eficiência. Inicialmente são calculadas as derivadas da expressão (6.3) para eficiência com relação às grandezas em sua expressão que possuem desvio padrão. Essas grandezas são: C,  $\lambda$ , A e I.

Portanto as derivadas são:

$$
\frac{\partial \varepsilon}{\partial C} = \frac{\varepsilon}{C},
$$

$$
\frac{\partial \varepsilon}{\partial \lambda} = \varepsilon I_{\alpha},
$$

$$
\frac{\partial \varepsilon}{\partial A} = -\frac{\varepsilon}{A}
$$

£

n. ¥

 $\frac{1}{2}$ 

 $\mathbb{R}^2$  $\bar{r}$ 

 $\mathbf{i}$ 

Ŷ.

a

ă

82

$$
\frac{\partial \varepsilon}{\partial I} = -\frac{\varepsilon}{I}.
$$

Aplicando a equação (Cl), tem-se a expressão

$$
\sigma_{\varepsilon}^2 = \left(\frac{\varepsilon}{C}\right)^2 \sigma_{C}^2 + \left(\varepsilon \ t_{\varepsilon}\right)^2 \sigma_{\varepsilon}^2 + \left(-\frac{\varepsilon}{A}\right)^2 \sigma_{A}^2 + \left(-\frac{\varepsilon}{I}\right)^2 \sigma_{I}^2, \tag{C.10}
$$

Trabalhando a expressão anterior, obtem-se

ł

ä

 $\ddot{\phantom{0}}$ 

×

Đ.

Ñ,

 $\lesssim$ 

 $\mathcal{A}$ 

 $\overline{\phantom{a}}$ 

$$
\sigma_c^2 = \varepsilon^2 \left\{ \left( \frac{\sigma_c}{C} \right)^2 + \left( \frac{\sigma_A}{A} \right)^2 + \left( \frac{\sigma_I}{I} \right)^2 + \left( t_e \sigma_A \right)^2 \right\}.
$$
 (C.11)

A equação final para o desvio padrão da eficiência é dada pela equação

$$
\sigma_{\varepsilon} = \varepsilon \sqrt{\left(\frac{\sigma_C}{C}\right)^2 + \left(\frac{\sigma_x}{A}\right)^2 + \left(\frac{\sigma_t}{I}\right)^2 + \left(\iota_{\varepsilon}\sigma_{\lambda}\right)^2} \tag{C.12}
$$

## ANEXO D - ATIVIDADES DE SATURAÇÃO

ļ

 $\ddot{\phantom{0}}$ 

d.

š,

 $\mathcal{D}_{\mathcal{A}}$ 

Ĵ.

As TAB. D.l, D.2, D.3 e D.4 mostram os valores obtidos para as atividades de saturação para as folhas nuas e para as folhas cobertas com cádmio nas 35 posições nos 4 canais de irradiação. Para obtenção destes valores foi usada a constante de decaimento *(X)*  do <sup>198</sup>Au igual a 2,9768.10<sup>-6</sup> s<sup>-1 [15]</sup> e probabilidade de emissão do fotopico gama (*I*) em 411,80 keV do  $^{198}$ Au igual a 0,9556 ± 0,0007 [15].

| Posição                 | $A_{nua}^{\infty}$<br>(Bq) | (%)<br>$\sigma_{A_{nua}^{\infty}}$ | $A_{cd}^{\infty}$ (Bq) | (%)<br>$\sigma_{A_{cd}^c}$ |  |
|-------------------------|----------------------------|------------------------------------|------------------------|----------------------------|--|
| $91 - 1$                | 23688,16                   | 1,96                               | 11004,48               | 2,15                       |  |
| $91 - 2$                | 41856,03                   | 1,69                               | 21564,17               | 1,95                       |  |
| $91 - 3$                | 49172,59                   | 1,64                               | 24644,30               | 1,72                       |  |
| $91 - 4$                | 40830,45                   | 1,72                               | 22372,28               | 1,91                       |  |
| $91 - 5$                | 24887,18                   | 1,94                               | 11832,86               | 2,11                       |  |
| $182 -$<br>$-1$         | 40038,85                   | 1,73                               | 22914,90               | 1,87                       |  |
| $182 -$<br>$-2$         | 76056,54                   | 1,56                               | 44584,03               | 1,55                       |  |
| 3<br>182                | 84274,85                   | 1,53                               | 56070,69               | 1,56                       |  |
| $182 - 4$               | 67496,17                   | 1,58                               | 44569,00               | 1,61                       |  |
| 182<br>$-5$             | 39350,94                   | 1,80                               | 23384,76               | 1,90                       |  |
| $273 - 1$               | 51403,92                   | 1,79                               | 31324,65               | 1,63                       |  |
| $273 - 2$               | 90252,80                   | 1,60                               | 58634,08               | 1,53                       |  |
| $273 - 3$               | 105043,78                  | 1,56                               | 69093,45               | 1,47                       |  |
| $273 -$<br>- 4          | 82196,06                   | 1,63                               | 54108,99               | 1,55                       |  |
| 273<br>$-5$             | 52233,93                   | 1,78                               | 30949,78               | 1,72                       |  |
| 364<br>$\mathbf{1}$     | 54328,67                   | 1,77                               | 31270,98               | 1,71                       |  |
| 364<br>$-2$             | 90914,70                   | 1,60                               | 60321,24               | 1,52                       |  |
| $364 -$<br>$-3$         | 104914,99                  | 1,57                               | 71720,63               | 1,46                       |  |
| $364 -$<br>4            | 80283,03                   | 1,64                               | 52187,98               | 1,55                       |  |
| $364 -$<br>$-5$         | 48142,47                   | 1,81                               | 29028,72               | 1,72                       |  |
| $455 -$<br>$\mathbf{1}$ | 47478,34                   | 1,74                               | 27816,66               | 1,74                       |  |
| $455 - 2$               | 72053,19                   | 1,60                               | 48172,24               | 1,56                       |  |
| $-3$<br>455             | 77334,07                   | 1,58                               | 52331,98               | 1,50                       |  |
| $455 - 4$               | 60803,67                   | 1,70                               | 40658,31               | 1,61                       |  |
| $455 -$<br>$-5$         | 35175,70                   | 1,93                               | 20563,48               | 1,90                       |  |
| $546 -$<br>$\mathbf{1}$ | 31822,50                   | 1,83                               | 18640,04               | 1,90                       |  |
| $546 - 2$               | 51594,27                   | 1,65                               | 34698,52               | 1,64                       |  |
| $546 - 3$               | 52973,50                   | 1,64                               | 34894,88               | 1,66                       |  |
| $546 - 4$               | 34973,07                   | 1,79                               | 24039,80               | 1,70                       |  |
| $546 - 5$               | 21875,39                   | 2,04                               | 13366,56               | 2,17                       |  |
| $637 - 1$               | 16972,18                   | 2,16                               | 7799,63                | 2,39                       |  |
| $637 - 2$               | 28118,55                   | 1,85                               | 15454,79               | 2,06                       |  |
| $637 - 3$               | 27016,44                   | 1,86                               | 15413,68               | 1,92                       |  |
| $637 - 4$               | 18824,33                   | 2,08                               | 10739,90               | 2,45                       |  |
| $637 - 5$               | 12423,34                   | 2,43                               | 5257,66                | 2,96                       |  |

TABELA D.l - Atividades de saturação para as folhas nuas e para folhas cobertas com

÷,

S.

ř

 $\bar{z}$ 

i j. ŋ.

t

cádmio para o canal de irradiação 2-3.

| Posição    | $A_{nua}^{\infty}$ (Bq) | $(\%)$<br>$\sigma_{A_{ma}^\infty}$ | $A_{cd}^{\infty}$ (Bq) | (%)<br>$\sigma_{_{A_{\mathit{cl}}^\infty}}$ |
|------------|-------------------------|------------------------------------|------------------------|---------------------------------------------|
| $91 - 1$   | 33561,88                | 1,65                               | 18372,08               | 2,19                                        |
| $91 - 2$   | 64875,99                | 1,49                               | 37548,35               | 1,75                                        |
| $91 - 3$   | 71956,51                | 1,49                               | 42448,33               | 1,62                                        |
| $91 - 4$   | 65328,01                | 1,50                               | 38007,64               | 1,74                                        |
| $91 - 5$   | 37838,75                | 1,63                               | 19628,86               | 1,93                                        |
| $182 - 1$  | 58890,73                | 1,53                               | 38548,69               | 1,62                                        |
| $182 - 2$  | 112780,40               | 1,45                               | 79118,06               | 1,51                                        |
| $182 - 3$  | 124205,57               | 1,44                               | 90129,27               | 1,46                                        |
| $182 - 4$  | 113885,64               | 1,45                               | 77902,28               | 1,51                                        |
| $182 - 5$  | 58559,89                | 1,54                               | 37892,26               | 1,63                                        |
| $273 - 1$  | 77244,86                | 1,49                               | 50920,66               | 1,60                                        |
| $273 - 2$  | 146626,72               | 1,44                               | 102545,74              | 1,48                                        |
| $273 - 3$  | 154554,75               | 1,44                               | 114166,73              | 1,43                                        |
| $273 - 4$  | 140597,71               | 1,44                               | 94799,98               | 1,49                                        |
| $273 - 5$  | 78707,37                | 1,49                               | 52114,43               | 1,62                                        |
| $364 - 1$  | 78107,91                | 1,49                               | 51093,23               | 1,55                                        |
| $364 - 2$  | 148833,99               | 1,44                               | 102455,53              | 1,44                                        |
| $364 - 3$  | 155607,91               | 1,44                               | 114475,26              | 1,43                                        |
| $364 - 4$  | 132932,16               | 1,44                               | 88818,10               | 1,46                                        |
| $364 - 5$  | 70684,42                | 1,51                               | 47086,03               | 1,57                                        |
| $455 - 1$  | 68336,88                | 1,51                               | 45549,51               | 1,65                                        |
| $455 - 2$  | 115540,34               | 1,45                               | 81040,69               | 1,51                                        |
| $455 - 3$  | 110036,70               | 1,45                               | 82188,62               | 1,46                                        |
| $455 - 4$  | 83987,84                | 1,47                               | 60732,42               | 1,51                                        |
| $455 - 5$  | 50416,65                | 1,58                               | 34871,18               | 1,75                                        |
| 546<br>- 1 | 46225,48                | 1,58                               | 29982,44               | 1,69                                        |
| $546 - 2$  | 83550,85                | 1,47                               | 57789,61               | 1,58                                        |
| $546 - 3$  | 77175,41                | 1,48                               | 55805,70               | 1,53                                        |
| $546 - 4$  | 48360,76                | 1,57                               | 35737,53               | 1,74                                        |
| $546 - 5$  | 32372,74                | 1,70                               | 21905,04               | 1,83                                        |
| $637 - 1$  | 24197,32                | 1,79                               | 13152,05               | 2,12                                        |
| $637 - 2$  | 44103,24                | 1,58                               | 25669,75               | 1,94                                        |
| $637 - 3$  | 37430,48                | 1,61                               | 24920,35               | 1,77                                        |
| $637 - 4$  | 23612,54                | 1,80                               | 16241,25               | 2,27                                        |
| $637 - 5$  | 16190,93                | 1,97                               | 9733,26                | 2,77                                        |

TABELA D.2 - Atividades de saturação para as folhas nuas e para folhas cobertas com cádmio para o canal de irradiação 6-7.

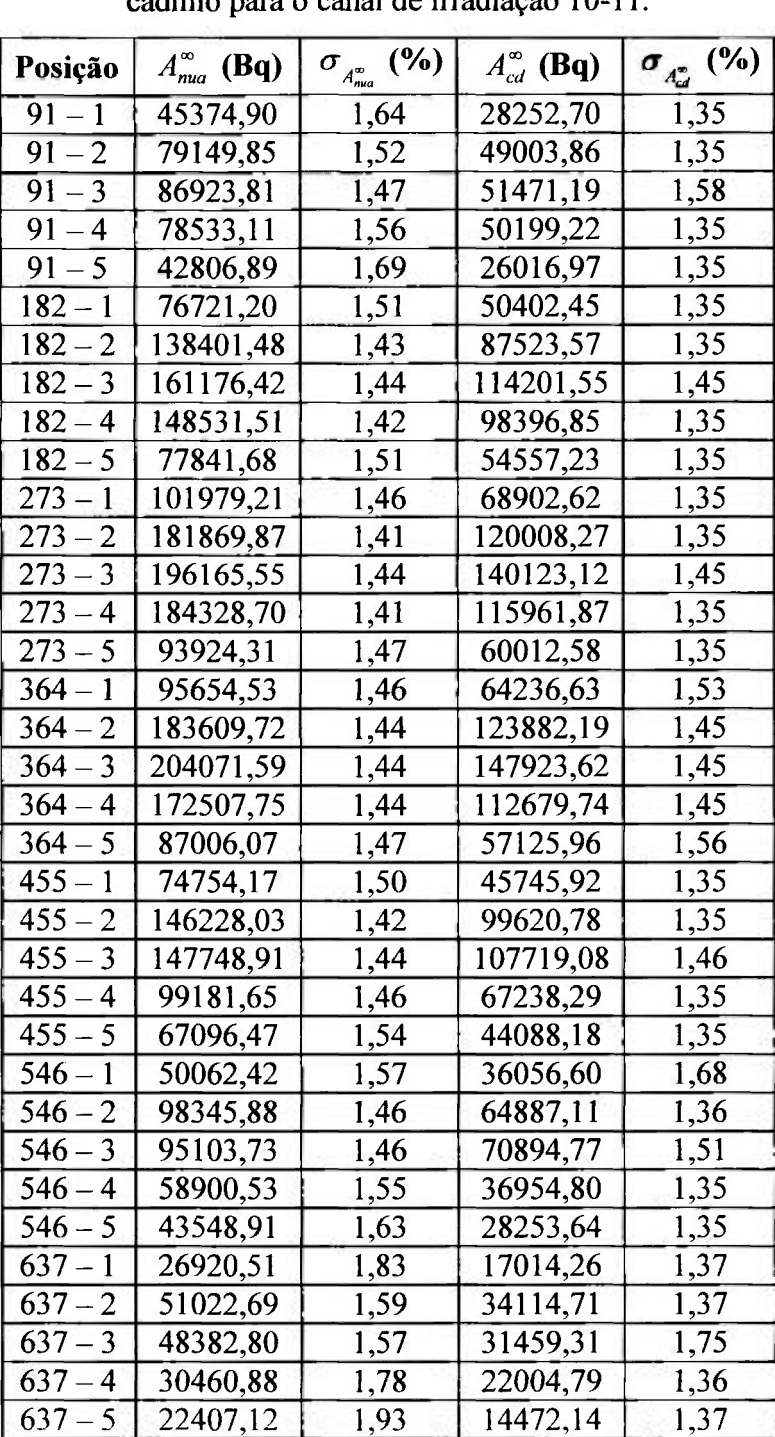

i.

| TABELA D.3 - Atividades de saturação para as folhas nuas e para folhas cobertas com |  |
|-------------------------------------------------------------------------------------|--|
|-------------------------------------------------------------------------------------|--|

cádmio para o canal de irradiação 10-11.

ţ

ţ.

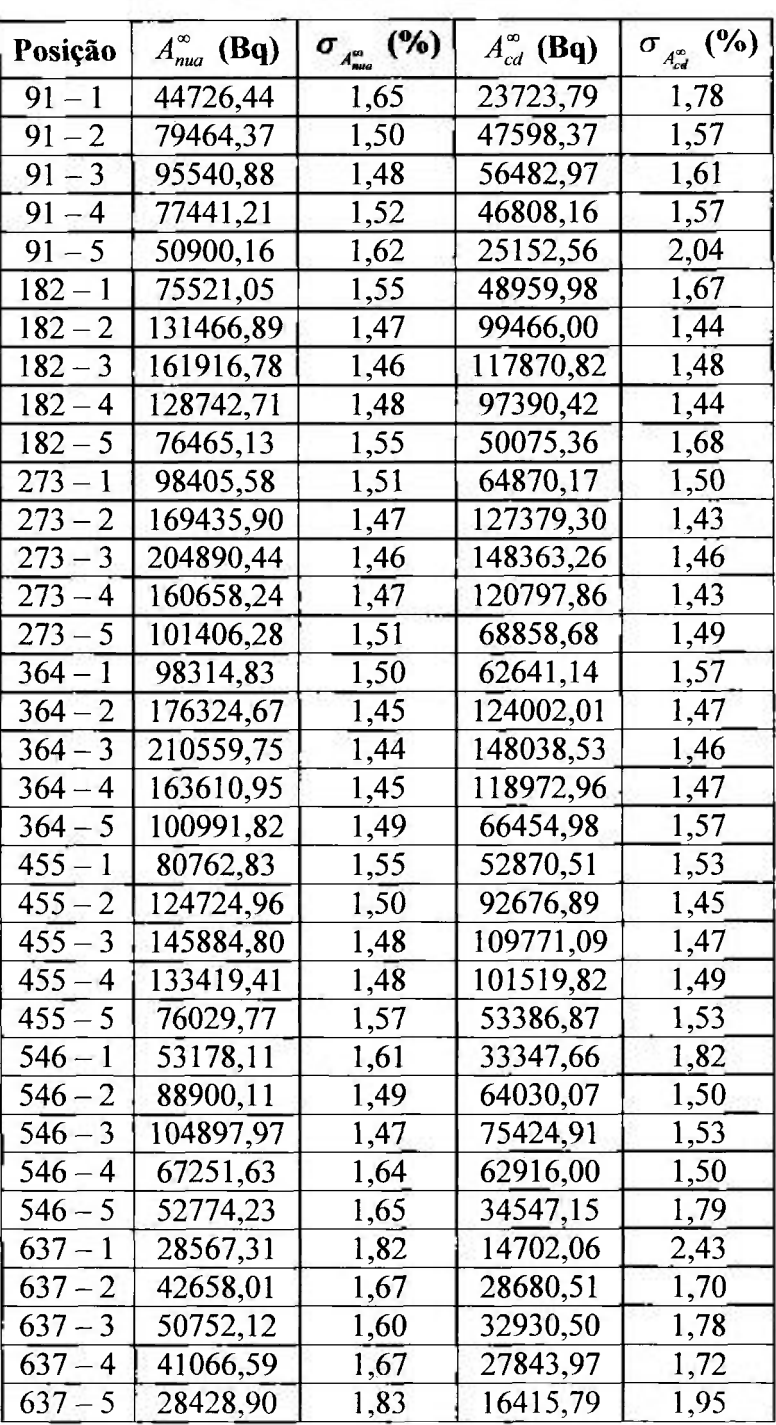

ć,

Ð

ī

ı ţ

í

TABELA D.4 - Atividades de saturação para as folhas nuas e para folhas cobertas com

cádmio para o canal de irradiação 14-15.

# **ANEXO E - RAZÃO DE CADMIO**

ţ

ï

¥

ÿ.

ł

A partir das TAB. D.l, D.2, D.3 e D.4 e das equações (3.2) e (6.8) tem-se os valores para a razão de cádmio e seu desvio padrão em cada posição para os quatro canais de irradiação.

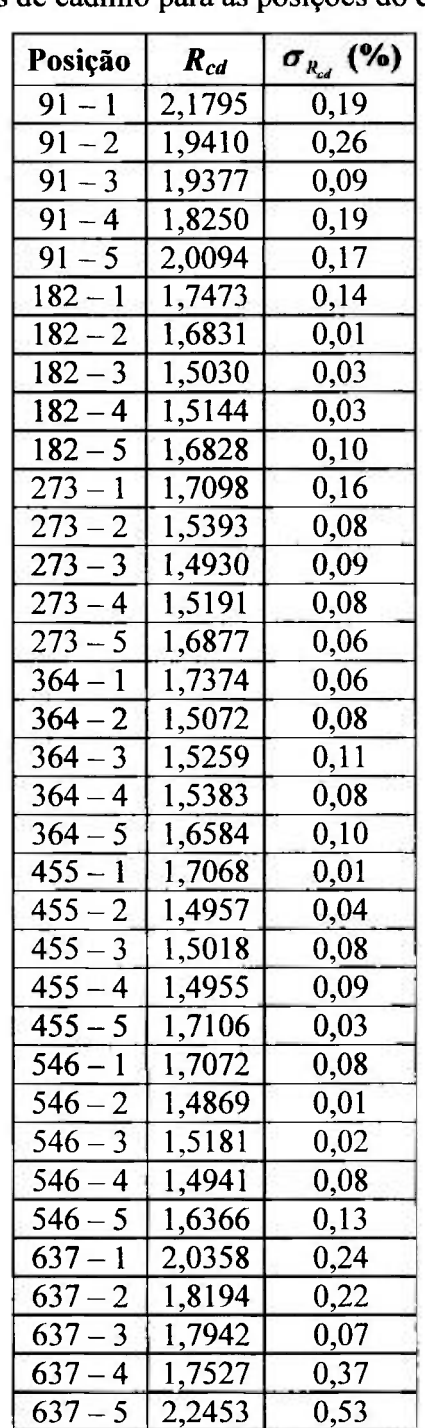

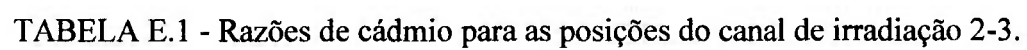

| Posição                           | $R_{cd}$      | $\sigma_{R_{cd}}$ (%) |  |
|-----------------------------------|---------------|-----------------------|--|
| $91 - 1$                          | 1,8268        | 0,54                  |  |
| $91 - 2$                          | 1,7278        | 0,26                  |  |
| $91 - 3$                          | 1,6952        | 0,13                  |  |
| $91 - 4$                          | 1,7188        | 0,23                  |  |
| $91 - 5$                          | <u>1,9277</u> | 0,30                  |  |
| $182 - 1$                         | 1,5277        | 0,09                  |  |
| $182 - 2$                         | 1,4255        | 0,06                  |  |
| $182 - 3$                         | 1,3781        | 0,01                  |  |
| $182 - 4$                         | 1,4619        | 0,06                  |  |
| $182 - 5$                         | 1,5454        | 0,10                  |  |
| $273 - 1$                         | 1,5170        | 0,11                  |  |
| $273 - 2$                         | 1,4299        | 0,04                  |  |
| $273-$<br>$\overline{\mathbf{3}}$ | 1,3538        | 0,01                  |  |
| $273 - 4$                         | 1,4831        | 0,05                  |  |
| $273 - 5$                         | 1,5103        | 0,14                  |  |
| $364 - 1$                         | 1,5287        | 0,06                  |  |
| $364 - 2$                         | 1,4527        | $0,\!01$              |  |
| $364 - 3$                         | 1,3593        | $0,\!01$              |  |
| $364 - 4$                         | 1,4967        | 0,01                  |  |
| $364 - 5$                         | 1,5012        | 0,06                  |  |
| $455 - 1$                         | 1,5003        | 0,14                  |  |
| $455 - 2$                         | 1,4257        | 0,06                  |  |
| $455 - 3$                         | 1,3388        | 0,01                  |  |
| $455 - 4$                         | <u>1,3829</u> | 0,04                  |  |
| $455 - 5$                         | 1,4458        | 0,17                  |  |
| $\mathbf{1}$<br>$546-$            | 1,5418        | 0,11                  |  |
| $546 - 2$                         | 1,4458        | 0,10                  |  |
| $546 - 3$                         | 1,3829        | 0,05                  |  |
| $546 - 4$                         | 1,3532        | 0,16                  |  |
| $546 - 5$                         | 1,4779        | 0,13                  |  |
| $637 - 1$                         | 1,8398        | 0,33                  |  |
| $637 - 2$                         | 1,7181        | 0,37                  |  |
|                                   | 1,5020        | 0,16                  |  |
| $\frac{637-3}{637-4}$             | 1,4539        | 0,48                  |  |
| $637 - 5$                         | 1,6635        | 0,80                  |  |

TABELA E.2 - Razões de cádmio para as posições do canal de irradiação 6-7.

 $\mathcal{N}$ 

š,

带

÷,

 $\bar{\Omega}$  $\mathbf{r}$ 

| Posição                              | $R_{cd}$      | $\sigma_{R_{cd}}$ (%) |
|--------------------------------------|---------------|-----------------------|
| $91 - 1$                             | 1,6060        | 0,29                  |
| $91 - 2$                             | 1,6152        | 0,17                  |
| $91 - 3$                             | 1,6890        | 0,12                  |
| $91 - 4$                             | 1,5644        | 0,21                  |
| $91 - 5$                             | 1,6453        | 0,34                  |
| $182 - 1$                            | 1,5222        | 0,15                  |
| $182 - 2$                            | 1,5813        | $0,\!08$              |
| $182 - 3$                            | 1,4113        | 0,02                  |
| $182 - 4$                            | 1,5095        | 0,07                  |
| $\overline{\mathbf{5}}$<br>$182 -$   | 1,4268        | 0,15                  |
| $273 - 1$                            | 1,4800        | 0,11                  |
| $273 - 2$                            | 1,5155        | 0,05                  |
| $\overline{3}$<br>$273 -$            | 1,3998        | 0,01                  |
| $273 - 4$                            | 1,5896        | 0,05                  |
| $273 - 5$                            | 1,5651        | 0,12                  |
| $364 - 1$                            | 1,4889        | 0,07                  |
| $364 - 2$                            | 1,4821        | 0,01                  |
| $364 - 3$                            | 1,3798        | 0,01                  |
| $364 - 4$                            | 1,5312        | 0,02                  |
| $364 - 5$                            | 1,5231        | 0,09                  |
| $455 - 1$                            | 1,6341        | 0,15                  |
| $455 - 2$                            | 1,4678        | 0,06                  |
| $\overline{\mathbf{3}}$<br>$455 -$   | 1,3718        | 0,02                  |
| $455 - 4$                            | 1,4751        | 0,11                  |
| $455 -$<br>$\frac{5}{1}$             | <u>1,5219</u> | 0,18                  |
| $546 - 1$                            | 1,3886        | 0,11                  |
| $546 - 2$                            | 1,5156        | 0,10                  |
| $546 - 3$                            | 1,3413        | 0,05                  |
| $546 - 4$                            | 1,5939        | 0,20                  |
| $546 - 5$                            | 1,5414        | 0,28                  |
| $637 - 1$                            | 1,5822        | 0,45                  |
|                                      | 1,4956        | 0,22                  |
| $\frac{637 - 2}{637 - 3}$<br>637 – 4 | 1,5377        | 0,17                  |
|                                      | 1,3843        | 0,41                  |
| $637 - 5$                            | 1,5483        | 0,56                  |

TABELA E.3 - Razões de Cádmio para as posições do canal de irradiação 10-11.

¥,

Ō.

Ŷ.

품

į,

ř

 $\overline{U}$ 

Ø.

 $\bar{\nu}$ ÷.

| Posição                   | $R_{cd}$      | $\sigma_{R_{cd}}$ (%) |
|---------------------------|---------------|-----------------------|
| 91 –<br>1                 | 1,8853        | 0,13                  |
| $91 - 2$                  | 1,6695        | 0,06                  |
| $91 - 3$                  | 1,6915        | 0,13                  |
| $91 - 4$                  | 1,6544        | 0,06                  |
| $91 - 5$                  | 2,0237        | 0,42                  |
| 182 – 1                   | 1,5425        | 0,13                  |
| $\overline{2}$<br>$182 -$ | 1,3217        | 0,03                  |
| $182 - 3$                 | 1,3737        | 0,01                  |
| $182 - 4$                 | 1,3219        | 0,04                  |
| $182 - 5$                 | 1,5270        | 0,13                  |
| $273 - 1$                 | 1,5170        | 0,02                  |
| $273 - 2$                 | 1,3302        | 0,04                  |
| $273 - 3$                 | 1,3810        | $0,\!01$              |
| $273 - 4$                 | 1,3300        | 0,03                  |
| $273 - 5$                 | 1,4727        | 0,02                  |
| $364 - 1$                 | 1,5695        | $0,\!07$              |
| $364 - 2$                 | 1,4220        | $0,\!02$              |
| $364 - 3$                 | 1,4223        | 0,02                  |
| $364 - 4$                 | 1,3752        | 0,02                  |
| $364 - 5$                 | <u>1,5197</u> | 0,08                  |
| $455 - 1$                 | 1,5276        | 0,02                  |
| $455 - 2$                 | <u>1,3458</u> | 0,06                  |
| $455 - 3$                 | 1,3290        | 0,01                  |
| $455 - 4$                 | 1,3142        | 0,01                  |
| $455 - 5$                 | 1,4241        | 0,04                  |
| $546 -$<br>$\mathbf{1}$   | 1,5947        | 0,21                  |
| $546 - 2$                 | <u>1,3884</u> | <u>0,01</u>           |
| $546 - 3$                 | 1,3908        | 0,06                  |
| $546 - 4$                 | 1,3508        | 0,14                  |
| $546 - 5$                 | 1,5276        | 0,15                  |
| $637 - 1$                 | 1,9431        | 0,61                  |
| $637 - 2$                 | 1,4874        | 0,03                  |
| $637 - 3$                 | 1,5412        | 0,18                  |
| $637 - 4$                 | 1,4749        | 0,04                  |
| $637 - 5$                 | 1,7318        | 0,12                  |

TABELA E.4 - Razões de cádmio para as posições do canal de irradiação 14-15.

 $\mathcal{L}_2$ 

 $\left\langle \cdot \right\rangle$ 

£.

Ð

 $\overline{\phantom{a}}$ 

£. Ÿ  $\vdots$ 

Ã

# ANEXO F - FLUXO DE NÊUTRONS TÉRMICOS

Determinado as atividades de saturação e as razões de cádmio obtêm-se os fluxos de nêutrons térmicos em cada uma das 35 posições em cada canal de irradiação.

| Posição                   | $\phi_{th}$ (nêutrons/cm <sup>2</sup> s) | (%)<br>$\sigma_{\phi_{\rm th}}$ |
|---------------------------|------------------------------------------|---------------------------------|
| $91 - 1$                  | 2,3417E+08                               | 4,25                            |
| $91 - 2$                  | 3,5588E+08                               | 4,25                            |
| $91 - 3$                  | 4,1638E+08                               | 4,12                            |
| $91 - 4$                  | 3,2545E+08                               | 4,74                            |
| $91 - 5$                  | 2,0755E+08                               | 4,65                            |
| $182 - 1$                 | 2,9682E+08                               | 5,13                            |
| $182 - 2$                 | 5,2868E+08                               | 4,97                            |
| $182 - 3$                 | 4,5582E+08                               | 6,32                            |
| $182 - 4$                 | 3,9013E+08                               | 6,42                            |
| $182 - 5$                 | 2,7635E+08                               | 5,74                            |
| $273 - 1$                 | 3,6698E+08                               | 5,53                            |
| $273 - 2$                 | 5,3228E+08                               | 6,25                            |
| $273 - 3$                 | 5,7369E+08                               | 6,59                            |
| $273 - 4$                 | 4,9761E+08                               | 6,55                            |
| $273 - 5$                 | 3,5194E+08                               | 5,64                            |
| $364 - 1$                 | 3,9709E+08                               | 5,32                            |
| $364 - 2$                 | 5,0543E+08                               | 6,59                            |
| $364 - 3$                 | 5,9770E+08                               | 6,25                            |
| $364 - 4$                 | 4,9366E+08                               | 6,38                            |
| $364 - 5$                 | 3,2429E+08                               | 5,95                            |
| $455 - 1$                 | 3,2533E+08                               | 5,38                            |
| $455 - 2$                 | 4,2040E+08                               | 6,71                            |
| $455 - 3$                 | 4,5097E+08                               | 6,57                            |
| $455 - 4$                 | 3,2262E+08                               | 7,15                            |
| $455 - 5$                 | 2,4975E+08                               | 5,96                            |
| $\mathbf{1}$<br>$546 -$   | 2,1674E+08                               | 5,66                            |
| $546 - 2$                 | 2,7309E+08                               | 7,02                            |
| $546 - 3$                 | 3,0207E+08                               | 6,60                            |
| $546 - 4$                 | 1,9637E+08                               | 7,50                            |
| $\overline{5}$<br>$546 -$ | 1,3934E+08                               | 6,88                            |
| $637 - 1$                 | 1,4547E+08                               | 5,06                            |
| $637 - 2$                 | 2,1056E+08                               | <u>5,11</u>                     |
| $637 - 3$                 | 2,0904E+08                               | 5,26                            |
| $637 - 4$                 | 1,4087E+08                               | 6,15                            |
| $637 - 5$                 | 1,1847E+08                               | 5,09                            |

TABELA F.l - Fluxo de nêutrons térmicos do canal de irradiação 2-3.

| Posição   | $\phi_{th}$ (nêutrons/cm <sup>2</sup> s) | $\sigma_{\phi_{th}}$ (%) |
|-----------|------------------------------------------|--------------------------|
| $91 - 1$  | 2,7179E+08                               | 4,60                     |
| $91 - 2$  | 4,7072E+08                               | 4,56                     |
| $91 - 3$  | 5,0531E+08                               | 4,69                     |
| $91 - 4$  | 4,7672E+08                               | 4,63                     |
| $91 - 5$  | 3,0081E+08                               | 4,14                     |
| $182 - 1$ | 3,4118E+08                               | 6,08                     |
| $182 - 2$ | 5,4659E+08                               | 7,03                     |
| $182 - 3$ | 5,2884E+08                               | 7,85                     |
| $182 - 4$ | 6,0413E+08                               | 6,50                     |
| $182 - 5$ | 3,4998E+08                               | 5,93                     |
| $273 - 1$ | 4,3880E+08                               | 6,04                     |
| $273 - 2$ | 7,2106E+08                               | 6,90                     |
| $273 - 3$ | 6,3568E+08                               | 8,39                     |
| $273 - 4$ | 8,0437E+08                               | 6,20                     |
| $273 - 5$ | 4,2669E+08                               | 6,10                     |
| $364 - 1$ | 4,5073E+08                               | 5,90                     |
| $364 - 2$ | 7,5522E+08                               | 6,58                     |
| $364 - 3$ | 6,4381E+08                               | 8,25                     |
| $364 - 4$ | 7,6789E+08                               | 6,05                     |
| $364 - 5$ | 3,8915E+08                               | 6,28                     |
| $455 - 1$ | 3,6417E+08                               | 6,30                     |
| $455 - 2$ | 5,9512E+08                               | 7,02                     |
| $455 - 3$ | 4,5781E+08                               | 8,84                     |
| $455 - 4$ | 3,5903E+08                               | 7,92                     |
| $455 - 5$ | 2,5272E+08                               | 7,31                     |
| $546 - 1$ | 2,6031E+08                               | 6,12                     |
| $546 - 2$ | 4,1159E+08                               | 6,84                     |
| $546 - 3$ | 3,4239E+08                               | 7,95                     |
| $546 - 4$ | 2,0383E+08                               | 9,18                     |
| $546 - 5$ | 1,6614E+08                               | <u>7,37</u>              |
| $637 - 1$ | 1,8367E+08                               | 4,88                     |
| $637 - 2$ | 3,0345E+08                               | 4,87                     |
| $637 - 3$ | 2,0939E+08                               | 6,70                     |
| $637 - 4$ | 1,2190E+08                               | 8,25                     |
| $637 - 5$ | 1,0662E+08                               | 6,56                     |

TABELA F.2 - Fluxo de nêutrons térmicos do canal de irradiação 6-7.

Ĭ

 $\bar{t}$ 

36  $\bar{t}$ ł,

线

Î

 $\frac{1}{\sqrt{2}}$ 

契

| Posição                          | $\phi_{th}$ (nêutrons/cm <sup>2</sup> s) | $\sigma_{\phi_{th}}$ (%) |
|----------------------------------|------------------------------------------|--------------------------|
| $91 - 1$                         | 2,8653E+08                               | 5,97                     |
| $91 - 2$                         | 4,9811E+08                               | 5,52                     |
| $91 - 3$                         | 6,2489E+08                               | 4,66                     |
| $91 - 4$                         | 4,9570E+08                               | 5,72                     |
| $91 - 5$                         | 2,7322E+08                               | 6,10                     |
| $182 - 1$                        | 4,7536E+08                               | 5,58                     |
| $182 - 2$                        | 8,8912E+08                               | 5,22                     |
| $182 - 3$                        | 7,2903E+08                               | 7,20                     |
| $182 - 4$                        | 8,7566E+08                               | 5,29                     |
| $182 - 5$                        | 4,6426E+08                               | 5,71                     |
| $273 - 1$                        | 6,1192E+08                               | 5,46                     |
| $273 - 2$                        | 1,1534E+09                               | 5,21                     |
| $273 - 3$                        | 9,1638E+08                               | 7,41                     |
| $273 - 4$                        | 1,1275E+09                               | 5,14                     |
| $273 - 5$                        | 5,9311E+08                               | 5,40                     |
| $364 - 1$                        | 5,1289E+08                               | 6,21                     |
| $364 - 2$                        | 9,8433E+08                               | 6,20                     |
| $364 - 3$                        | 8,5093E+08                               | 7,80                     |
| $364 - 4$                        | 1,0135E+09                               | 5,69                     |
| $364 - 5$                        | 5,1561E+08                               | <u>5,88</u>              |
| $455 - 1$                        | 4,8806E+08                               | 5,44                     |
| $455 - 2$                        | 9,3052E+08                               | 5,32                     |
| $455 - 3$                        | 6,4725E+08                               | 7,97                     |
| $455 - 4$                        | 5,8846E+08                               | 5,47                     |
| $455 - 5$                        | 4,2012E+08                               | 5,69                     |
| $546 - 1$                        | 2,2920E+08                               | 8,31                     |
| $546 - 2$                        | 6,1114E+08                               | 5,41                     |
| $546 - 3$                        | 3,8524E+08                               | 8,82                     |
| $546 - 4$                        | 3,6525E+08                               | 5,66                     |
| $\overline{\mathbf{5}}$<br>546 - | 2,6781E+08                               | <u>6,02</u>              |
| $637 - 1$                        | 1,7205E+08                               | 6,70                     |
| $637 - 2$                        | 3,1627E+08                               | <u>5,92</u>              |
| $637 - 3$                        | 2,7882E+08                               | 6,15                     |
| $637 - 4$                        | 1,7837E+08                               | 6,83                     |
| $637 - 5$                        | 1,3912E+08                               | 7,13                     |

TABELA F.3 - Fluxo de nêutrons térmicos do canal de irradiação 10-11.

j. .<br>S

â

ė

 $\frac{1}{k}$ 

 $\epsilon$ 

 $\frac{1}{2}$ 

ï š.

Î

¥

ř

ţ.

ŧ.

ï

| Posição   | $\phi_{th}$ (nêutrons/cm <sup>2</sup> s) | $\sigma_{\phi_{ib}}$ (%) |
|-----------|------------------------------------------|--------------------------|
| $91 - 1$  | 3,7753E+08                               | 4,33                     |
| $91 - 2$  | 5,4507E+08                               | 4,89                     |
| $91 - 3$  | 6,6855E+08                               | 4,69                     |
| $91 - 4$  | 5,3025E+08                               | 5,01                     |
| $91 - 5$  | 4,2779E+08                               | 3,86                     |
| $182 - 1$ | 4,4687E+08                               | 6,01                     |
| $182 - 2$ | 4,9526E+08                               | 9,48                     |
| $182 - 3$ | 6,8222E+08                               | 8,05                     |
| $182 - 4$ | 4,9608E+08                               | 9,52                     |
| $182 - 5$ | 4,4517E+08                               | 6,18                     |
| $273 - 1$ | 5,5901E+08                               | 6,11                     |
| $273 - 2$ | 6,5810E+08                               | 9,18                     |
| $273 - 3$ | 9,0116E+08                               | 7,89                     |
| $273 - 4$ | 6,5920E+08                               | 9,17                     |
| $273 - 5$ | 5,1732E+08                               | 6,62                     |
| $364 - 1$ | $6,0004E+08$                             | 5,56                     |
| $364 - 2$ | 8,4361E+08                               | 7,07                     |
| $364 - 3$ | 1,0044E+09                               | 7,05                     |
| $364 - 4$ | 7,4632E+08                               | 7,94                     |
| $364 - 5$ | 5,7198E+08                               | 6,00                     |
| $455 - 1$ | 4,4855E+08                               | 6,16                     |
| $455 - 2$ | 5,3428E+08                               | 8,95                     |
| $455 - 3$ | 5,9032E+08                               | 9,30                     |
| $455 - 4$ | 4,7481E+08                               | 9,76                     |
| $455 - 5$ | 3,6551E+08                               | 7,64                     |
| $546 - 1$ | 3,2093E+08                               | 5,77                     |
| $546 - 2$ | 3,8926E+08                               | 7,91                     |
| $546 - 3$ | 4,7378E+08                               | 7,76                     |
| $546 - 4$ | 2,8166E+08                               | 9,63                     |
| $546 - 5$ | 2,9277E+08                               | 6,53                     |
| $637 - 1$ | 2,3230E+08                               | 4,60                     |
| $637 - 2$ | 2,2124E+08                               | 7,10                     |
| $637 - 3$ | 3,0089E+08                               | 6,20                     |
| $637 - 4$ | 2,1998E+08                               | 7,28                     |
| $637 - 5$ | 1,9998E+08                               | 5,52                     |

TABELA F.4 - Fluxo de nêutrons térmicos do canal de irradiação 14-15.

## ANEXO G - FLUXO DE NEUTRONS INTERMEDIARIOS

q

 $\rm i$ 

Ŧ.

¥.

奖

Conforme realizado para os fluxos de nêutrons térmicos seguem as TAB. G.l, G.2, G.3 e G.4 com os valores dos fluxos de nêutrons intermediários para todas as posições dos canais de irradiação 2-3, 6-7, 10-11 e 14-15.

TABELA G.l - Fluxo de nêutrons intermediários do canal de irradiação 2-3.

| Posição   | (nêutrons/cm <sup>2</sup> s)<br>$\phi_{\rm int}$ | $\sigma_{\phi_{\rm int}}(\%)$ |
|-----------|--------------------------------------------------|-------------------------------|
| $91 - 1$  | 1,4177E+08                                       | 1,97                          |
| $91 - 2$  | 2,7338E+08                                       | 1,71                          |
| $91 - 3$  | 3,2104E+08                                       | 1,64                          |
| $91 - 4$  | 2,8760E+08                                       | 1,73                          |
| $91 - 5$  | 1,4803E+08                                       | 1,95                          |
| $182 - 1$ | 2,9173E+08                                       | <u>1,73</u>                   |
| $182 - 2$ | 5,7265E+08                                       | 1,56                          |
| $182 - 3$ | 6,9171E+08                                       | 1,53                          |
| $182 - 4$ | 5,7736E+08                                       | 1,58                          |
| $182 - 5$ | 2,9947E+08                                       | 1,80                          |
| $273 - 1$ | 3,8130E+08                                       | 1,80                          |
| $273 - 2$ | 7,4740E+08                                       | 1,61                          |
| $273 - 3$ | 8,9048E+08                                       | 1,56                          |
| $273 - 4$ | 7,2903E+08                                       | 1,63                          |
| $273 - 5$ | 3,7841E+08                                       | 1,78                          |
| $364 - 1$ | 3,9594E+08                                       | 1,78                          |
| $364 - 2$ | 7,5995E+08                                       | 1,60                          |
| $364 - 3$ | 8,6296E+08                                       | 1,57                          |
| $364 - 4$ | 6,9449E+08                                       | 1,64                          |
| $364 - 5$ | 3,6556E+08                                       | 1,82                          |
| $455 - 1$ | 3,3956E+08                                       | 1,74                          |
| $455 - 2$ | 6,4846E+08                                       | 1,60                          |
| $455 - 3$ | 6,8615E+08                                       | 1,59                          |
| $455 - 4$ | 4,9792E+08                                       | 1,71                          |
| $455 - 5$ | 2,5917E+08                                       | 1,93                          |
| $546 - 1$ | 2,2608E+08                                       | 1,83                          |
| $546 - 2$ | 4,2981E+08                                       | 1,65                          |
| $546 - 3$ | 4,4349E+08                                       | 1,64                          |
| $546 - 4$ | 3,0400E+08                                       | 1,79                          |
| $546 - 5$ | 1,6297E+08                                       | 2,05                          |
| $637 - 1$ | 1,0095E+08                                       | 2,17                          |
| $637 - 2$ | 1,8745E+08                                       | 1,86                          |
| $637 - 3$ | 1,9242E+08                                       | 1,86                          |
| $637 - 4$ | 1,3736E+08                                       | 2,11                          |
| $637 - 5$ | 6,7761E+07                                       | 2,49                          |
| Posição   | $\phi_{\text{int}}$ (nêutrons/cm <sup>2</sup> s) | $\sigma_{\phi_{\rm int}}(\%)$ |
|-----------|--------------------------------------------------|-------------------------------|
| $91 - 1$  | 2,3965E+08                                       | 1,66                          |
| $91 - 2$  | 4,7602E+08                                       | 1,50                          |
| $91 - 3$  | 5,3732E+08                                       | 1,49                          |
| $91 - 4$  | 4,8939E+08                                       | 1,50                          |
| $91 - 5$  | 2,3486E+08                                       | 1,63                          |
| $182 - 1$ | 4,9114E+08                                       | 1,53                          |
| $182 - 2$ | 1,0026E+09                                       | 1,45                          |
| $182 - 3$ | 1,1115E+09                                       | 1,44                          |
| $182 - 4$ | 1,0094E+09                                       | 1,45                          |
| $182 - 5$ | 4,8549E+08                                       | 1,54                          |
| $273 - 1$ | 6,4643E+08                                       | 1,49                          |
| $273 - 2$ | 1,3067E+09                                       | 1,44                          |
| $273 - 3$ | 1,4450E+09                                       | 1,44                          |
| $273 - 4$ | 1,2771E+09                                       | 1,44                          |
| $273 - 5$ | 6,3639E+08                                       | 1,49                          |
| $364 - 1$ | 6,4698E+08                                       | 1,49                          |
| $364 - 2$ | 1,2907E+09                                       | 1,44                          |
| $364 - 3$ | 1,4365E+09                                       | 1,44                          |
| $364 - 4$ | 1,1822E+09                                       | 1,44                          |
| $364 - 5$ | 5,9323E+08                                       | 1,51                          |
| $455 - 1$ | 5,5532E+08                                       | 1,51                          |
| $455 - 2$ | 1,0914E+09                                       | 1,45                          |
| $455 - 3$ | 1,0957E+09                                       | 1,45                          |
| $455 - 4$ | 7,4329E+08                                       | 1,47                          |
| $455 - 5$ | 4,3985E+08                                       | 1,58                          |
| $546 - 1$ | 3,6340E+08                                       | 1,58                          |
| $546 - 2$ | 7,1572E+08                                       | 1,47                          |
| $546 - 3$ | 7,0953E+08                                       | 1,48                          |
| $546 - 4$ | 4,6498E+08                                       | 1,57                          |
| $546 - 5$ | 2,6761E+08                                       | <u>1,70</u>                   |
| $637 - 1$ | 1,5935E+08                                       | 1,79                          |
| $637 - 2$ | 3,0870E+08                                       | 1,58                          |
| $637 - 3$ | 3,1825E+08                                       | 1,61                          |
| $637 - 4$ | 2,0752E+08                                       | 1,81                          |
| $637 - 5$ | 1,1956E+08                                       | 1,99                          |

TABELA G.2 - Fluxo de nêutrons intermediários do canal de irradiação 6-7.

n)

 $\frac{1}{4}$ 

ij.

 $\epsilon$ 

 $\tilde{c}$ 

| Posição           | (nêutrons/cm <sup>2</sup> s)<br>$\boldsymbol{\phi}_{\mathsf{int}}$ | $\sigma_{\phi_m}(\%)$ |
|-------------------|--------------------------------------------------------------------|-----------------------|
| $91 - 1$          | 3,6412E+08                                                         | 1,67                  |
| $91 - 2$          | 6,2942E+08                                                         | 1,53                  |
| $91 - 3$          | 6,7050E+08                                                         | 1,47                  |
| $91 - 4$          | 6,4670E+08                                                         | 1,57                  |
| $91 - 5$          | 3,3892E+08                                                         | 1,72                  |
| $182 - 1$         | 6,3737E+08                                                         | 1,52                  |
| $182 - 2$         | 1,1476E+09                                                         | 1,43                  |
| $182 - 3$         | 1,3901E+09                                                         | 1,44                  |
| $182 - 4$         | 1,1839E+09                                                         | 1,43                  |
| $182 - 5$         | 6,6411E+08                                                         | 1,52                  |
| $273 - 1$         | 8,4382E+08                                                         | 1,47                  |
| $273 - 2$         | 1,5533E+09                                                         | 1,41                  |
| $\frac{273-3}{ }$ | 1,8059E+09                                                         | 1,44                  |
| $273 - 4$         | 1,4477E+09                                                         | 1,41                  |
| $273 - 5$         | 7,7345E+08                                                         | 1,48                  |
| $364 - 1$         | 8,0359E+08                                                         | 1,46                  |
| $364 - 2$         | 1,5666E+09                                                         | 1,44                  |
| $364 - 3$         | 1,7799E+09                                                         | 1,44                  |
| $364 - 4$         | 1,4473E+09                                                         | 1,44                  |
| $364 - 5$         | 7,4900E+08                                                         | 1,47                  |
| $455 - 1$         | 6,0957E+08                                                         | 1,51                  |
| $455 - 2$         | 1,2938E+09                                                         | 1,42                  |
| $455 - 3$         | 1,3877E+09                                                         | 1,44                  |
| $455 - 4$         | 8,1421E+08                                                         | 1,46                  |
| $455 - 5$         | 5,6341E+08                                                         | 1,55                  |
| $546 - 1$         | 4,6669E+08                                                         | 1,57                  |
| $546 - 2$         | 8,2295E+08                                                         | 1,46                  |
| $546 - 3$         | 9,1370E+08                                                         | 1,46                  |
| $546 - 4$         | 4,6771E+08                                                         | 1,56                  |
| 5<br>$546 -$      | 3,5462E+08                                                         | <u>1,66</u>           |
| $637 - 1$         | 2,2193E+08                                                         | 1,88                  |
| $637 - 2$         | 4,3158E+08                                                         | 1,61                  |
| $637 - 3$         | 3,9274E+08                                                         | 1,58                  |
| $637 - 4$         | 2,6299E+08                                                         | 1,82                  |
| $637 - 5$         | 1,8339E+08                                                         | 2,00                  |

TABELA G.3 - Fluxo de nêutrons intermediários do canal de irradiação 10-11.

 $\frac{1}{1+\alpha}$ 

þ,

 $\frac{1}{1}$ 

主

 $\frac{1}{4}$ 

J.

 $\mathcal{R}$ 

 $\bar{z}$ 

 $\frac{1}{2} \left( \frac{1}{2} \right) \left( \frac{1}{2} \right) \left( \frac$ 

þ

Ŷ.

| Posição                  | (nêutrons/cm <sup>2</sup> s)<br>$\pmb{\phi}_{\rm int}$ | $\sigma_{\phi_{\rm int}}(\%)$ |
|--------------------------|--------------------------------------------------------|-------------------------------|
| $91 - 1$                 | 3,0948E+08                                             | 1,65                          |
| $91 - 2$                 | 6,0375E+08                                             | 1,50                          |
| $91 - 3$                 | 7,1478E+08                                             | 1,48                          |
| $91 - 4$                 | 6,0178E+08                                             | 1,52                          |
| $91 - 5$                 | 3,0081E+08                                             | 1,62                          |
| $182 - 1$                | 6,2309E+08                                             | 1,55                          |
| $182 - 2$                | 1,2635E+09                                             | 1,47                          |
| $182 - 3$                | 1,4559E+09                                             | 1,46                          |
| $182 - 4$                | 1,2667E+09                                             | 1,48                          |
| $182 - 5$                | 6,4441E+08                                             | 1,55                          |
| $273 - 1$                | 8,2598E+08                                             | 1,51                          |
| $273 - 2$                | 1,6272E+09                                             | 1,47                          |
| $273 - 3$                | 1,8803E+09                                             | 1,46                          |
| $273 - 4$                | 1,6308E+09                                             | 1,47                          |
| $273 - 5$                | 8,4540E+08                                             | 1,51                          |
| $364 - 1$                | 7,9370E+08                                             | 1,50                          |
| $364 - 2$                | 1,5622E+09                                             | 1,45                          |
| $364 - 3$                | 1,8581E+09                                             | 1,44                          |
| $364 - 4$                | 1,5834E+09                                             | 1,45                          |
| $364 - 5$                | 8,3717E+08                                             | 1,49                          |
| $455 - 1$                | 6,5173E+08                                             | 1,55                          |
| $455 - 2$                | 1,2604E+09                                             | 1,50                          |
| $455 - 3$                | 1,4695E+09                                             | 1,48                          |
| $455 - 4$                | 1,2475E+09                                             | 1,48                          |
| $455 - 5$                | 6,7966E+08                                             | 1,57                          |
| $546 - 1$                | 4,0461E+08                                             | 1,61                          |
| $546 - 2$                | 7,9263E+08                                             | 1,49                          |
| $546 - 3$                | 9,5865E+08                                             | 1,47                          |
| $546 - 4$                | 6,4659E+08                                             | 1,65                          |
| $546 - 5$                | 4,1953E+08                                             | 1,65                          |
| $\overline{1}$<br>$637-$ | 1,7861E+08                                             | 1,83                          |
| $637 - 2$                | 3,4782E+08                                             | 1,67                          |
| $637 - 3$                | 4,2033E+08                                             | 1,60                          |
| $637 - 4$                | 3,5607E+08                                             | 1,67                          |
| $637 - 5$                | 2,0104E+08                                             | 1,83                          |

TABELA G.4 - Fluxo de nêutrons intermediários do canal de irradiação 14-15.

ł

 $\frac{1}{2}$ 

ř.

套

 $\omega$ 

## **ANEXO H - POTÊNCIA VERSUS CORRENTE ELÉTRICA DOS CANAIS 5 E 6**

A relação entre potência e corrente elétrica do canal 5 pode ser observada nas TAB. H.l, H.2, H.3, H.4, H.5 e H.6.

| Potência (mW) | Corrente elétrica (x 10 <sup>-8</sup><br>A) |  |
|---------------|---------------------------------------------|--|
| 20            | 0,133                                       |  |
| 30            | 0,200                                       |  |
| 40            | 0,266                                       |  |
| 50            | 0,333<br>0,400                              |  |
| 60            |                                             |  |
| 70            | 0,466                                       |  |
| 80            | 0,533                                       |  |
| 90            | 0,600                                       |  |
| 100           | 0,666                                       |  |

TABELA H.l - Nível de potência e corrente elétrica do canal 5.

TABELA H.2 - Nível de potência e corrente elétrica do canal 5.

÷

¥,

 $\mathbb{R}^n$ 

校

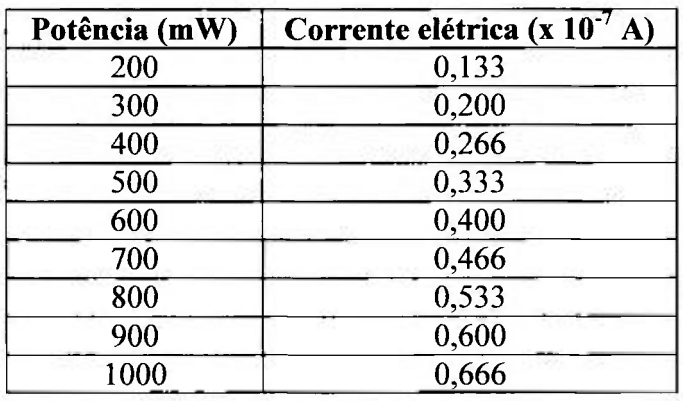

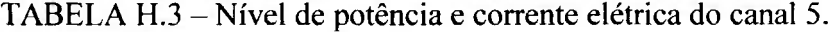

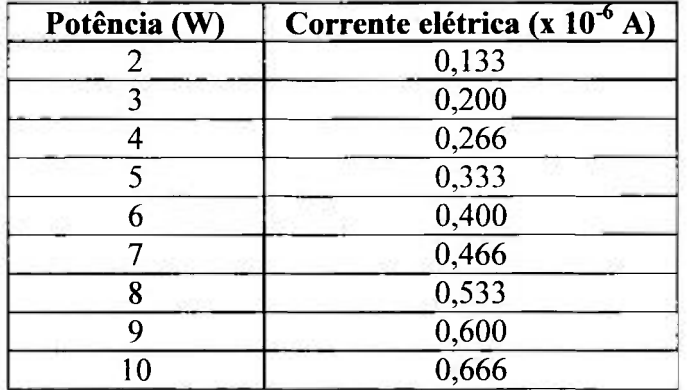

| Potência (W) | Corrente elétrica (x $10^{-5}$ A) |  |  |
|--------------|-----------------------------------|--|--|
| 12           | 0,080                             |  |  |
| 14           | 0,093                             |  |  |
| 16           | 0,106                             |  |  |
| 18           | 0,120                             |  |  |
| 20           | 0,133                             |  |  |
| 22           | 0,146                             |  |  |
| 24           | 0,160                             |  |  |
| 26           | 0,173                             |  |  |
| 28           | 0,186                             |  |  |
| 30           | 0,200                             |  |  |
| 32           | 0,213                             |  |  |
| 34           | 0,226                             |  |  |
| 36           | 0,240                             |  |  |
| 38           | 0,253                             |  |  |
| 40           | 0,266                             |  |  |
| 42           | 0,280                             |  |  |
| 44           | 0,293                             |  |  |

TABELA H.4 - Nível de potência e corrente elétrica do canal 5.

 $\mathbf{I}$ 

 $\overline{\mathcal{C}}$ 

 $\frac{1}{2}$ 

ŧ

V

 $\big\}$ 

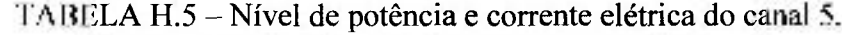

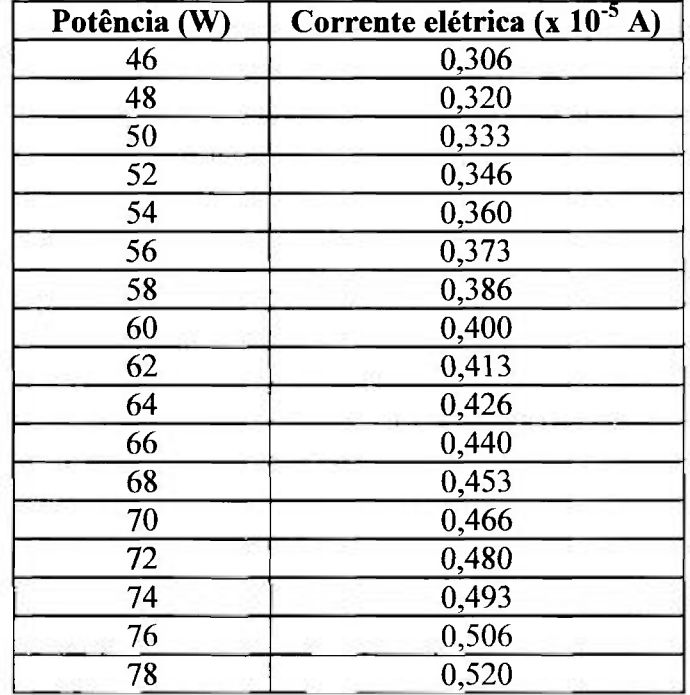

| Potência (W) | Corrente elétrica (x $10^{-5}$ A) |  |
|--------------|-----------------------------------|--|
| 80           | 0,533                             |  |
| 82           | 0,546                             |  |
| 84           | 0,560                             |  |
| 86           | 0,573                             |  |
| 88           | 0,586                             |  |
| 90           | 0,600                             |  |
| 92           | 0,613                             |  |
| 94           | 0,626                             |  |
| 96           | 0,640                             |  |
| 98           | 0,653                             |  |
| 100          | 0,666                             |  |
| 102          | 0,680                             |  |
| 104          | 0,693                             |  |
| 106          | 0,706                             |  |
| 108          | 0,720                             |  |
| 110          | 0,733                             |  |
| 112          | 0,746                             |  |
| 114          | 0,759                             |  |
| 116          | 0,772                             |  |
| 118          | 0,786                             |  |
| 120          | 0,799                             |  |

TABELA H.6 - Nível de potência e corrente elétrica do canal 5.

 $\frac{1}{2}$ 

 $\ddot{\phantom{a}}$ 

ţ. Ĵ

A relação entre potencia e corrente elétrica do canal 6 pode ser observada nas TAB. H.7, H.8, H.9, H.IO, H.l 1 e H.12.

Ŷ.

Ť

× š

ń.

数

 $\epsilon$ 

松

Ŷ.

Ş

TABELA H.7 - Nivel de potência e corrente elétrica do canal 6.

| Potência (mW) | Corrente elétrica (x $10^{-8}$ A) |  |  |
|---------------|-----------------------------------|--|--|
| 20            | 0,144                             |  |  |
| 30            | 0,216                             |  |  |
| 40            | 0,288                             |  |  |
| 50            | 0,360                             |  |  |
| 60            | 0,432                             |  |  |
| 70            | 0,503                             |  |  |
| 80            | 0,575                             |  |  |
| 90            | 0,647                             |  |  |
| 100           | 0,719                             |  |  |

TABELA H.8 - Nivel de potência e corrente elétrica do canal 6.

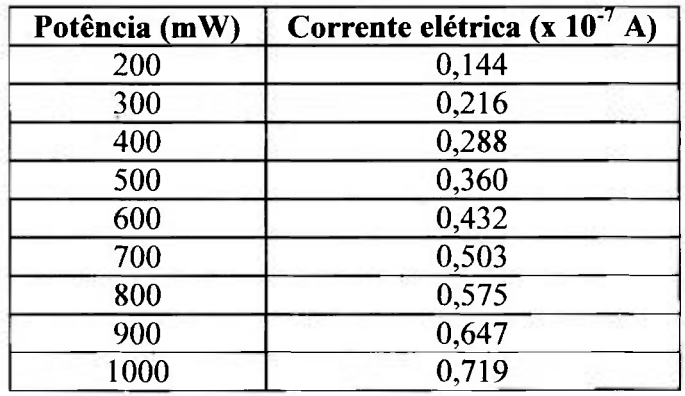

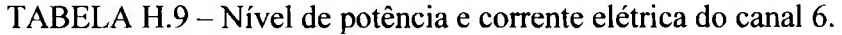

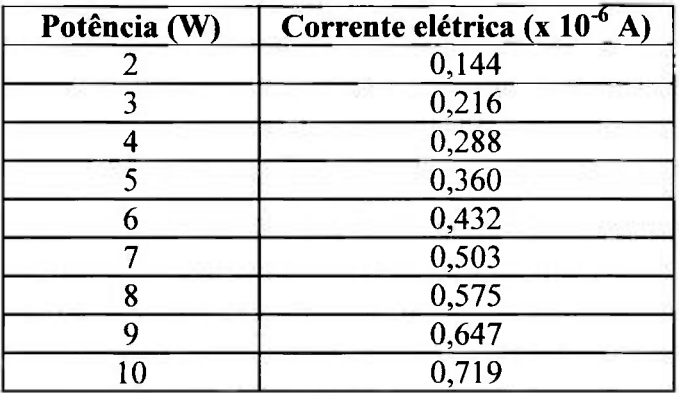

| Potência (W) | Corrente elétrica (x $10^{-5}$ A) |  |
|--------------|-----------------------------------|--|
| 12           | 0,086                             |  |
| 14           | 0,101                             |  |
| 16           | 0,115                             |  |
| 18           | 0,130                             |  |
| 20           | 0,144                             |  |
| 22           | 0,158                             |  |
| 24           | 0,172                             |  |
| 26           | 0,187<br>0,201                    |  |
| 28           |                                   |  |
| 30           | 0,216                             |  |
| 32           | 0,230                             |  |
| 34           | 0,244                             |  |
| 36           | 0,259                             |  |
| 38           | 0,273                             |  |
| 40           | 0,288                             |  |
| 42           | 0,302                             |  |
| 44           | 0,316                             |  |

TABELA H. 10 - Nível de potência e corrente elétrica do canal 6.

Î i,

ï

 $\mathcal{L}_{\mathcal{A}}$  $\mathbf{I}$ 

 $\left\vert \cdot \right\rangle$ 

i.  $\ddot{\phantom{0}}$ 

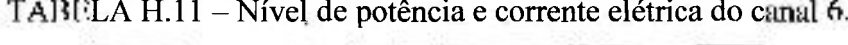

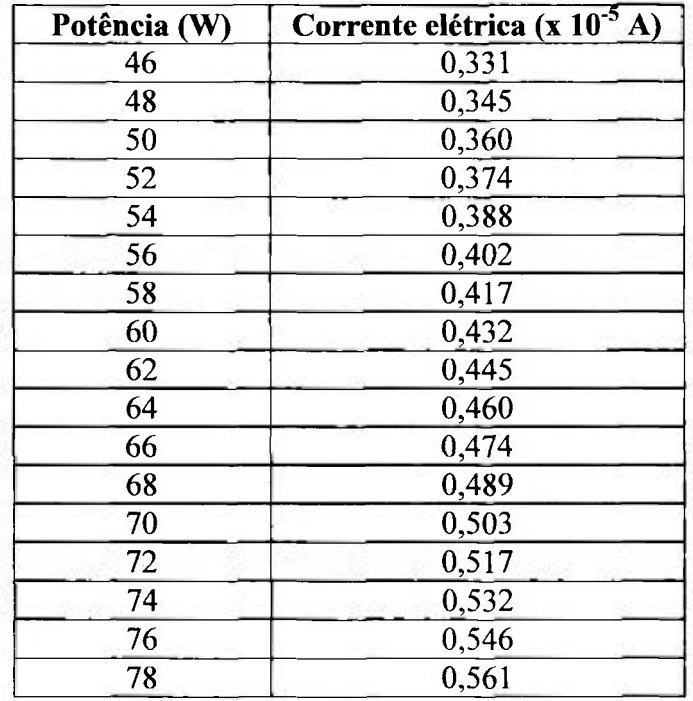

| Potência (W) | Corrente elétrica (x 10 <sup>-5</sup> A) |  |  |
|--------------|------------------------------------------|--|--|
| 80           | 0,575                                    |  |  |
| 82           | 0,589                                    |  |  |
| 84           | 0,604                                    |  |  |
| 86           | 0,618                                    |  |  |
| 88           | 0,632                                    |  |  |
| 90           | 0,647                                    |  |  |
| 92           | 0,661                                    |  |  |
| 94           | 0,675                                    |  |  |
| 96           | 0,690                                    |  |  |
| 98           | 0,704                                    |  |  |
| 100          | 0,719                                    |  |  |
| 102          | 0,733                                    |  |  |
| 104          | 0,747                                    |  |  |
| 106          | 0,762                                    |  |  |
| 108          | 0,776                                    |  |  |
| 110          | 0,791                                    |  |  |
| 112<br>0,805 |                                          |  |  |
| 0,819<br>114 |                                          |  |  |
| 116          | 0,833                                    |  |  |
| 118          | 0,848                                    |  |  |
| 120          | 0,862                                    |  |  |

TABELA H.12 - Nível de potência e corrente elétrica do canal 6.

## **ANEXO I - FATORES DE AUTO-BLINDAGEM PARA AS FOLHAS DE OURO HIPER-PURAS**

As irradiações utilizando folhas de ouro hiper-puras foram realizadas em níveis de potência diferentes para obtenção da curva de calibração do reator. Por serem folhas hiper-puras se faz necessário correção segundo o fator de auto-blindagem. Para o cálculo do fator de auto-blindagem foi simulado no MCNP-4C dois casos sendo um para a folha de ouro hiper-pura (fluxo perturbado) e um segundo caso para uma folha de ouro infinitamente diluída (fluxo não perturbado). A razão entre a taxa de reação da folha nua e a taxa de reação da folha infinitamente diluída fornece o fator de auto-blindagem**'^^1** 

Foram utilizadas folhas de ouro hiper-puras com espessuras diferentes e isto significa que os fatores de auto-blindagem aplicados nos cálculos consequentemente são diferentes.

v

T.

ĭ

÷.

O primeiro fator de auto-blindagem a ser calculado é o para as folhas com raio 0,4 cm e espessura de 0,0013 cm. Estas folhas foram usadas para as irradiações a níveis de potência de aproximadamente 1, 10, 50 e 100 W.

Neste cálculo para cada caso foram simulados 300 ciclos com 90 milhões de histórias no total e tempo computacional de 1048,19 minutos para a determinação da taxa de reação da folha pura e 1283,26 minutos para a folha infinitamente diluída. A TAB. 1.1 mostra os dados obtidos para os fatores de auto-blindagem

TABELA 1.1 - Fatores de auto-blindagem para a folha de ouro hiper-pura de raio 0,4 cm e espessura 0,0013 cm.

| <b>Fator</b>                            | Valor calculado | Desvio padrão (%)<br>0,02 |  |
|-----------------------------------------|-----------------|---------------------------|--|
| $G_{th}$ <sup><math>a</math></sup>      | 0,980255        |                           |  |
| $G_{th}$ <sup><math>\sigma</math></sup> | 0,982811        | 0.02                      |  |
| $G_{int}$ <sup>c</sup>                  | 0,417009        | 0,83                      |  |

 $a$  – Faixa de energia térmica de 0 a 0,550 eV;

*b -* Faixa de energia térmica de O a 0,625 eV;

*c -* Faixa de energia intermediária de 4,4 eV a 5,4 eV, onde se encontra a ressonância

principal do Au centrada em 4,9 eV.

Para o nível de potência de aproximadamente lOOmW foi utilizada uma folha de ouro hiper-pura mais espessa do que as folhas utilizadas nos outros níveis de potência. Este procedimento foi adotado para que se pudesse obter uma maior ativação na folha mesmo com baixa magnitude do fluxo de nêutrons. As dimensões de tal folha são 0,4 cm de raio e 0,0050 de espessura.

ł

No cálculo foram simulados 300 ciclos de 90 milhões de histórias no total e tempo computacional de 1243,47 minutos para a determinação da taxa de reação da folha pura e 1299,70 minutos para a folha infinitamente diluída.

TABELA L2 - Fatores de auto-blmdagem para a folha de ouro hiper-pura de raio 0,4 cm e espessura 0,0050 cm.

| <b>Fator</b>                        | Valor calculado | Desvio padrão $(\% )$<br>0,05 |  |
|-------------------------------------|-----------------|-------------------------------|--|
| $G_{th}^a$                          | 0,919647        |                               |  |
| $G_{th}$ <sup><math>^o</math></sup> | 0,920111        | 0,06                          |  |
| $G_{\text{ini}}^c$                  | 0,179617        | 0,89                          |  |

 $a$  – Faixa de energia térmica de 0 a 0,550 eV;

*b* - Faixa de energia térmica de O a 0,625 eV;

 $c$  - Faixa de energia intermediária de 4,4 eV a 5,4 eV, onde se encontra a ressonância principal do Au centrada em 4,9 eV.

## ANEXO **J** - FATORES DE AUTO-ABSORÇÃO PARA AS FOLHAS DE OURO HIPER-PURAS

Os valores dos fatores de auto-absorção gama aplicados ás folhas de ouro hiper-puras usadas nos cinco níveis de potência estão na TAB. J.1.

| Potência (W) | Espessura (cm) | Raio (cm) | Massa (g) | $F_{\rm abs}$ |
|--------------|----------------|-----------|-----------|---------------|
| 0,086        | 0,0050         | 0,4       | 0,04824   | 1,009158      |
| 1,470        | 0,0013         | 0,4       | 0,01254   | 1,002375      |
| 10,810       | 0,0013         | 0,4       | 0,01254   | 1,002375      |
| 54,830       | 0,0013         | 0,4       | 0,01250   | 1,002368      |
| 106,001      | 0,0013         | 0,4       | 0,01258   | 1,002383      |

TABELA J.l - Dados referentes aos fatores de auto-absorção gama para a folha de ouro hiper-pura.

Estes fatores de correção foram aplicados às contagens líquidas, Net da equação (6.5) para as folhas de ouro hiper-puras para compensar o fenômeno de autoabsorção do gama de 411,80 KeV emitido pelo  $^{198}Au$ , nas folhas de espessuras diversas, utilizadas na determinação das retas de calibração dos canais nucleares.

# **ANEXO L - RESPOSTAS DAS TAXAS DE REAÇÃO NUCLEAR PARA AS FOLHAS DE OURO INFINITAMENTE DILUÍDAS EM DIVERSAS FAIXAS DE ENERGIA DO ESPECTRO NEUTRÔNICO**

Este anexo demonstra a relação entre as respostas das taxas de reação nuclear para as folhas de ouro infinitamente diluidas e as diversas faixas de energia dos nêutrons gerados no núcleo do reator IPEN/MB-Ol de acordo com as TAB. L.l e L.2.

Para a construção das TAB. L.l e L.2 foi utilizado o código computacional MCNP-4C, sendo estudado dois casos específicos. O primeiro caso tem-se o cálculo da taxa de reação nuclear de captura radioativa na folha de ouro infinitamente diluida nua e o segundo caso a taxa de reação nuclear na folha de ouro infinitamente diluida coberta com cádmio.

No caso da folha nua, o tempo computacional foi de 1074,47 minutos e simulação de 300 ciclos com 90 milhões de histórias no total e para a folha coberta com cádmio 1858,10 minutos e simulação também de 300 ciclos. As bibliotecas nucleares utilizadas foram a ENDF/B-VI e a NJOY para o cádmio.

TABELA L.l - Respostas das taxas de reação nuclear utilizando como limite da faixa

| Faixa energética (MeV) | Taxa de reação nuclear de<br>captura radioativa na<br>folha de ouro nua (%) | Taxa de reação nuclear de<br>captura radioativa na folha<br>de ouro coberta com Cd (%) |
|------------------------|-----------------------------------------------------------------------------|----------------------------------------------------------------------------------------|
| $0 - 5,50E-7$          | 48,55                                                                       | 2,55                                                                                   |
| $5,50E-7-1,00E-1$      | 51,21                                                                       | 96,98                                                                                  |
| $1,00E-1 - 3,00E-1$    | 0,12                                                                        | 0,24                                                                                   |
| $3,00E-1 - 5,00E-1$    | 0,04                                                                        | 0,08                                                                                   |
| $5,00E-1 - 7,00E-1$    | 0,02                                                                        | 0.04                                                                                   |
| $7,00E-1-1,05E+0$      | 0,02                                                                        | 0,04                                                                                   |
| $1,05E+0-3,00E+0$      | 0,03                                                                        | 0,06                                                                                   |

térmica 0,55 eV.

TABELA L.2 - Respostas das taxas de reação nuclear utilizando como limite da faixa térmica 0,625 eV.

 $\overline{\phantom{a}}$ ï

 $\vdots$ 

ł

ą

袋

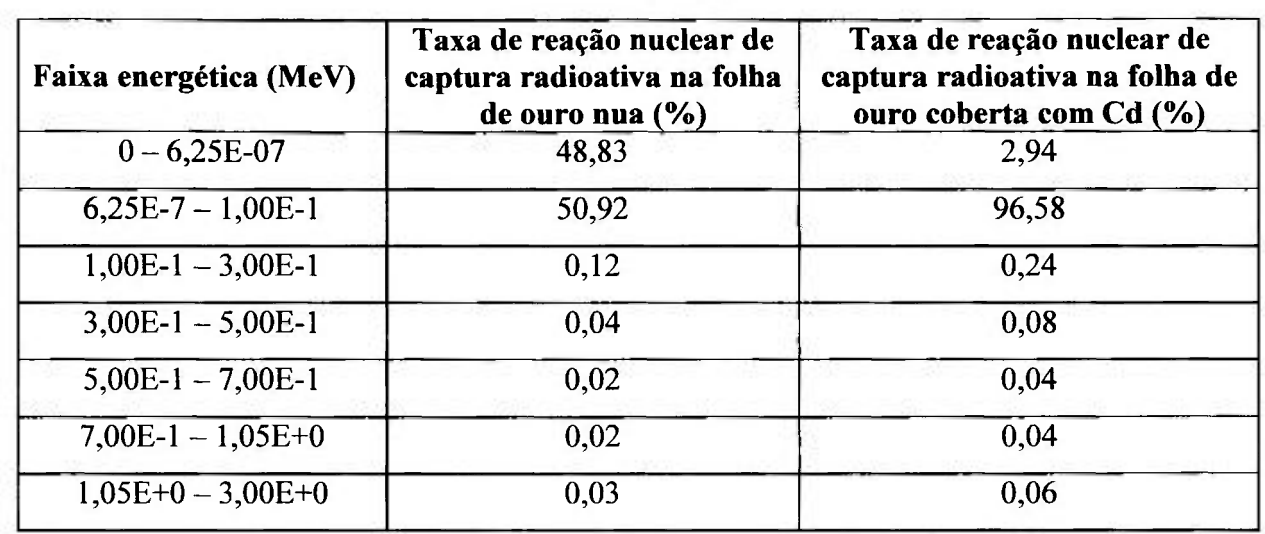

Pode se observar que tanto para as folhas de ouro nuas como cobertas com cádmio, tem-se mais de 99,50% da taxa de reação nuclear (atividade de saturação) para nêutrons de energia até 0,1 MeV, ou seja, a parcela da atividade devido a nêutrons rápidos pode ser considerada desprezível.

### REFERENCIAS BIBLIOGRÁFICAS

1. GLASSTONE, S. Principles of nuclear reactor engineering. D. Van Nostrand Company, Inc. 1955.

2. LAMARSH, J.R. Introduction to nuclear reactor theory. Addison-Wesley Publishing Company, Inc., USA, 1966.

3. MARTINS, F.P.G. Medida do espectro de energia dos nêutrons no núcleo do reator IPEN/MB-01. São Paulo, Dissertação (Mestrado), Instituto de Pesquisas Energéticas e Nucleares, 2006.

4. ZAMBONI, C.B., BITELLI, U.D'U., et alli. Fundamentos da Física de Nêutrons. Capítulo 4: Medida do fluxo de nêutrons térmicos. Editora Livraria da Física, São Paulo, 2007.

5. PROFIO, A.E. Experimental reactor physics. John Wiley & Sons, 1976.

6. BITELLI, T. Física e dosimetria das radiações. *T* edição, Ed. Atheneu, 2006.

**7.** ZSOLNAY, E.M., NOLTHENIUS, H. On the quality of the uncertainty information in the international reactor dosimetry - File IRDF **90.** Netherlands Energy Research Foundation ECN, June, 1992.

8. BENSCH, F., FLECK, CM. Neutronenphysikaliches praktkum. Mannhein, Bibliographisches Institut, 1968.

9. RITCHIE, RH., ELDRIDGE, H.B. Thermal neutron flux depression by absorbing foils. Nucl. Sei. Eng., v.8, p.300-311, 1960.

10. MESTINIK, F.J. A distribuição espacial do fluxo de neutrons no núcleo do reator lEA-Rl, obtida por meio da ativação de folhas. São Paulo, Dissertação (Mestrado), Escola Politécnica, USP, 1978.

11. HARMON, C.D., BUSCH, R.D., BRIESMEISTER, J.F., FORSTER, R.A. Criticality calculations with MCNP: A Primer. Los Alamos National Laboratory, LA-12827-M Manual, 1994.

12. DOS SANTOS, A., et alli. LEU-COMP-THERM-077 Criticai loading confígurations of the IPEN/MB-01 Reactor. In: Blair Briggs, J. (Ed.), International Handbook of Evaluated Criticality Safety Benchmark Experiments, Ed. Nuclear Energy Agency, Paris, NEA/NSC/DOC (95)03/1, September, 2004.

#### 13. Joint Research Centre at European.

Disponível em: [http://ec.europa.eu/dgs/irc/index.cfm .](http://ec.europa.eu/dgs/irc/index.cfm) Acesso em: 25/03/2008.

#### 14. GoodFellow.

Disponível em: [www.goodfellow.com .](http://www.goodfellow.com) Acesso em: 25/03/2008.

15. REUS, U., WESTMEffiR, W. **Catalog of Gamma Rays from radioactive decay -** Part II. Atomic Data and Nuclear Data Tables, Academic Press, v.29, nº 2, p.193-406, West Germany, 1983.

 $\frac{1}{2}$ Í

÷.

ł

ţ.

16. BITELLI, U.D'U., JEREZ, R., YAMAGUCHI, M. **Calibração de potencia do reator IPEN/MB-01 através do mapeamento do fluxo de neutrons térmicos por detectores de ativação.** 5° Congresso Geral de Energia Nuclear, 28 de agosto - 2 de setembro, p.87-90. Rio de Janeiro, RJ, 1994.

17. BITELLI, U.D'U. **Medida de parâmetros integrais no reator IPEN/MB-Ol.** São Paulo, Tese (Doutorado), Instituto de Pesquisas Energéticas e Nucleares, 2001.

18. **Maestro-32.** MCA emulator for Windows. A65-B32 Software user's manual. Version 5.10, Feb. 2000.

19. KNOLL, G.F. **Radiation detection and measurement.** John Wiley & Sons, 1989.

20. **Origin User's Manual - Version 4.0.** Microcal Software, INC., USA, 1995.

21. KAPLAN, W., LEWIS, D.J. **Cálculo e álgebra ünear.** Volume 1, Livros Técnicos e Científicos, 1975.

22. BITELLI, U.D'U., GONÇALVES, L.B. **The self-shielding factors in activation detectors used in the IPEN/MB-01 reactor.** International Nuclear Atlantic Conference - INAC, Santos, Brazil, 2007.

23. BRIEMEISTER, J.F. **MCNP: A General Monte Cario N-Particle Transport Code (Version - 4C).** Los Alamos National Laboratory, LA-13709-M, 2000.

24. FLEMING, R.F. **Neutron self-shielding factors for simple geometries.** Int. J. Appl. Radiot. Isot, **V**.33, p. 1263-1268, 1982.

25. INTERNATIONAL ATOMIC ENERGY AGENCY. **Neutron fluence measurements.** Technical Reports Series N° 107, Vienna, 1970.

26. BITELLI, U.D'U. **Calibração de potencia do reator lEA-Rl pela técnica de ativação.** IX Encontro Nacional de Física de Reatores e Termo-Hidráulica, Caxambu, Brasil, 1993.

27. LOPES, M.C., AVILA, J.M. **Multiple-scattering resonance self-shielding factors in foils.** Nuclear Instruments and Methods in Physics Research Section A: Accelerators, Spectrometers, Detectors and Associated Equipment, Vol. 280, Issues 2-3, p.304-309, 1989.

28. IQBAL, M., MUHAMMAD, A., MAHMOOD, T., AHMED, N. **On comparison of experimental and calculated neutron energy flux spectra at miniature neutron source reactor (MNSR).** Annals of Nuclear Energy, Vol. 35, Issue 2, p.209-215, 2008.

29. KHAMIS, I., SULIEMAN, I. **Monte Carlo simulation of a conceptual thermal column in the Syrian miniature neutron source reactor using MCNP**-4C. Annals of Nuclear Energy, Vol. 33, Issue 7, p.622-626, 2006.

 $\vdots$ 

Ý

t

ĵ

f,

 $\frac{3}{4}$ ÷

30. CHILIAN, C, ST-PIERRE, J., KENNEDY, G. **Dependence of thermal and epithermal neutron self-shielding on sample size and irradiation site.** Nuclear Instruments and Methods in Physics Research Section A: Accelerators, Spectrometers, Detectors and Associated Equipment, Vol. 564, Issue 2, p.629-635, 2006.

31. VAN DER MARCK, S.C. **Benchmarking ENDF/B-VILO.** Nuclear Data Sheets, Vol. 107, Issue 12, p.3061-3118, 2006.

32. BITELLI, U.D'U., GONÇALVES, L.B., KURAMOTO, R.Y R. **Calibration of the nuclear power channels of the reactor: Measurements of the spatial neutron flux distribution in the core using infinitely dilute gold foils.** International Nuclear Atlantic Conference - INAC, Santos, Brazil, 2007.

33. BITELLI, U.D'U., MARTINS, F.P.G., JEREZ, R., CACURE, R.R. **Medida do espectro de energia dos nêutrons no núcleo do reator IPEN/MB-01.** International Nuclear Atlantic Conference - INAC, Santos, Brazil, 2005.

34. DINIZ, R. **Obtenção das constantes de decaimento e abundancias relativas de nêutrons atrasados através da análise de ruido em reatores de potencia zero.** São Paulo, Tese (Doutorado), Instituto de Pesquisas Energéticas e Nucleares, 2005.

35. GONÇALVES, I.F., MARTINHO, E., SALGADO, J. **Universal curve of epithermal neutron resonance self-shielding factors in foils, wires and spheres.** Applied Radiation and Isotopes, v.58, p.371-375,2003.

36. BECKURTZ, K.H., WIRTZ, K. **Neutron physics.** New York, Springer, 1964.

37. GONÇALVES, I.F., MARTINHO, E., SALGADO, J. **Monte Carlo calculation of epithermal neutron resonance self-shielding factors in foils of different materials.**  Instituto Tecnológico e Nuclear, Agosto, 2001.

38. BITELLI, U.D'U. **Medida da distribuição espacial do fluxo de neutrons térmicos no núcleo do reator lEA-Rl.** IX Encontro Nacional de Física de Reatores e Termo-Hidráulica, Caxambu, Brasil, 1993.

39. LYON, W.S. **Guide to activation analysis.** D. Van Nostrand Company, Inc., USA, 1964.

40. BITELLI, U.D'U. **Medida e cálculo da distribuição espacial e energética de nêutrons no núcleo do reator lEA-Rl.** São Paulo, Dissertação (Mestrado), Instituto de Pesquisas Energéticas e Nucleares, 1988.

41. MARTINHO, E., GONÇALVES, J.F., SALGADO, J. **Curva universal do factor de autoproteção de ressonâncias isoladas referentes a amostras com geometrías diversas (fios, folhas e esferas).** ITN/RPI-R-01/62, Sacavém, Portugal, 2001.

42. DUDERSTADT, J.J., HAMILTON, L.J. **Nuclear reactor analysis.** New York, John Wiley & Sons, 1976.

43. GLOWER, D.D. **Experimental reactor analysis and radiation measurements.** New York, Mc Graw-Hill, 1965.

44. KONDO, L, SAKURAL K. **Experimental evaluation of reactor neutron spectrum in irradiation field.** J. Nucl. Sci. Technol, 18(6), 461-472,1981.

45. TASHANI, H.A. **Neutron spectrum calculation and measurement at the nuclear reactor of Budapest Technical University.** Budapeste, Doctor of Philosophy dissertation, 1997.

46. ZIJP, W.L., BAARD, J. **Nuclear data guide for reactor neutron metrology.** ECN-70, 1979.

47. TOMASEK, F. **Determination of the neutron flux density at an unknown reactor power.** Ann. Nucl. Energy, Vol. 14, No. 12, p.677-680, 1987.

48. BEREZNAI, T., MAC MAHON, T.D. **The epithermal neutron flux distribution in a nuclear reactor and its effect on epithermal neutron activation analysis.** Journal of Radioanalytical Chemistry, Vol. 45, p.423-434,1978.

49. CHAWLA, R. **Research reactor applications.** Short course, IX ENFIR, Caxambu, oct 26-27, 1993.

50. KRANZ, A.Z. **Measurements of thermal utilization, resonance escape probability and fast fission factor of water moderated slightly enriched uranium lattices.**  Pittsburgh, Penn.: United States Atomic Energy Commission, 1955.

51. NAKAJIMA, K., AKAI, M., SUZAKI, T. **Measurements of the modified conversion**  ratio by gamma-ray spectrometry of fuel rods for water moderated  $UO<sub>2</sub>$  cores. Nuclear Science and Engineering, 116, p. 138-146, 1994.

52. **NICHOLAS,** T.S. **Measurements and detection of radiation.** Hemisphere Publication Co., 1983.

53. SHER, R. FIARMAN, S. **Studies of thermal reactor benchmark data interpretation: Experimental corrections.** Stanford: Stanford University, 1976.